اجلـــــــــــــــــــــــــــــــمــهـــوريــــــــــة اجلـــــــــــــــــــــــــــــــزائــريـــة الدميـــــــــــــــقــراطـيـــة الــشـــــــــــــــــــــعــبــيــة

REPUBLIQUE ALGERIENNE DEMOCRATIQUE ET POPULAIRE وزارة التــــــــــــعـــليــــم العــــــــــــالي والبــــــــــــــحث العـــــــــلــمــــي

Ministère de l'Enseignement Supérieur et de la Recherche Scientifique

جـــــــــــــــــــــــــــــــــــامعة قـــــــــاصدي مربــــــاح – ورقــلـــــــــــــــة –

Université Kasdi Merbah– Ouargla –

Faculté des Nouvelles Technologies de l'Information et de la Communication Département d'Electronique et de Télécommunications

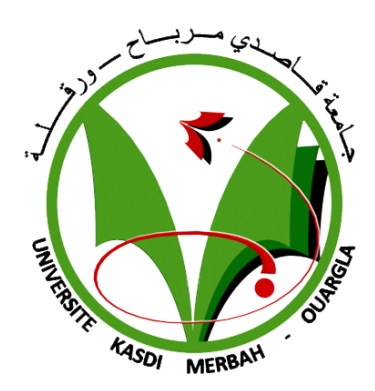

## Mémoire

Présenté pour l'obtention du diplôme de MASTER ACADIMIQUE

Spécialité : Systèmes des télécommunications

THEME

## Conception et Analyses des cellules originaux ENG, MNG, DNG : Application satellitaire

Présenté par

BELHEDRI Abdennour FADHEL Abderraouf

Devant le jury

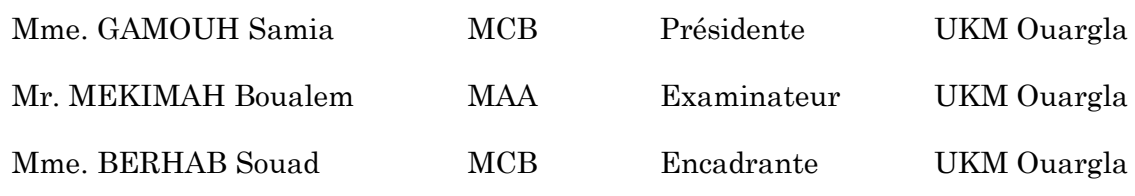

#### Remerciement

Le premier à remercier de nous avons donné le pouvoir de faire ce travail est Allah. Nous toujours cru que vous nous avez donné assez de force pour faire face à des difficultés, mais qui est non seulement ce que vous nous avez offert, vous nous avez donné le bonheur et la joie tout en faisant notre travail à travers les gens autour de nous, en aidant et nous soutiennent quand et où nous avions besoin.

Nous voudrons très sincèrement remercier Madame BERHAB Souad, Maitre conférence (B) à l'université Kasdi Merbah Ouargla, pour avoir assuré l'encadrement de ce travail. Sa disponibilité, son expérience, son savoir scientifique et ses qualités humaines ont été déterminants dans l'aboutissement de ce travail.

Nous sommes sensibles à l'honneur que nous a fait Mme. GAMOUH Samia, Maître de conférences (B) à l'université Kasdi Merbah Ouargla, en acceptant de présider le jury de ce mémoire de master.

Nous exprimons nos vifs remerciements à Mr MEKIMAH Boualem, Maitreassistant (A) à l'université Kasdi Merbah Ouargla, pour avoir voulu examiner ce modeste travail.

Pour son aide, sa compréhension et son soutien dans les moments difficiles, nous tenons à remercier le doctorant ANNOU Abderrahim.

Nous tenons aussi à présenter nos remerciements et notre gratitude à tous nos enseignants de département d'Electronique et Télécommunications, qu'ont toujours enrichie de leurs savoirs.

Pour terminer, nous adressons nos profondes reconnaissances à toutes celles et tous ceux que nous n'avez pas cités ici et qui ont contribué de près ou de loin à la réalisation de ce travail.

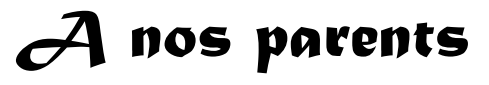

## *A nos familles*

## *A nos amis*

#### Résumé :

Les métamatériaux sont des milieux artificiels aux propriétés électromagnétiques inhabituelles. Le concept fut théorisé pour la première fois par le physicien russe Victor Veselago. Il s'agit de structures périodiques, diélectriques ou métalliques, qui se comportent comme des matériaux homogènes n'existant pas à l'état naturel. Il existe plusieurs types de métamatériaux en électromagnétisme, dont les plus connus ceux susceptibles de présenter à la fois une permittivité et une perméabilité négatives dans certaines bandes de fréquence. Dans ce projet de fin d'étude, nous proposons la conception et l'analyse des cellules ENG, MNG et DNG de profil original, taille miniature et de caractère multibande. La méthode de Nicolson-Rose-Weir (NRW) est exploitée pour le calcul des paramètres effectifs. Les cellules conçus vont couvrir les bandes C, X et Ku, ce qui leurs approuvent d'avoir un impact positif sur les communications satellitaires.

L'étude est portée sur l'exploitation des logiciels électromagnétiques performants tels que : CST Microwave studio qui repose sur la méthode d'intégration finie FIT, le logiciel ADS et le logiciel de programmation MATLAB.

#### Mots clés :

Métamatériaux, Nicolson-Rose-Weir NRW, Communications satellitaires, paramètres effectifs

#### Abstract:

Metamaterials are artificial media with unusual electromagnetic properties. The concept was first theorized by the Russian physicist Victor Veselago. They are periodic structures, dielectric or metallic, which behave as homogeneous materials that do not exist in the natural state. There are several types of metamaterials in electromagnetism, the best known of which are those that may exhibit both negative permittivity and permeability in certain frequency bands. In this end-of-study project, we propose the design and analysis of ENG, MNG and DNG cells of original profile, miniature size and multiband character. The Nicolson-Rose-Weir (NRW) method is exploited for the calculation of the effective parameters. The designed cells will cover the C, X and Ku bands, which approves them to have a positive impact on satellite communications.

The study is focused on the exploitation of high-performance electromagnetic software such as: CST Microwave studio based on the FIT finite integration method, ADS software and MATLAB programming software.

#### Keywords:

Metamaterials, Nicolson-Rose-Weir NRW, Satellite communications, effective parameters

**ملخص**: المواد الفوقية هي وسائط صناعية ذات خصائص كهرومغناطيسية غير عادية. تم وضع النظرية ألول مرة من قبل الفيزيائي الروسي فيكتور فيسيالجو. إنها هياكل دورية، عازلة أو معدنية، تتصرف كمواد متجانسة ال توجد في الحالة الطبيعية. هناك عدة أنواع من المواد الخارقة في الكهرومغناطيسية، وأشهرها تلك التي قد تظهر سماحية سلبية ونفاذية في نطاقات تردد معينة. في مشروع نهاية الدراسة هذا، نقترح تصميم وتحليل خاليا ENG وMNG و DNG ذات المظهر الجانبي األصلي والحجم المصغر والشخصية المتعددة النطاقات. يتم استغالل طريقة (NRW (Weir-Rose-Nicolson لحساب المعلمات

الفعالة. ستغطي الخاليا المصممة نطاقات C و X وKu، مما يؤكد أن لها تأثير إيجابي على اتصاالت األقمار الصناعية. تركز الدراسة على استغلال البرامج الكهرومغناطيسية عالية الأداء مثل CST Microwave studio على أساس

طريقة التكامل المحدودFIT ، وبرنامج ADS ، وبرنامج البرمجة MATLAB. **الكلمات المفتاحية**:

المواد الفوقية، NRW Weir-Rose-Nicolson، اتصاالت األقمار الصناعية، بارامترات فعالة

## <span id="page-4-0"></span>**Sommaire**

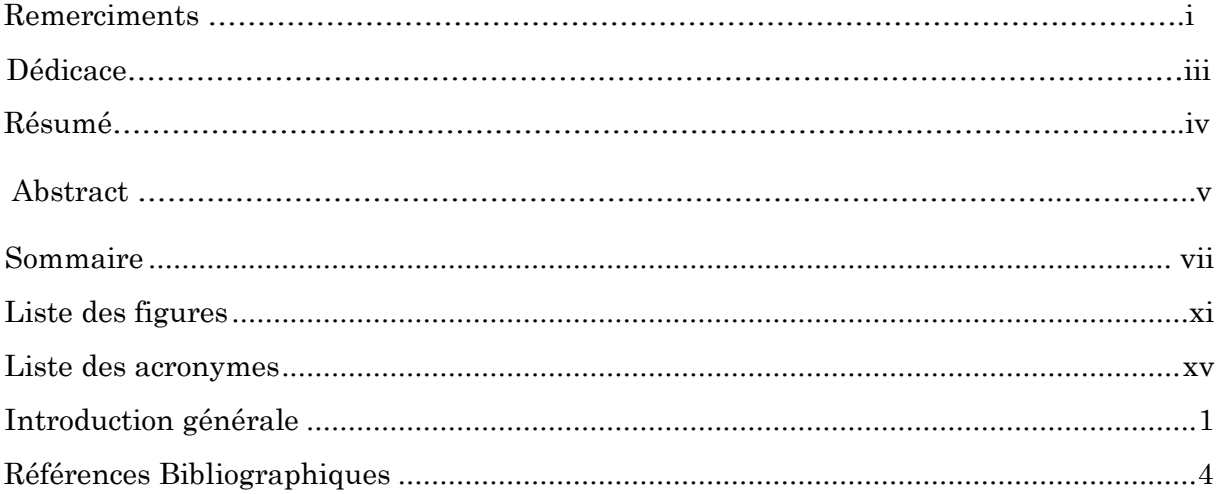

### Chapitre I

#### Métamatériaux

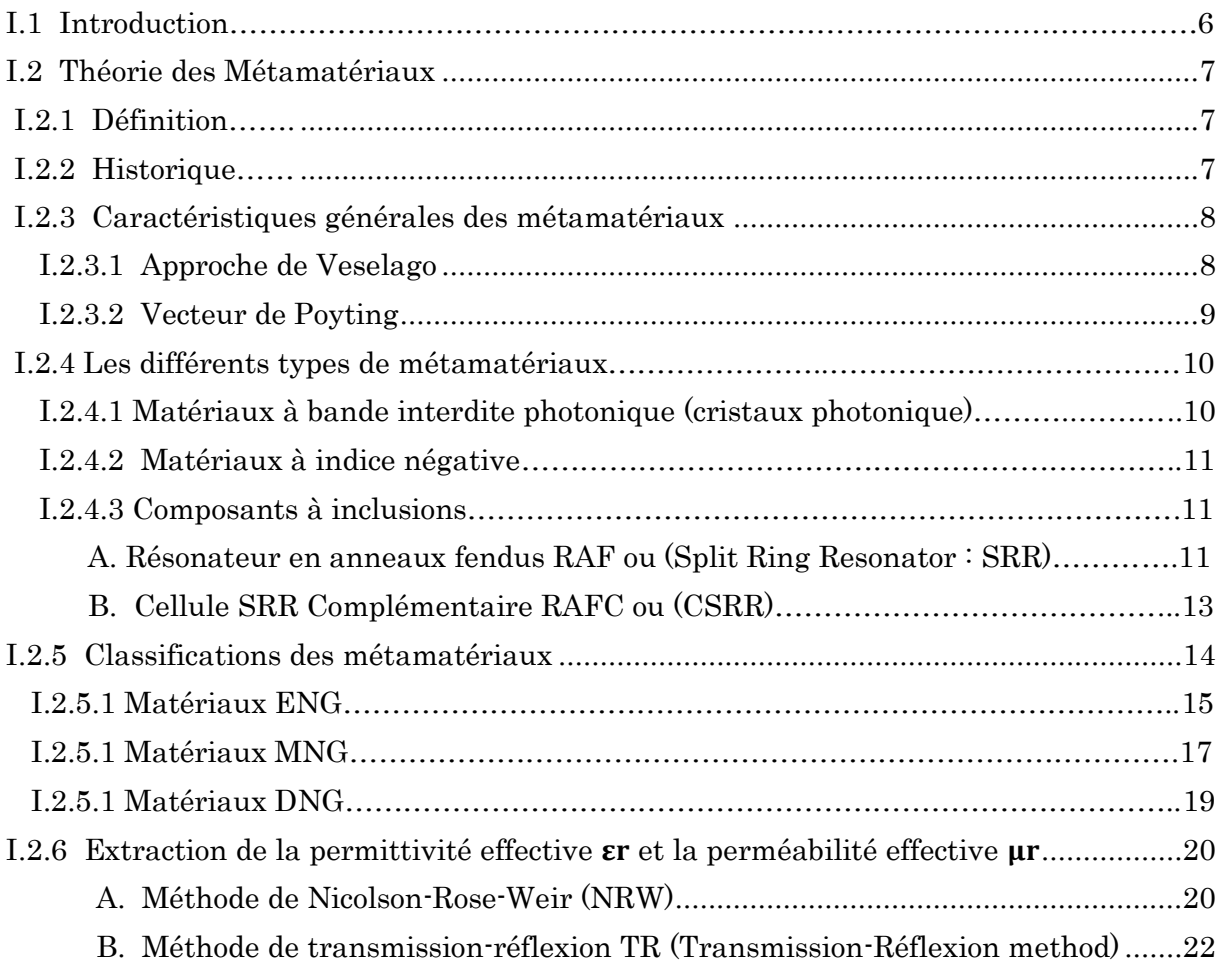

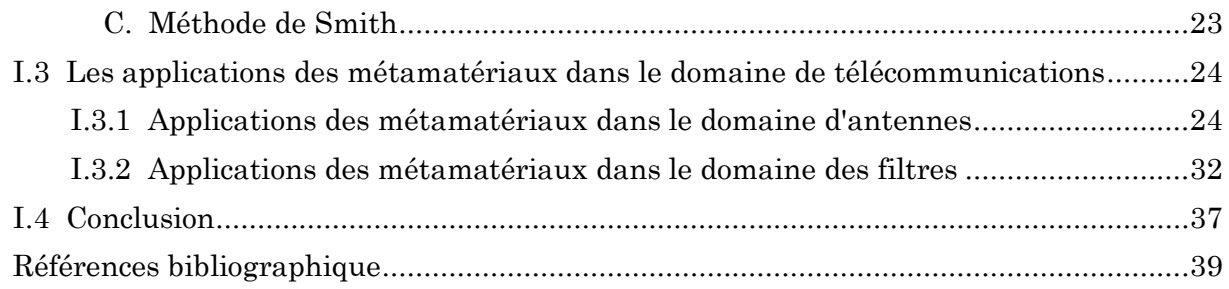

### Chapitre II

#### Conception et Analyse des cellules ENG, MNG et DNG : Simulation et Résultats

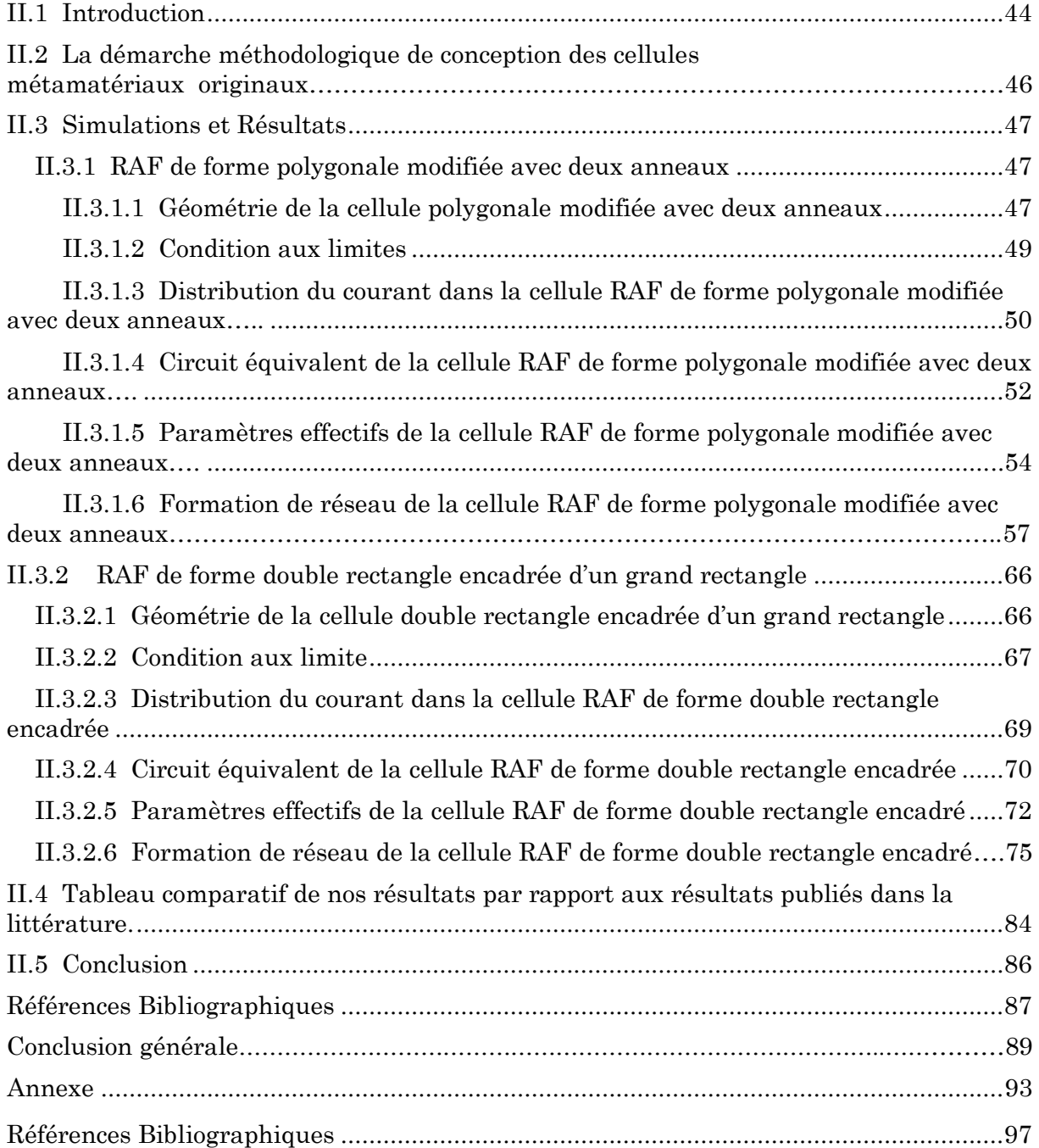

## **Liste des figures**

#### Chapitre I : Les métamatériaux

<span id="page-7-0"></span>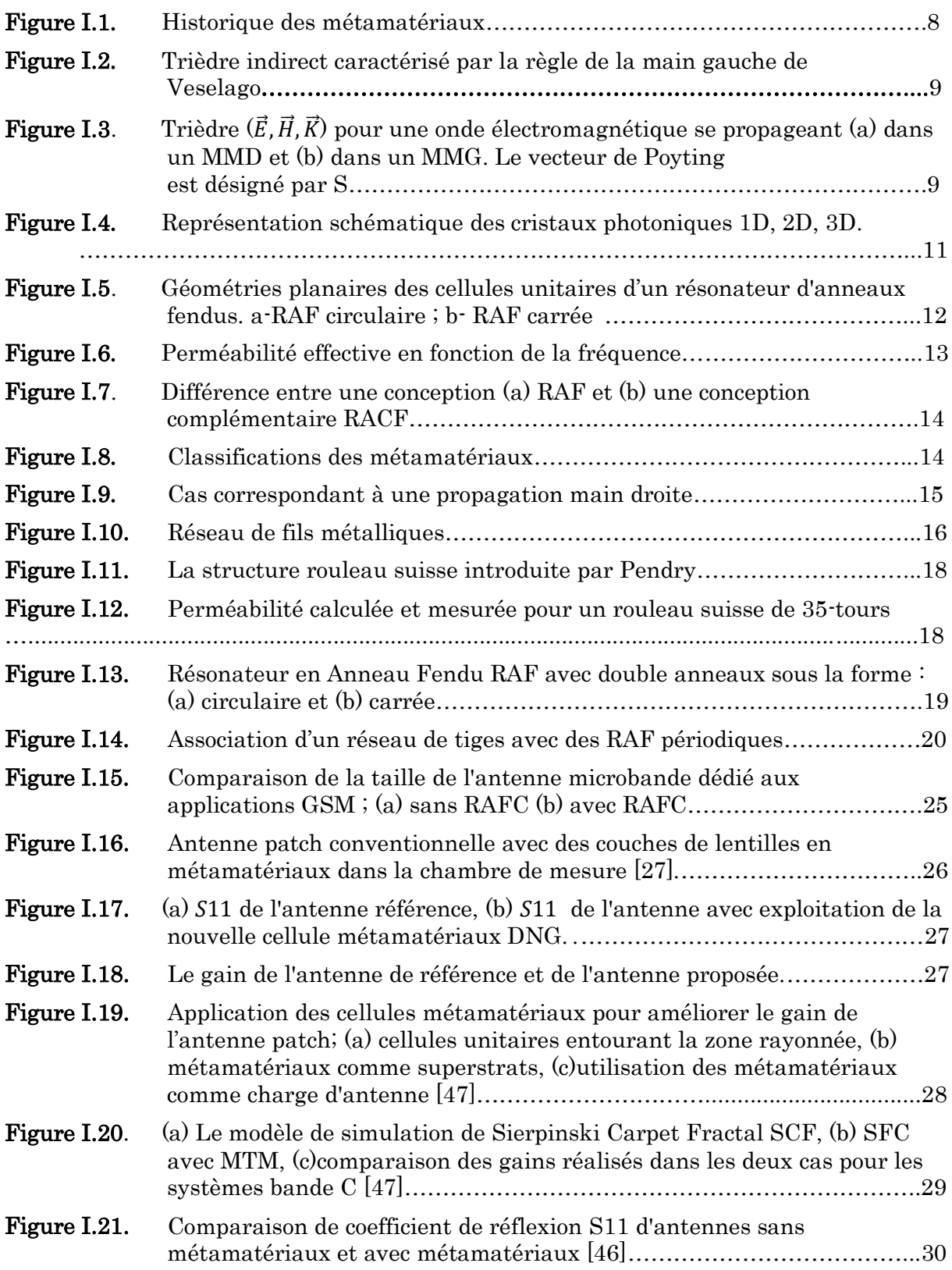

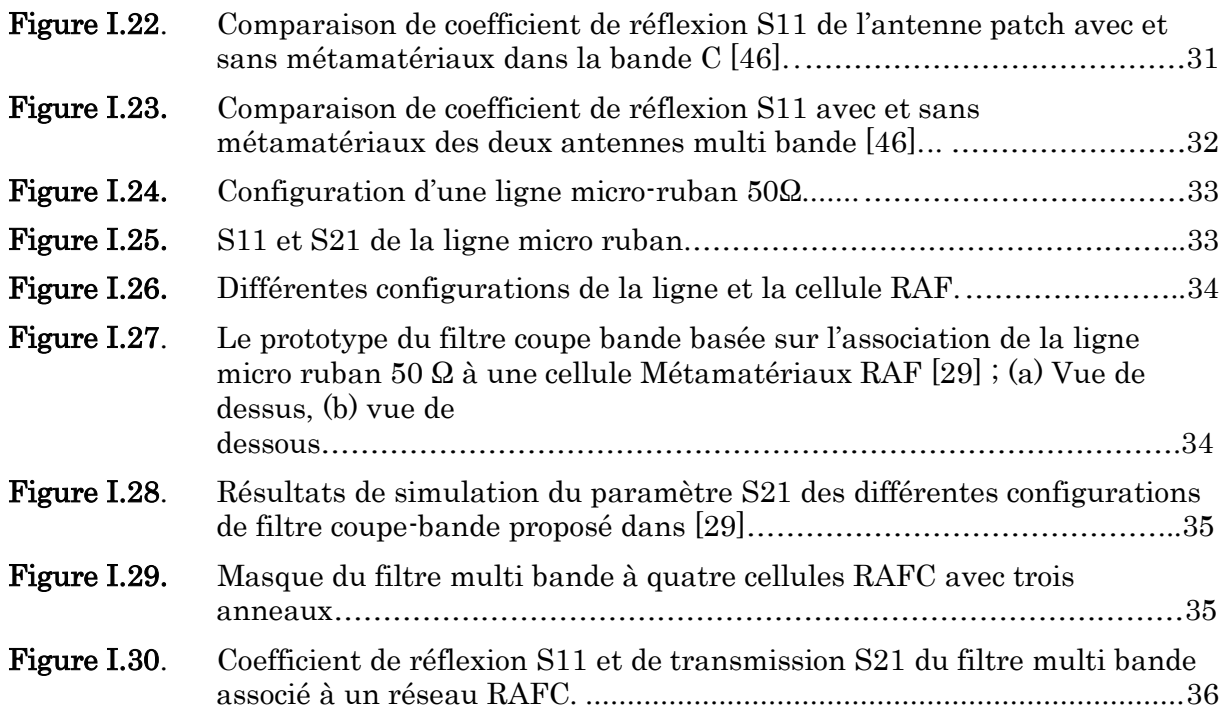

### Chapitre II : Conception et Analyse des cellules ENG, MNG et DNG : Simulation et Résultats

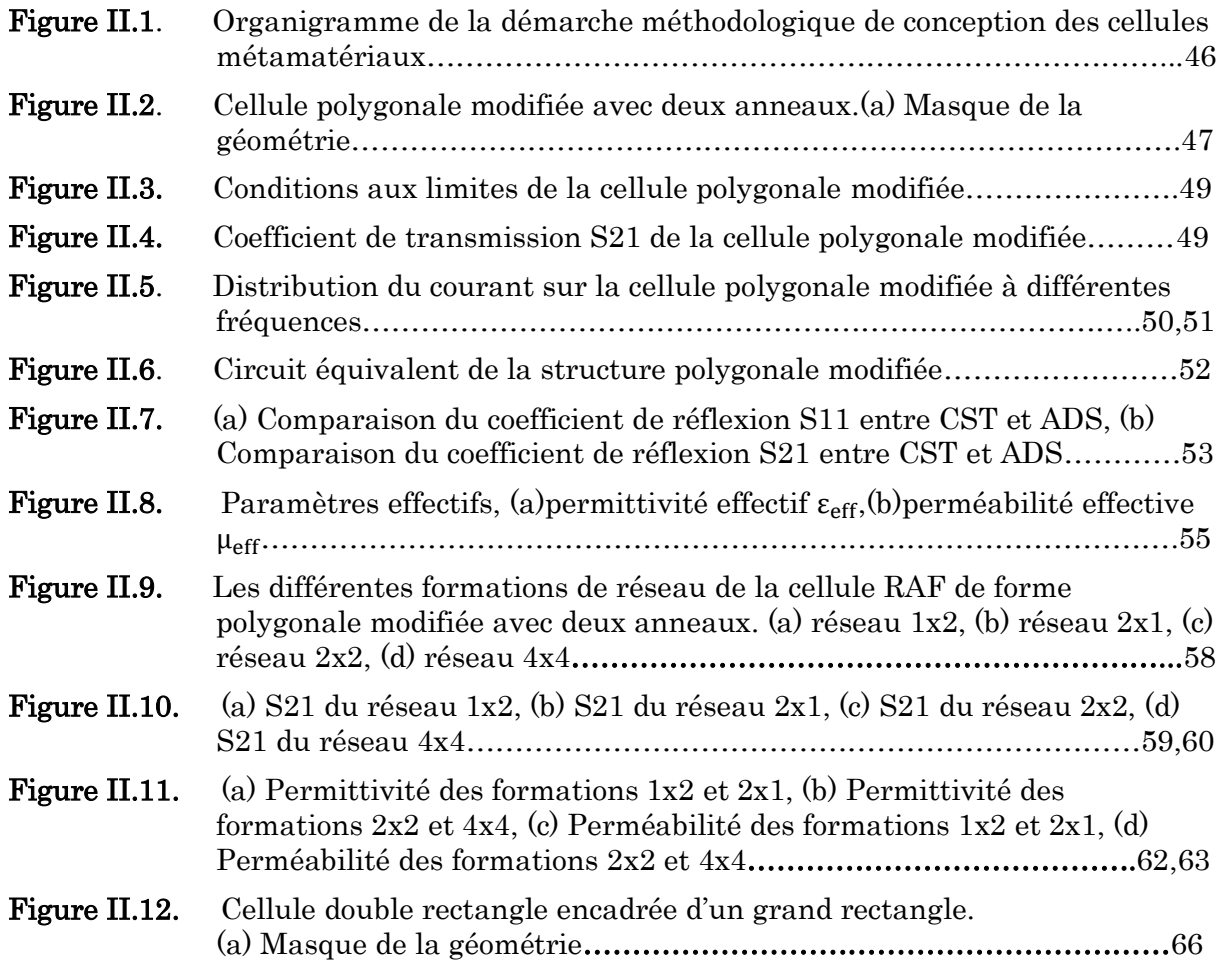

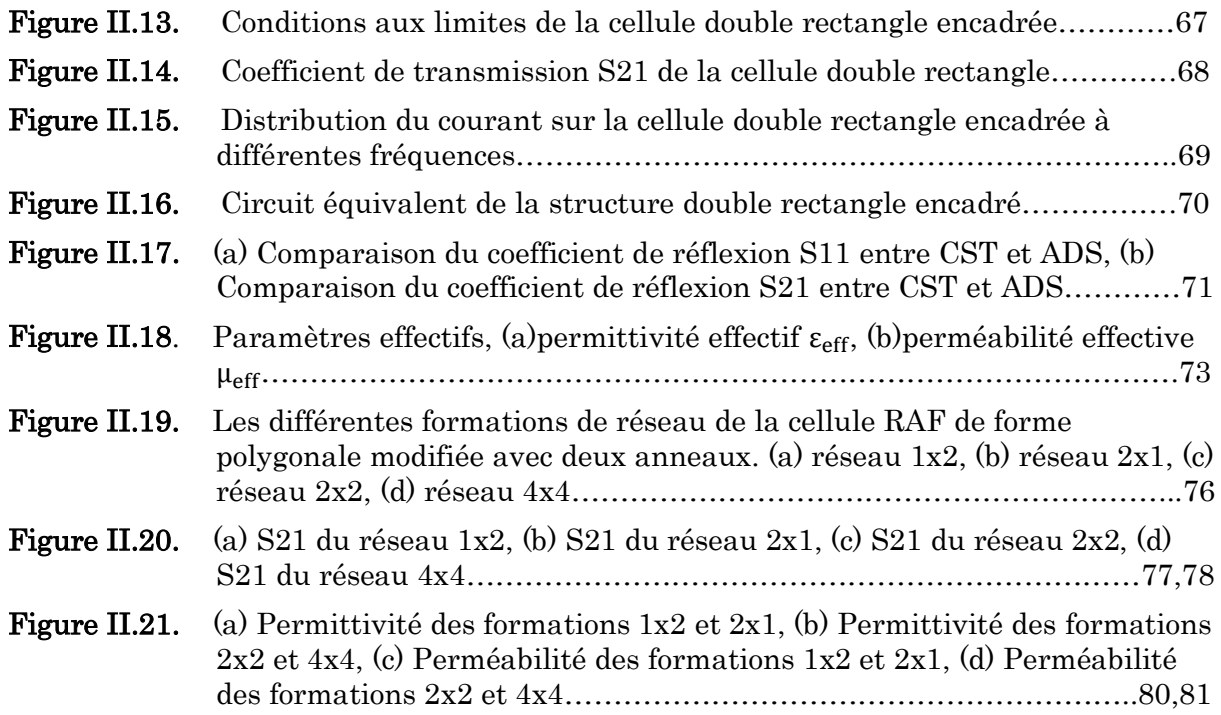

## **Liste des tableaux**

### Chapitre I : Les métamatériaux

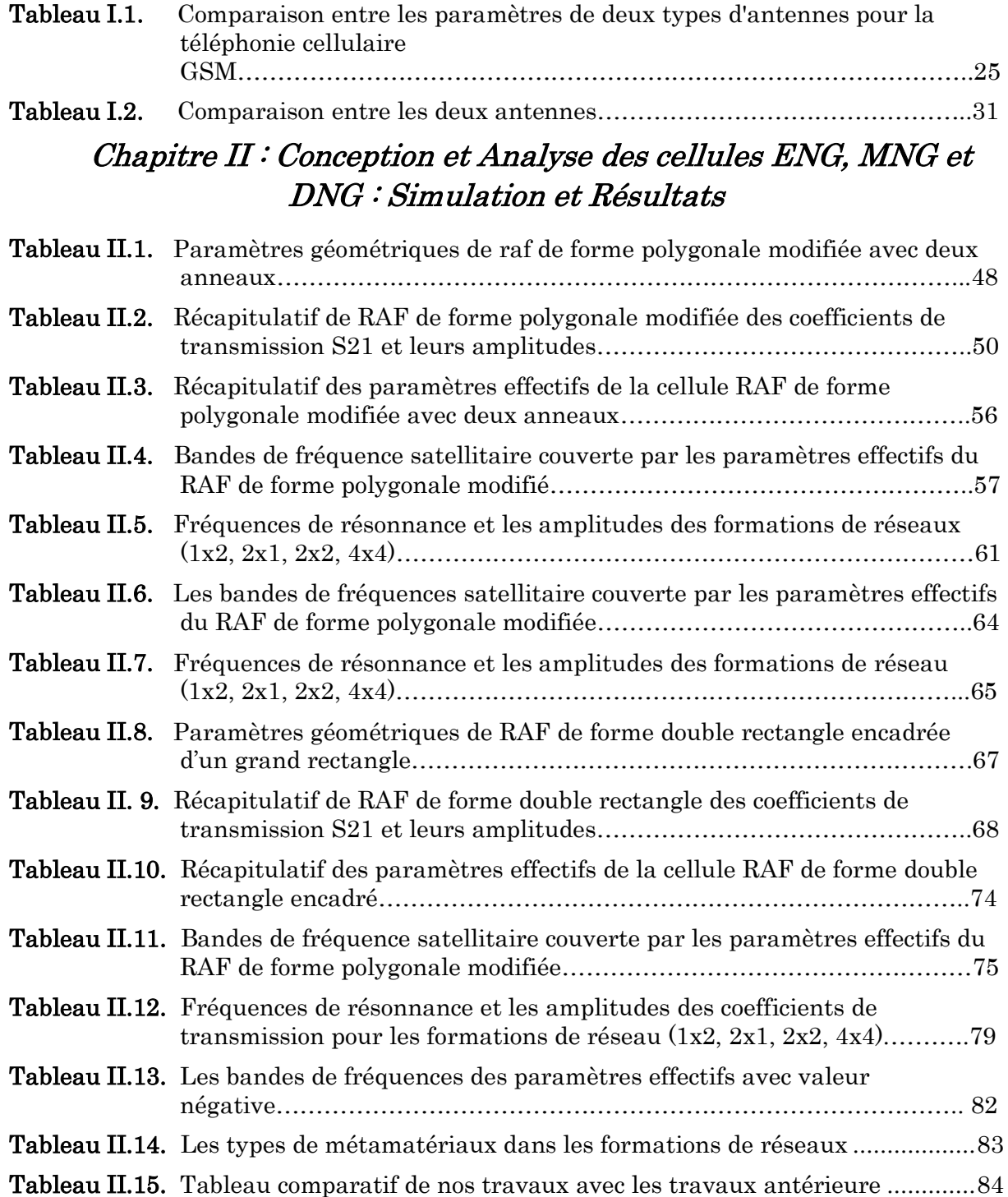

## **Liste d'acronymes et abréviations**

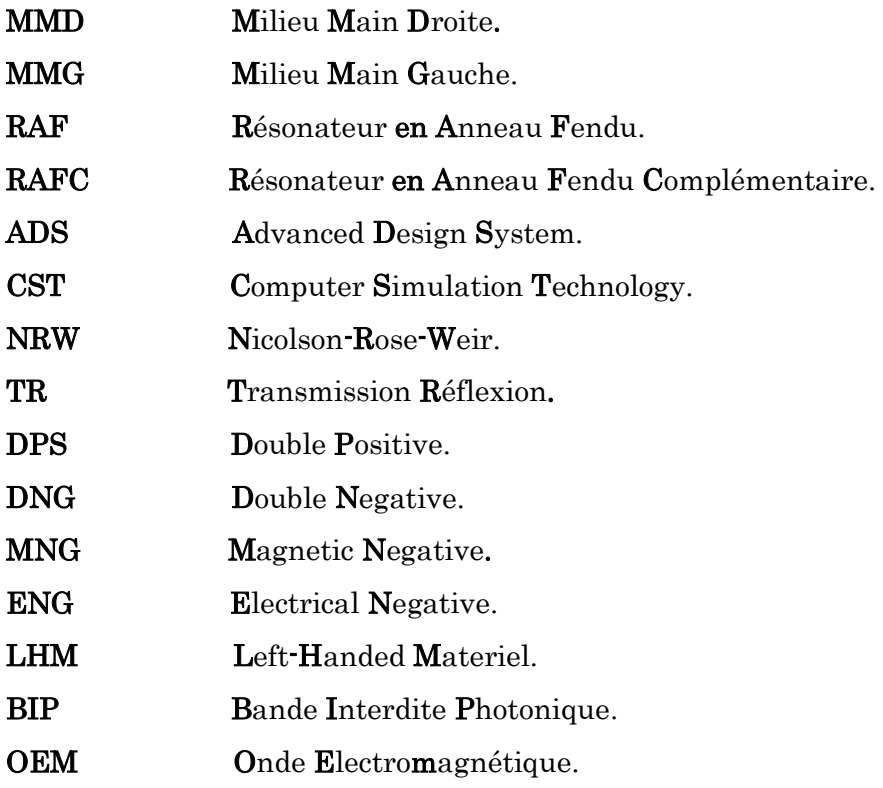

## **Glossaires des symboles**

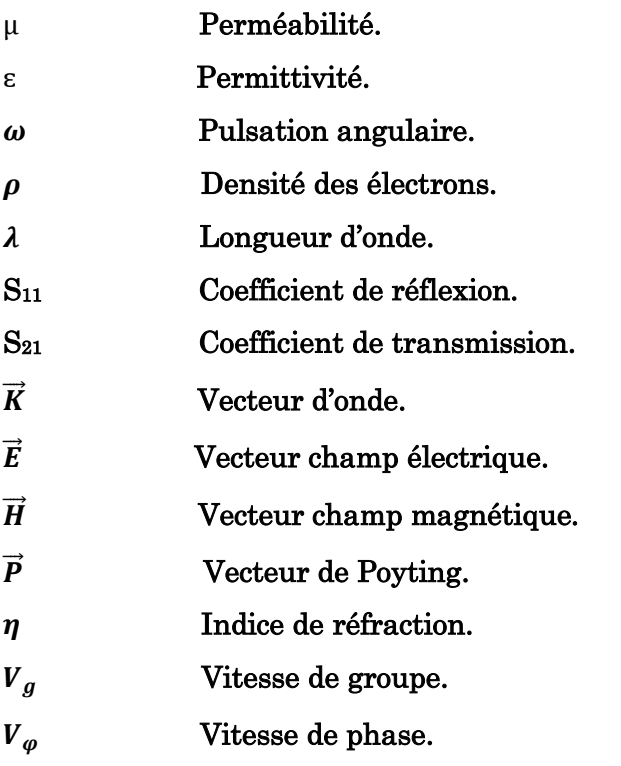

## **Introduction générale**

#### Introduction générale

Au cours des dernières décennies, les scientifiques ont consacré beaucoup de temps et d'efforts à la recherche de nouveaux matériaux et de phénomènes physiques, afin de répondre aux besoins de la vie moderne. De nombreux nouveaux matériaux artificiels ont été découverts, en vue de remplacer les anciens matériaux naturels, et qui ont apporté des avantages significatifs dans divers domaines de la vie. Les métamatériaux font partie de ces nouveaux matériaux, qui sont constitués d'un arrangement de structures métalliques, placé sur la surface d'un substrat diélectrique. Par conséquent, les propriétés physiques des métamatériaux dépendent d'avantage de leurs formes que du composant qui les constitue. En fait, les matériaux ayant une permittivité et une perméabilité négatives ont été étudiés pour la première fois en 1968 par Veselago, qui a appelé ce matériau : matériau main gauche (Left handed Materials : LHM), qui forme une triade indirect de vecteurs : champ électrique, champ magnétique et propagation de phase [1].

Cependant, il n'a été apprécié qu'en 2000, lorsque Smith et al. ont validé un nouvel irréel avec des propriétés non conventionnelles (la permittivité et la perméabilité étaient toutes les deux négatives), appelé matériau main gauche. En cas de négativité, il est classé comme simple négatif (soit la permittivité est négative, soit la perméabilité est négative) et en double négatif (la permittivité et la perméabilité sont toutes les deux négatives).

Il existe également un terme appelé métamatériau à indice de réfraction proche de zéro (NZRI), dans lequel la permittivité et la perméabilité d'un matériau deviennent proches de zéro sur une bande de fréquences particulière. Ces propriétés ne sont pas disponibles dans les matériaux naturels, mais seulement dans les matériaux artificiels.

Les résultantes engendrées par les métamatériaux peuvent être observées lors de la transmission des ondes électromagnétiques, telles que la propagation des ondes. Ce phénomène est dû à un groupe antiparallèle et à la vitesse de phase qui entraîne l'inversion des ondes, alors que son énergie s'éloigne de la source.

Grâce à ces phénomènes électromagnétiques captivants, des applications nécessaires telles que la réduction du débit d'absorption spécifique (DAS) [2, 3], les superlentilles, la conception des antennes [4-6], les filtres [7-9], le masquage d'invisibilité [10-11], l'absorption électromagnétique et les bandes interdites électromagnétiques peuvent être employés par les métamatériaux.

La connaissance des métamatériaux nous offre de grandes possibilités pour appliquer et traduire les concepts physiques des métamatériaux afin de concevoir des antennes innovantes dans les applications pratiques d'ingénierie.

Actuellement, les métamatériaux multibandes sont devenus une application prometteuse dans la détection des explosifs, même dans les bolomètres et les détecteurs thermiques [12]. Différentes formes alphabétiques sont devenues populaires pour des applications particulières ; par exemple, Benosman et Hacene [13] ont introduit un métamatériau en forme de double S, qui a montré des valeurs négatives de l'indice de réfraction  $(\eta)$  de 15.67 à 17.43 GHz. Mallik et al. ont proposé diverses structures de réseaux rectangulaires en forme de U à caractère DNG à approximativement 5, 6 et 11 GHz [14]. **Zhou et al.** ont conçu un modèle en forme de S de  $15 \times 15$  mm<sup>2</sup> pour les applications en bande X et Ku [15].

Dans ce travail de mémoire de fin d'étude, nous proposons la conception et l'analyse de deux cellules métamatériaux de profil original, de taille miniature, de caractère multibande et avec une spécificité ENG, DNG, et/ou MNG. Les deux cellules unitaires conçus couvrent les bandes C, X et Ku, qui leurs permettent d'être des candidats prometteurs pour les applications satellitaires.

Les travaux entamés dans le cadre de ce mémoire sont structurés en deux chapitres et une annexe, précédés par une introduction générale, et clôturés par une conclusion générale.

Le premier chapitre est une présentation théorique des métamatériaux. Pour cela, nous présentons, en premier lieu, la définition et un bref historique des métamatériaux. Ensuite, les propriétés et la classification des métamatériaux, en termes de paramètres effectifs sont exposées. Plusieurs méthodes existent dans la littérature pour extraire les paramètres effectifs des métamatériaux. Dans ce chapitre, nous présentons le concept théorique des trois fameuses méthodes : la méthode de Nicolson-Rose-Weir (NRW), la méthode TR et la méthode de Smith. Enfin, nous clôturons notre chapitre par quelques applications de métamatériaux dans le domaine des antennes et des filtres, afin de s'élever le grand avantage apporté au domaine de microonde par les métamatériaux.

Dans le second chapitre nous présenterons nos cellules métamatériaux proposées, qui satisfaites au moins deux types de caractère : ENG, MNG et DNG, destinées aux applications satellitaires. Afin d'atteindre notre objectif, notre chapitre sera divisé en trois grandes parties. La première partie présente la méthodologie de la conception des cellules originaux, et la deuxième partie présente leurs analyses, qui comprennent en premier lieu la présentation des résultats de simulation du coefficient de transmission  $S_{21}$  obtenus au moyen du logiciel de simulation CST Microwave studio, dans la bande fréquence [1-20 GHz]. Puis, l'implémentation du circuit équivalent approprié à chaque cellule unitaire sera configurée. Ensuite, des comparaisons entre les résultats des paramètres S  $(S_{11}, S_{21})$ issus des logiciels CST et ADS seront présentées. Les paramètres effectifs ( $\varepsilon_{eff}$  et  $\mu_{eff}$ ) de chaque cellule sont calculé au moyen de la méthode d'extraction Nicolson-Rose-Weir  $(NRW)$ . Les paramètres calculés seront schématisés dans la bande de fréquences  $(1\text{-}20)$ GHz]. Enfin les deux premières parties s'achèvent par la présentation des formations de réseaux à base de chaque cellule unitaire proposée. Notre chapitre est clôturé par la troisième partie, dans laquelle nous présenterons un tableau comparatif des performances de nos cellules métamatériaux avec des travaux antérieurs récents.

Notre mémoire de fin d'étude est clôturé par une annexe, accordée aux applications satellitaires. Premièrement nous définirons un satellite de télécommunications, ensuite nous présenterons les composants d'un système de communication par satellite. Enfin nous présenterons un tableau qui illustre les différentes bandes de fréquences satellitaires.

En vous souhaitant une bonne lecture.

### Références bibliographiques

- [1] Cao TN, Krzysztofik WJ. Metamaterials in Application for Improving the Parameters of Antennas, Telecommunication Review and Telecommunication News. Warsaw, Poland: SIGMA-NOT. pp. 300-303. DOI: 10.15199/59.2018.6.34. Yearbook XCI/LXXXVII, Notebook No. 6/2018, ISSN 1230-3496, e-ISDN 2449-7487.
- [2] Sultan K, Abdullah H, Abdallah E and Hashish E (2013) Low-SAR Miniaturized printed antenna for mobile, ISM, and WLAN services. IEEE Antennas and Wireless Propagation Letters 12, 1106–1109.
- [3] Faruque MRI, Islam MT and Misran N (2012) Design analysis of new metamaterial for EM absorption reduction. Progress in Electromagnetics Research 124, 119–135.
- [4] Islam MM, Islam MT, Samsuzzaman M and Faruque MRI (2015) Compact metamaterial antenna for UWB applications. Electronics Letters 51, 1222–1224.
- [5] Khan OM, Islam ZU, Islam QU and Bhatti FA (2014) Multiband high gain printed Yagi array using square spiral ring metamaterial structures for S-band applications. IEEE Antennas and Wireless Propagation Letters 13, 1100–1103.
- [6] Yang Y, Singh R and Zhang W (2011) Anomalous terahertz transmission in bow-tie plasmonic antenna apertures. Optics Letters 36, 2901–2903.
- [7] Fang CY, Gao JS and Liu H (2014) A novel metamaterial filter with stable passband performance based on frequency selective surface. AIP Advances 4, 077114.
- [8] Alam MJ., Faruque MRI and Islam MT (2018) Labyrinth double split open loop resonatorbased band pass filter design for S, C and X-band application. Journal of Physics D: Applied Physics 51, 1–8.
- [9] Singh R, Al-Naib I, Cao W, Rockstuhl C, Koch M and Zhang W (2013) The fano resonance in symmetry broken terahertz metamaterials. Transactions on Terahertz Science and Technology 3, 1–7.
- [10] Islam SS, Faruque MRI and Islam MT (2015) A near zero refractive index metamaterial for electromagnetic invisibility cloaking operation. Materials 8, 4790–4804.
- [11] Landy N and Smith DR (2013) A full-parameter unidirectional metamaterial cloak for microwaves. Nature Materials 12, 25–28.
- [12] Shen X, Cui TJ, Zhao J, Ma HF, Jiang WX and Li H (2011) Polarization independent wideangle triple-band metamaterial absorber. Optics Express 19, 9401–9407.
- [13] Benosman H. and Hacene N. B. (2012) Design and simulation of double "S" shaped metamaterial. International Journal of Computational Science 9, 534–537.
- [14] Mallik A, Kundu AS and Goni MO (2013) Design of a novel two rectangular U-shaped double negative metamaterials. Proceedings of the 2013 International Conference on Informatics, Electronics & Vision (ICIEV), Dhaka, Bangladesh, 17–18 May.
- [15] Zhou Z and Yang H (2015) Triple-band asymmetric transmission of linear polarization with deformed S-shape bilayer chiral metamaterial. Applied Physics A 119, 115–119.

# **Chapitre I**

**Métamatériaux** 

#### <span id="page-18-0"></span>I.1 Introduction

Ces dernières années, les métamatériaux ont beaucoup attiré l'attention des chercheurs. Ils possèdent des propriétés uniques, qui leurs permettent de résoudre certains problèmes d'antennes et de circuits microondes. Ils forment une large classe de structures composites constituant des inclusions artificielles, appelées cellules. Ces inclusions ont une certaine forme et sont intégrées dans le milieu de base, généralement un substrat diélectrique. Les caractéristiques extraordinaires et même paradoxales des métamatériaux sont difficiles à obtenir sur le plan technologique et pratiquement indétectable dans les matériaux naturels. En revanche, ces caractéristiques peuvent être obtenues grâce aux propriétés du substrat de base et aux paramètres de cellules correctement sélectionnés. Ces derniers comprennent les dimensions, la forme et la configuration des cellules individuelles. La taille et la période des cellules de la plupart des métamatériaux sont beaucoup plus petites que la longueur d'onde de fonctionnement (une classe distincte de cristaux photoniques dont les dimensions de la structure peuvent être égales à la longueur d'onde n'est pas prise en compte actuellement). Par conséquent, ces matériaux peuvent être représentés comme un milieu homogène avec des valeurs effectives de permittivité et de perméabilité [1]. Ces constantes peuvent être modifiées par la manipulation des inclusions individuelles en obtenant les valeurs requises.

Les métamatériaux sont appliqués à la technologie des micro-ondes, notamment le domaine des antennes [2] [46] et des filtres [3] [29].

Ce chapitre introductif sera consacré à la présentation théorique des métamatériaux. Pour cela, nous présentons, en premier lieu, la définition et un bref historique des métamatériaux, afin de cerner leurs évolutions historiques, en tenant compte les différents travaux réalisés et qu'ont participé au développement de ce concept.

Nous distinguons ensuite les propriétés et la classification des métamatériaux, en termes de paramètres effectifs. Plusieurs méthodes existent dans la littérature pour extraire les paramètres effectifs des métamatériaux. Dans notre chapitre introductif, la méthode de Nicolson-Rose-Weir (NRW) sera présentée et exploitée ensuite afin d'extraire les paramètres effectifs des nouveaux cellules conçus. Enfin, nous clôturons notre chapitre par les quelques applications des métamatériaux dans le domaine des antennes et des filtres, afin de s'élever leurs grands avantages apportés au domaine des microondes.

#### <span id="page-19-0"></span>I.2 Théorie des Métamatériaux

#### <span id="page-19-1"></span>I.2.1 Définition

Les métamatériaux, comme leur nom l'indique, sont des matériaux artificiels ayant des propriétés physiques supérieures et qui n'existes pas dans les matériaux naturels. Le préfixe "méta" signifie "au-delà de" en grec ; le terme métamatériaux désigne donc une classe de matériau dont les propriétés vont d'une certaine manière au-delà de celles des matériaux naturels. En électromagnétisme, les métamatériaux présentent des propriétés nouvelles susceptibles d'exciter l'imagination des chercheurs et des ingénieurs [4].

Le terme de métamatériaux a été synthétisé par Rodger M. Walser, de l'université du Texas à Austin, en 1999. Il était initialement défini comme "composites macroscopiques ayant une architecture cellulaire synthétique, tridimensionnelle et périodique conçue pour engendrer une combinaison optimisée, non disponible dans la nature, de deux ou plusieurs réponses à une excitation spécifique [5].

#### <span id="page-19-2"></span>I.2.2 Historique

La première tentative pour explorer le concept de matériaux artificiels semble remonter à la fin du 19ème siècle. En 1898, J.C. Bose a procédé à la première expérience en micro-ondes, où il a utilisé des fibres synthétiques torsadées pour faire tourner la polarisation des ondes électromagnétiques produites par un liquide comme une solution de sucre. Toutefois, les métamatériaux ont été théorisés dès 1967 par Victor Veselago. Les premières réalisations pratiques d'un métamatériau datent de 2000 par Dr. Smith et John Pendro en optique (2006). Depuis, ces nouveaux matériaux sont abondamment étudiés par les laboratoires universitaires et par certains grands groupes industriels.

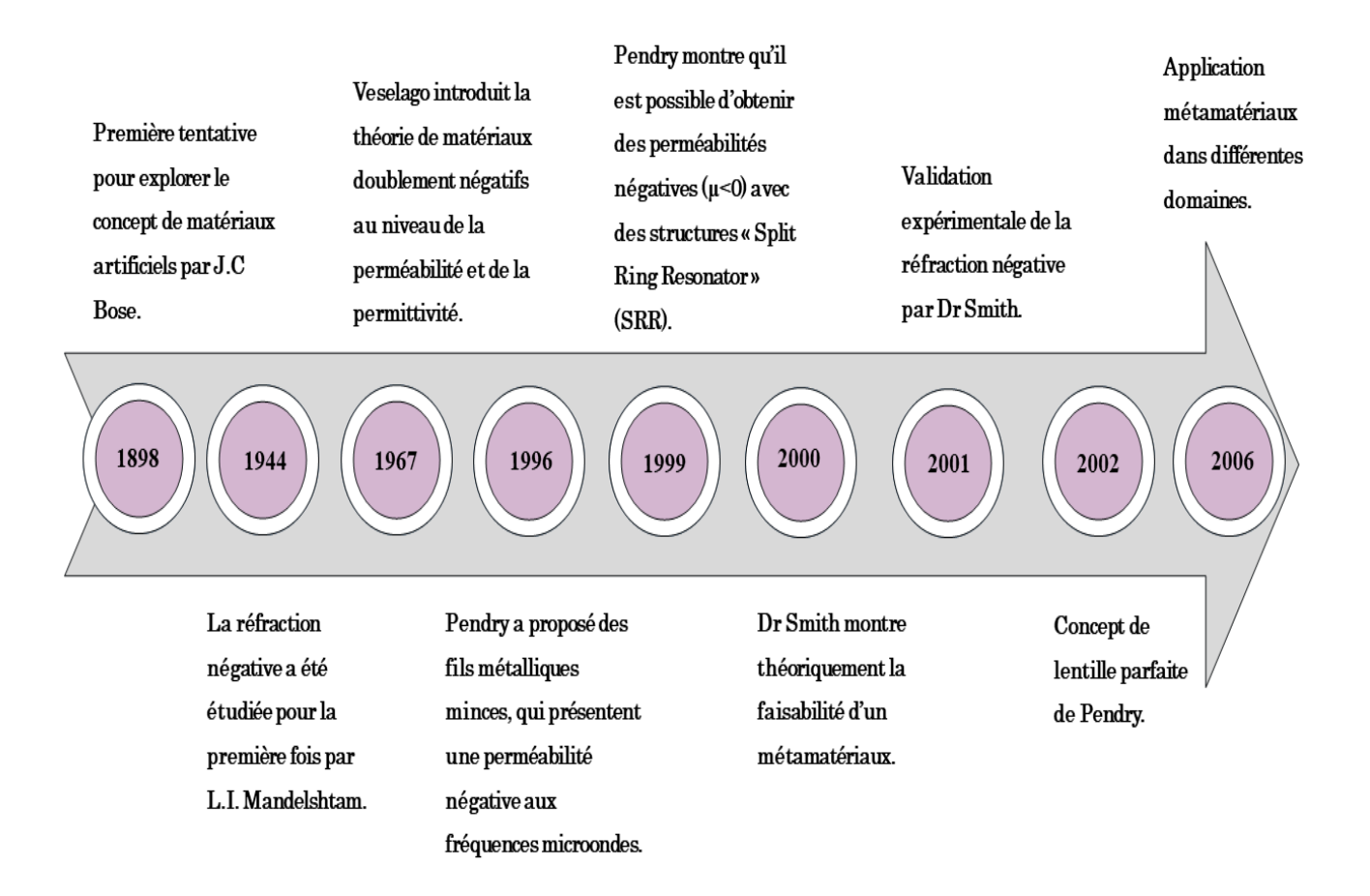

Figure I.1 : Historique des métamatériaux.

#### <span id="page-20-2"></span><span id="page-20-0"></span>I.2.3 Caractéristiques générales des métamatériaux

#### I.2.3.1 Approche de Veselago

<span id="page-20-1"></span>Dans un milieu diélectrique classique, la permittivité et la perméabilité sont les deux positives et le champ électrique, magnétique et le vecteur d'onde forment un trièdre direct [7].

Veselago a considéré qu'une onde électromagnétique peut se propager dans un milieu linéaire, homogène et isotrope et qui est caractérisé par une permittivité et une perméabilité négative à la fois [8]. Ces matériaux sont appelés par la suite, les Matériaux Main Gauche « MMG » ou en anglais Left handed Materials « LHM ». Le champ électrique  $\vec{E}$ , le champ magnétique  $\vec{H}$  et le vecteur d'onde  $\vec{K}$  forment un trièdre indirect dans les matériaux MMG, comme est bien montré sur la figure I.2.

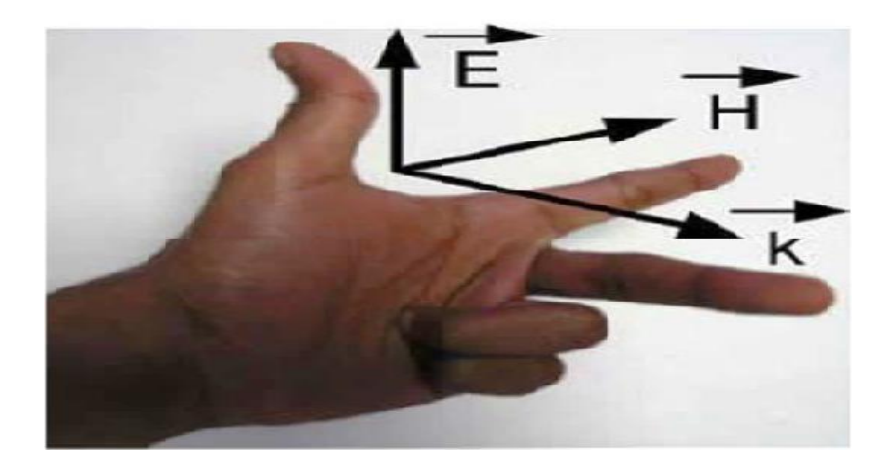

<span id="page-21-1"></span><span id="page-21-0"></span>Figure I.2 : Trièdre indirect caractérisé par la règle de la main gauche de Veselago.

#### I.2.3.2 Vecteur de Poyting

La figure I.3 présente la propagation d'une onde électromagnétique dans deux matériaux différents : (a) Matériaux Main Droite "MMD", (b) Matériaux Main Gauche "MMG".

Le vecteur de Poyting est parmi les caractéristiques essentielles des Matériaux Main Gauche (MMG). Comme illustré sur la figure ci-dessous : dans le cas (a), le vecteur d'onde et le vecteur de Poyting ont la même direction. Cependant, ces deux vecteurs prennent des directions opposées, dans le cas (b).

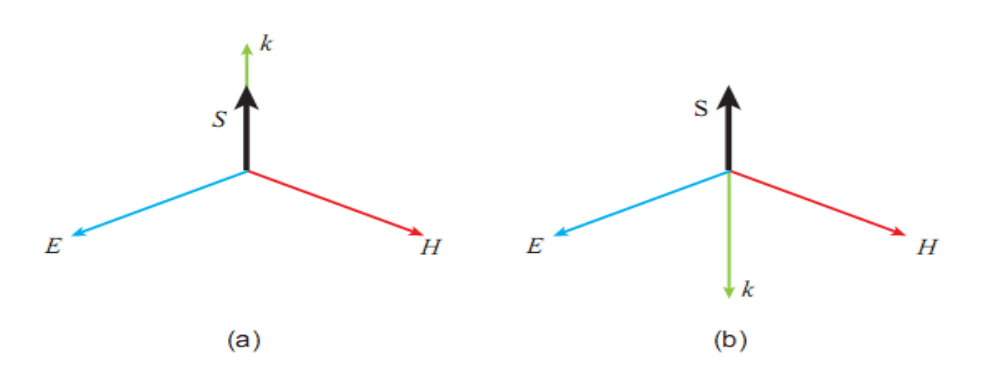

<span id="page-21-2"></span>**Figure I.3** : Trièdre  $(\vec{E}, \vec{H}, \vec{K})$  pour une onde électromagnétique se propageant (a) dans un MMD et (b) dans un MMG.

- $\vec{E}$ : Vecteur de champ électrique.
- $\vec{H}$  : Vecteur de champ magnétique.
- $\vec{K}$ : Vecteur d'onde.

#### $\vec{S}$ : Vecteur de **Poyting**.

Le vecteur de Poyting est donné par la formule suivante, selon [9] :

$$
\vec{P} = \frac{1}{2}\vec{E} \times \overrightarrow{H^*} \tag{I.1}
$$

 $\triangle$  Le fait que les trois vecteurs  $(\vec{E}, \vec{H}, \vec{K})$  forment un trièdre indirect implique que la vitesse de phase  $V_{\varphi}$  et la vitesse de groupe  $V_g$  de l'onde électromagnétique ont des directions opposées.

Selon Veselago ces propriétés engendreront l'inversion des lois de la physique classique telles que :

- Inversion de la loi de Snell-Descartes : lors de passage d'une onde électromagnétique d'un milieu main droite (milieu conventionnel) vers un milieu main gauche l'onde réfractée sera transmise du même côté de la normale que l'onde incidente.
- Inversion de l'effet doppler.

#### I.2.4 Types des métamatériaux

#### I.2.4.1 Matériaux à bande interdite photonique (cristaux photonique)

Les cristaux photoniques sont constitués par un assemblage de structures périodiques de matériaux diélectriques, qui conduit à la modification de la propagation de l'onde électromagnétique. Par conséquent, le déplacement des électrons est affecté en créant des bandes interdites et des bandes autorisées. Par ailleurs, les ondes qui peuvent se propager dans un cristal se nomment "modes" et les groupes de mode autorisés se nomment des "bandes". Dans des telles structures et pour une plage de fréquence ou de longueurs d'onde, l'absence d'un mode propagatif des ondes électromagnétiques (OEM) est qualifiée de bande interdite [10].

En 1887, Lord Rayleigh est le premier qui a montré qu'il est possible de produire une bande interdite, avec l'apparition des deux articles majeurs de Eli Yablonovitch et Sajeev John. Ces deux articles ont rendu possible la production des structures à deux ou trois dimensions possédant des bandes interdites [11].

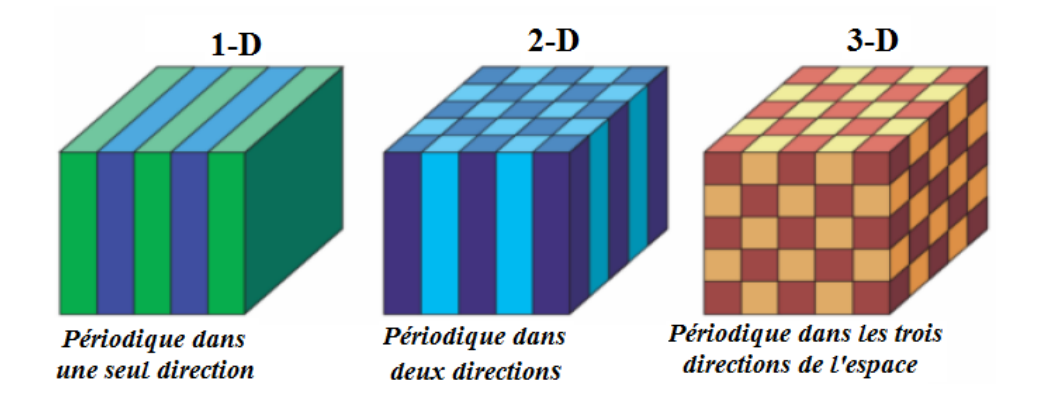

<span id="page-23-1"></span><span id="page-23-0"></span>Figure I.4 : Représentation schématique des cristaux photoniques 1D, 2D, 3D.

#### I.2.4.2 Matériaux à indice négative

La permittivité  $\varepsilon$  et la perméabilité  $\mu$  des métamatériaux peuvent être négatives dans certaines bandes de fréquences. En conséquent, ce cas permet de mettre en œuvre un milieu à indice de réfraction négatif.

La permittivité et la perméabilité sont des paramètres caractérisant les matériaux. Pour les matériaux ordinaires (matériaux main droite MMD), ces paramètres possèdent des valeurs positives. Pour certaines structures artificielles, qui sont appelées "matériaux main gauche (MMG)", la permittivité effective et la perméabilité présentent des valeurs négatives.

Les propriétés électriques et magnétiques des métamatériaux sont déterminées par la permittivité diélectrique qu'on peut l'obtenir par un réseau de fils métalliques et la perméabilité magnétique qui peut être obtenue par des résonateurs en anneau fendu SRR.

#### I.2.4.3 Composants à inclusions

#### A. Résonateur en anneaux fendus RAF ou (Split Ring Resonator : SRR)

En 1999, J. Pendry a découvert un élément artificiel connu sous le nom de Résonateur en Anneau Fendu (RAF), caractérisé par une perméabilité effective négative dans une bande de fréquences étroite autour de sa fréquence de résonance [12]. Les résonateurs peuvent se présenter sous plusieurs formes géométriques et sont dimensionnés dans l'ordre de se bien fonctionner. Pour une simulation électromagnétique, cet élément est déposé sur un substrat et le tous sont placé dans un guide d'onde ou dans une boite de radiation afin d'extraire les paramètres

électromagnétiques, qui se représentent par la permittivité, la perméabilité et l'indice de réfraction à partir des coefficients de réflexion et de transmission.

Un champ électromagnétique variable dans le temps est appliqué perpendiculairement aux surfaces des anneaux. Ce champ induit les courants dans la dépendance aux propriétés résonantes de la structure, et produisent un champ électromagnétique qui peut s'opposer ou augmenter le champ incident, ainsi ayant pour résultat le μ effective positif ou négatif.

La figure I.5 schématise deux formes de géométries planaires de cellules unitaires RAF.

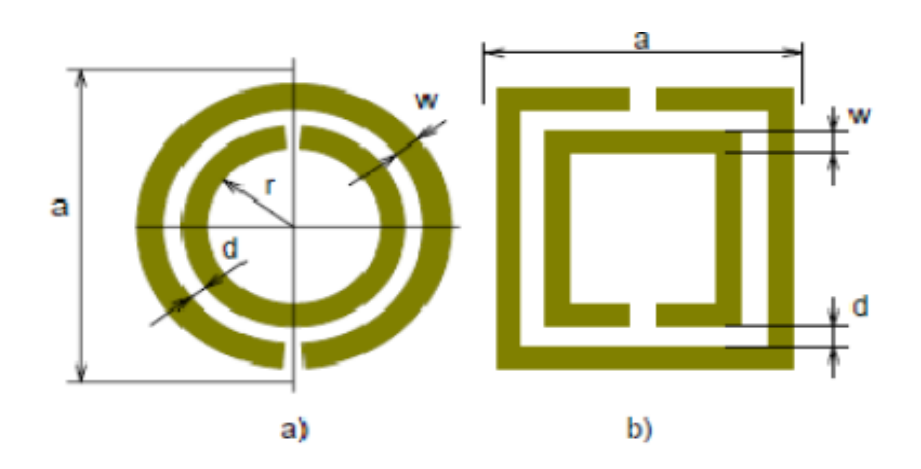

<span id="page-24-0"></span>Figure I.5 : Géométries planaires des cellules unitaires d'un résonateur d'anneaux fendus. a-RAF circulaire ; b- RAF carrée.

L'expression approximative de la perméabilité effective d'une cellule SRR est donnée par l'expression suivante selon [13] :

$$
\mu_{eff} = 1 - \frac{\frac{\pi r^2}{a}}{1 + \frac{2\sigma_i}{\omega r \mu_0} - \frac{3d}{\pi^2 r^3 \epsilon_0 \epsilon \omega^2}}
$$
(I.2)

- : Longueur de la cellule unitaire ;
- $\sigma_i$ : Conductivité électrique;
- : Rayon de l'anneau antérieur ;
- $\omega$ : Largeur de l'anneau;

: Distance radiale entre les anneaux intérieur et extérieur.

La représentation graphique de la perméabilité en fonction de fréquence est présentée par la figure I.6. Selon cette présentation, la perméabilité µ a pris des valeurs négatives entre la fréquence de résonance  $\omega_{0m}$  et la fréquence du plasma magnétique  $\omega_{pm}$ . Donc, dans cette plage de fréquence, nous pouvons parler d'un métamatériaux magnétique (perméabilité négative).

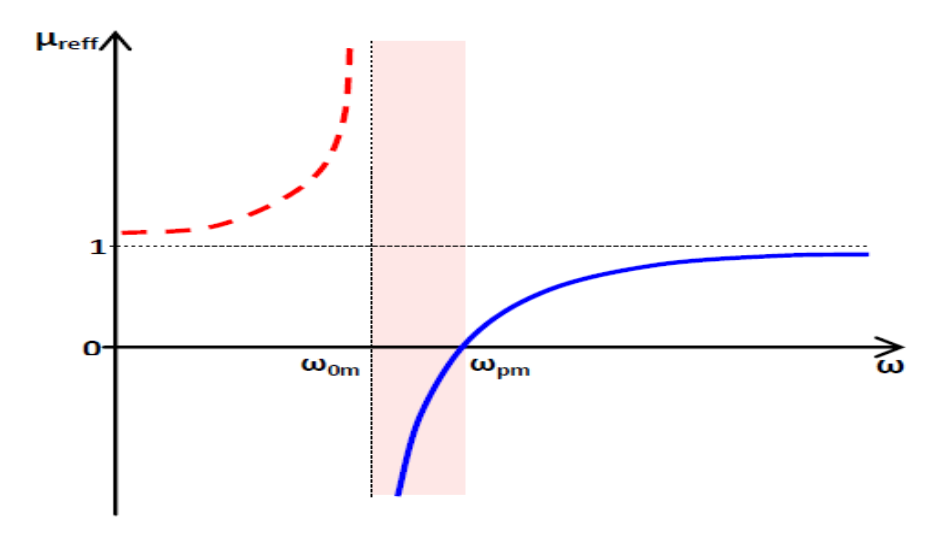

Figure I.6 : Perméabilité effective en fonction de la fréquence.

#### B. Cellule RAF Complémentaire RAFC ou (CSRR)

<span id="page-25-0"></span> Le Résonateur en Anneau Fendu Complémentaire est un élément de dimensions très inférieures à la longueur d'onde, dérivé du Résonateur en anneaux fendus RAF ou (Split Ring Resonator : SRR), introduit par Pendry. Le Résonateur en anneaux fendus complémentaire (RAFC) (CSRR en anglais) est donc le complémentaire du RAF. Au lieu d'avoir deux anneaux interrompus concentriques en métal gravés sur un support diélectrique dans le cas du RAF, nous avons ici deux fentes en forme d'anneaux interrompus concentriques dans le plan conducteur (en cuivre dans notre cas), disposés sur un substrat. La figure I.7 montre la différence qui existe entre une conception RAF et le une conception complémentaire RAFC. En fait, toute la partie conductrice (les anneaux) et la partie diélectrique (les fentes) du RAF sont respectivement remplacées par des fentes et du cuivre dans le RAFC [14].

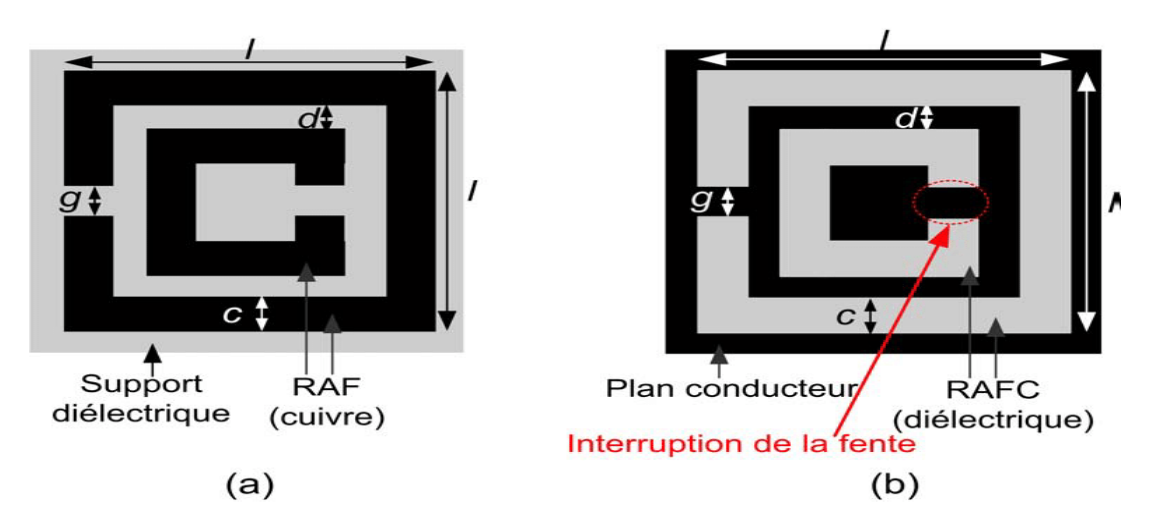

<span id="page-26-1"></span>Figure I.7 : Différence entre une conception (a) RAF et (b) une conception complémentaire RAFC.

#### <span id="page-26-0"></span>I.2.5 Classifications des métamatériaux

Les métamatériaux sont classés en fonction des paramètres effectives (la permittivité  $\varepsilon$  et la perméabilité  $\mu$ ). La classification est illustrée graphiquement par la figure I.8, selon le signe des propriétés électromagnétiques.

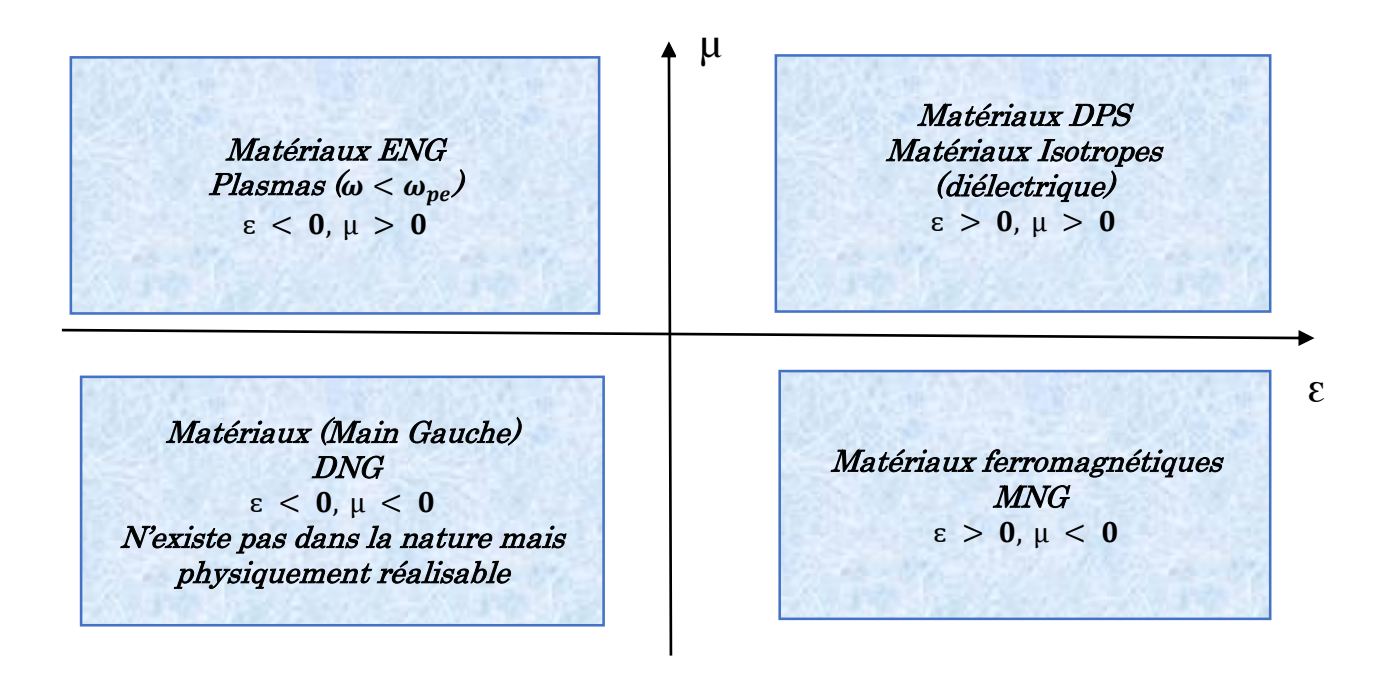

<span id="page-26-2"></span>Figure I.8 : Classifications des métamatériaux.

 Les matériaux (DPS) sont appelés doubles positifs : caractérisés par une permittivité et une perméabilité supérieure à zéro à la fois ( $\varepsilon > 0$ ,  $\mu > 0$ ). On parle dans ce cas d'un milieu main droite, où les champs électrique  $\vec{E}$  et magnétique  $\vec{H}$  et le vecteur onde  $\vec{K}$  forment un trièdre direct. Les matériaux diélectriques et magnétiques font partie de cette catégorie.

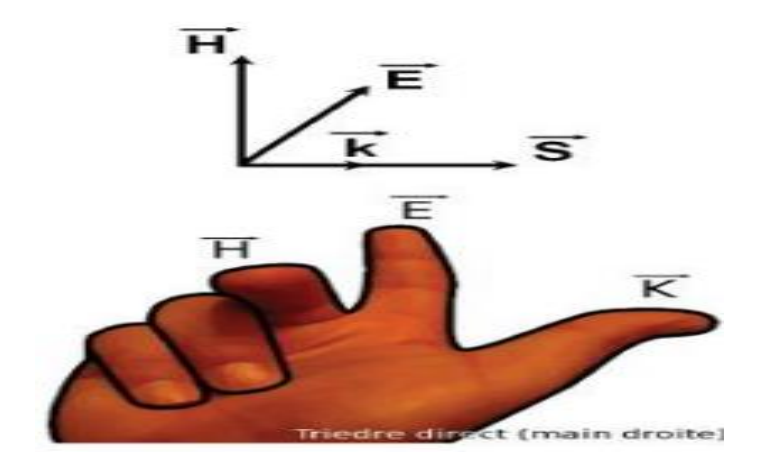

Figure I.9 : Cas correspondant à une propagation main droite.

- <span id="page-27-0"></span> Les matériaux (ENG) sont appelés milieu EPSILON négative : caractérisés par une permittivité inférieure à zéro et une perméabilité qui est supérieure à zéro  $(\epsilon < 0, \mu > 0).$
- $\triangleright$  Les matériaux (MNG) sont appelés milieu MUE négative : caractérisés par une permittivité positive et une perméabilité négative ( $\varepsilon > 0$ ,  $\mu < 0$ ).
- $\triangleright$  Les matériaux doublement négatifs (DNG), ici la permittivité et la perméabilité sont les deux négatives à la fois  $(\epsilon < 0, \mu < 0)$ , ce qui en résulte un indice de réfraction négative  $\eta$ . Ces matériaux sont des matériaux artificiels, non existant dans la nature mais physiquement réalisable.

#### I.2.5.1 Matériaux ENG

La permittivité négative est définie dans le domaine infrarouge et optique du spectre électromagnétique et pour les métaux alcalins. Une caractéristique qui est

largement inspirée par la physique des plasmas et qui possède en dessous de la fréquence plasma une permittivité négative. Pendry et son équipe ont montré qu'un réseau de tiges métalliques orienté parallèlement, de rayon 'r' et de périodicité 'a', présente une réponse électromagnétique similaire à celle d'un plasma de faible densité [15]. La figure I.10 présente le réseau de fils métalliques, introduit et étudié par Pendry. Le réseau de tige a présenté une permittivité négative dans le cas où il a été excité par un champ électrique parallèle aux tiges.

La permittivité effective est donnée par l'équation suivante selon [15] :

$$
\varepsilon(\omega) = 1 - \frac{\omega_p^2}{\omega^2} \tag{I.3}
$$

D'où :

La fréquence de plasma est calculée par l'expression suivante :

$$
\omega_p^2 = \frac{\rho \, e^2}{\varepsilon_0 m_{eff}} \tag{I.4}
$$

Dans l'équation (I.4),  $\rho$  représente la densité d'électron, e sa charge et  $m_{eff}$  sa masse effective.

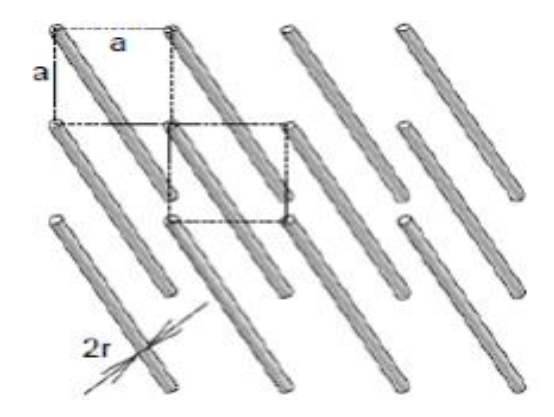

<span id="page-28-0"></span>Figure I.10 : Réseau de fils métalliques.

#### I.2.5.2 Matériaux MNG

Dans le domaine microonde, certains matériaux ferromagnétiques peuvent présenter une perméabilité négative. Cependant, ces matériaux sont lourds et présentent de fortes pertes magnétiques [16].

En 1999, Pendry introduisit la structure rouleau suisse (swiss-roll) schématisée par la figure I.11. En effet, le rouleau suisse est une structure artificielle métallique qui a une résonance magnétique sans la présence de composant magnétique. Chaque rouleau suisse individuel est composé d'un cylindre de rayon 'R' sur lequel est enroulé une spirale conductrice isolée de 'N' tours. L'espacement entre deux tours consécutifs est noté par ' $d_c$ '.

De ce fait, aucun contact électrique entre les couches n'est existé [17].

Quand un champ magnétique alternatif est appliqué selon l'axe du cylindre, un courant est induit dans le conducteur. La capacité crée complète donc le circuit résonant qui va faire circuler le courant.

La perméabilité effective est donnée par [17] :

$$
\mu_{eff} = 1 - \frac{f}{1 + \frac{2\sigma i}{\omega R \mu_0 (N-1)} - \frac{d_c c_0^2}{2\pi^2 R^3 (N-1)\omega^2}}
$$
(I.5)

 $c_0$ : Vitesse de la lumière dans le vide =  $3 \times 10^8$  m/s.

- $\omega$ : Pulsation angulaire.
- $\sigma$ : Conductivité de la feuille spirale.
- R : Rayon intérieur de la bague plus petite

 $\varepsilon$ : Permittivité de l'isolant entre les couches conductrices.

: Volume de la structure.

La perméabilité effective peut donc s'écrire sous la forme suivante [17] :

$$
\mu_{eff} = 1 - \frac{f\omega^2}{\omega^2 - \omega_0^2 + i\Gamma\omega} \tag{I.6}
$$

Avec :

Г : Coefficient de réflexion.

 $\omega_0$ : Fréquence émise par le rayonnement de la source.

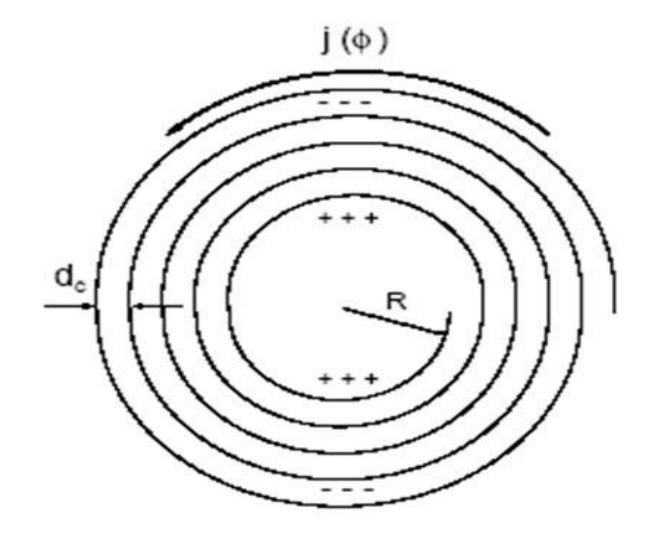

Figure I.11 : La structure rouleau suisse introduite par Pendry.

<span id="page-30-0"></span>La figure I.12 présente une comparaison entre la perméabilité calculée et mesurée pour un rouleau suisse de 35-tours.

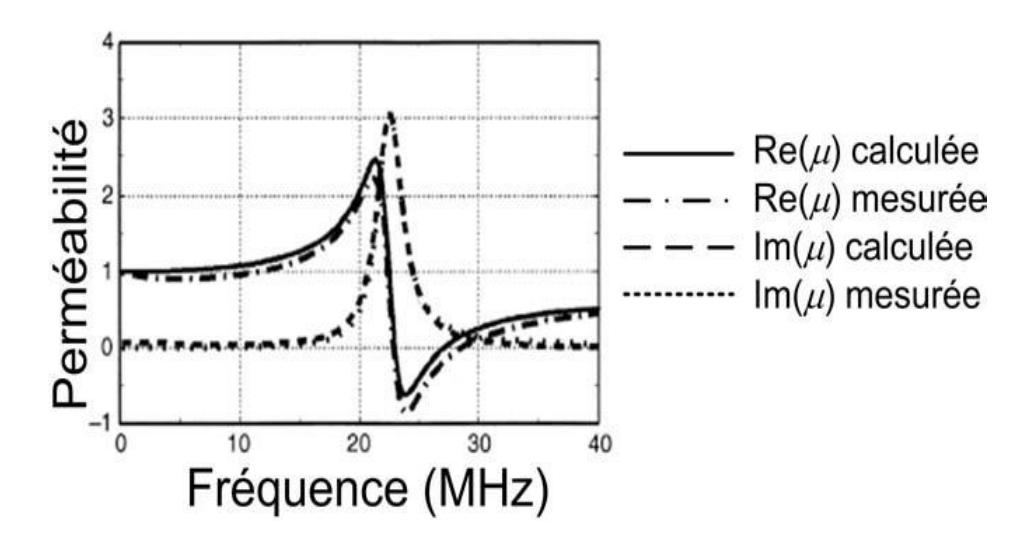

<span id="page-30-1"></span>Figure I.12 : Perméabilité calculée et mesurée pour un rouleau suisse de 35-tours [17].

La structure rouleau suisse résonne seulement quand le champ magnétique est appliqué selon l'axe du rouleau et pas dans les autres directions. De plus, lorsque le champ électrique est parallèle aux cylindres, la structure du rouleau présente une absorption pour les ondes transverses incidentes.

Différents types de Résonateurs en Anneau Fendu (RAF) sous plusieurs formes géométrique (carré, circulaire, …) avec un seul anneau ou double anneaux, ont par la suite introduit par la même équipe de recherche, dont l'objectif de limiter l'absorption de la structure rouleau suisse [17].

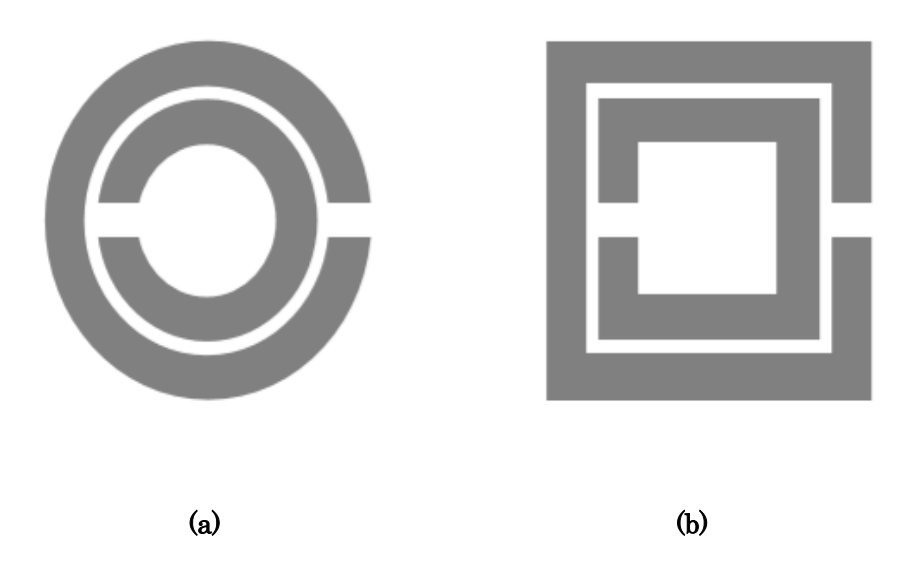

Figure I.13 : Résonateur en Anneau Fendu RAF avec double anneaux sous la forme (a) circulaire et (b) carrée.

#### <span id="page-31-0"></span>I.2.5.3 Matériaux doublement négative DNG

 Pour qu'un matériau présente un indice de réfraction négatif, il doit révéler à la fois une permittivité et une perméabilité relatives négatives. Toutefois, ils existent des matériaux de permittivités négatives tels que les plasmas, les métaux dans l'infrarouge… etc., et aussi des matériaux de perméabilités négatives, tel que les ferri et ferromagnétiques. Cependant, ces matériaux ne présentent pas les deux phénomènes (ENG, MNG) simultanément.

 En 2000, la première démonstration expérimentale d'un milieu composite doublement négatif a été éprouvée par **D. Smith**. En s'inspirant des travaux de **J. Pendry**, il a superposé un réseau de fil et un réseau de RAF, comme est bien illustré sur la figure I .14. Il a observé ainsi une transmission à travers ce milieu dans la bande de fréquences

dans laquelle la permittivité et la perméabilité sont à la fois négatives. Cette expérimentation a démontré pour la première fois la théorie des milieux main gauche introduite par Veselago, ce qui a prévu une propagation des ondes électromagnétiques à travers un milieu doublement négatif. Ce fut a démontré la réalisation du premier métamatériau [18].

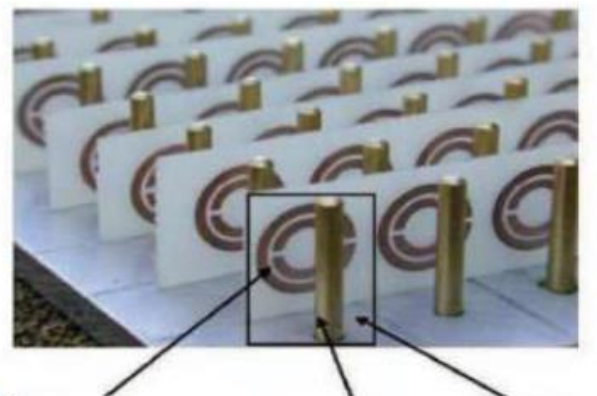

Double anneau Fil métalique cellule unitaire métalique

<span id="page-32-0"></span>Figure I.14 : Association d'un réseau de tiges avec des RAF périodiques.

#### <span id="page-32-2"></span>I.2.6 Extraction de la permittivité effective  $\varepsilon_r$  et la perméabilité effective  $\mu_{\rm r}$

 Les chercheurs s'intéressent récemment aux méthodes d'extraction des paramétriques efficaces, où la nécessité de caractériser les propriétés électromagnétiques de ces matériaux artificiels.

Aujourd'hui, différentes méthodes d'extraction efficace des paramètres des métamatériaux sont disponibles comme la méthode Nicolson Ross Weir (NRW), la méthode de Smith, la méthode de transmission réflexion (TR), ……etc.

#### A. Méthode de Nicolson-Rose-Weir (NRW)

<span id="page-32-1"></span> La méthode de Nicolson-Rose-Weir est la plus couramment utilisée dans la caractérisation des matériaux. Cette méthode a été développée à l'origine par A. M. Nicolson et G. F. Ross et a présentée dans leur ouvrage intitulé "Measurement of the Intrinsic Properties of Materials by Time-Domain Techniques" en 1970. Cette méthode est appliquée la première fois dans le contexte des métamatériaux par Smith et al [23]. La méthode NRW consiste à calculer l'indice de réfraction  $\eta$ , l'impédance d'onde Z et les paramètres effectifs  $\varepsilon_r$  *et*  $\mu_r$  d'un milieu composite à partir des paramètres  $S_{ij}$ , mesurés ou simulés [19]. Parmi les avantages de la méthode NRW, nous citons les qualités suivantes :

☺ Rapide, non répétitif.

☺ Applicable aux guides d'ondes et à la ligne coaxiale.

Le coefficient de réflexion est déterminé comme suit [20] :

$$
\Gamma = \frac{(z_0 - 1)}{(z_0 + 1)}\tag{I.7}
$$

Z<sup>0</sup> est l'impédance relative pour la permittivité et la perméabilité effective :

$$
z_0 = \sqrt{\frac{\mu_r}{\varepsilon_r}}\tag{I.8}
$$

Les paramètres S  $(S_{11}$  et  $S_{21})$  sont exprimés comme suit :

$$
S_{11} = \frac{(1 - \Gamma^2)z}{1 - \Gamma^2 z^2} \tag{I.9}
$$

$$
S_{21} = \frac{(1-z^2)\Gamma}{1-\Gamma^2 z^2} \tag{I.10}
$$

A partir de S<sup>11</sup> et S21, les deux vecteurs V1 et V<sup>2</sup> sont créés comme suit :

$$
V_1 = S_{21} + S_{11} \tag{I.11}
$$

$$
V_2 = S_{21} - S_{11} \tag{I.12}
$$

L'approche de Nicolson-Rose-Weir (NRW) est utilisée pour séparer les paramètres effectifs (Permittivité et Perméabilité) depuis le coefficient de réflexion  $S_{11}$  et le coefficient de transmission S<sub>21</sub>. Donc les paramètres effectifs ( $\varepsilon_{eff}$ ,  $\mu_{eff}$ ) sont calculés comme suit :

$$
\varepsilon_r = \frac{c}{j\pi f d} \times \frac{(1 - V_1)}{(1 + V_1)}\tag{I.13}
$$

$$
\mu_r = \frac{c}{j\pi f d} \times \frac{(1 - V_2)}{(1 + V_2)}\tag{I.14}
$$

L'indice de réfraction est calculé à partir des paramètres S ( $S_{11}$  et  $S_{21}$ ) :

$$
\eta = \frac{c}{j\pi f d} \times \sqrt{\frac{(S_{21} - 1)^2 - S_{11}^2}{(S_{21} + 1)^2 - S_{11}^2}}
$$
(I.15)

Avec :

: Bande de fréquences en GHz

: Epaisseur de substrat en m

#### B. Méthode de transmission-réflexion TR (Transmission-Réflexion method)

<span id="page-34-0"></span>La méthode TR est populaire pour le calcul de l'indice de réfraction  $\eta$  des métamatériaux. Elle est notée comme la meilleure méthode pour le calcul des paramètres effectifs  $'\epsilon_{eff}'$  et  $'\mu_{eff}'$  des métamatériaux, qui sont composés de réseaux d'inclusions métalliques de formes complexes. Grâce à cette méthode, l'indice de réfraction  $\eta$  peut être calculé directement à partir du paramètre  $S_{ij}$  [21].

Cette méthode fournit un calcul direct de l'indice de réfraction  $\eta$  et comprend la détermination de l'impédance du matériau  $Z$  et l'indice de branchement  $m$ . Par conséquent  $\varepsilon$  et  $\mu$  dépendent de la fréquence [22].

L'impédance Z est donnée par :

$$
z = \pm \sqrt{\frac{(1 + S_{11})^2 + S_{21}^2}{(1 - S_{11})^2 + S_{21}^2}}
$$
(I.16)

L'indice de réfraction  $\eta$  est calculé par la relation suivante :

$$
\eta = \frac{1}{k_0 d} \left[ \{ \left[ ln \left( e^{i n k_0 d} \right) \right]^{n} + 2 m \pi \} - i \left[ ln \left( e^{i n k_0 d} \right) \right]^{r} \right] \tag{I.17}
$$

Avec :

$$
e^{ink_0d} = \frac{S_{21}}{1 - S_{11}\frac{z-1}{z+1}}
$$
(I.18)

#### [ ]" : Représente un nombre complexe.

[ ]' : Représente la partie réel de nombre complexe.

 $k_0$ : Vecteur d'onde.

 $d:$  Epaisseur de substrat en mètre.

 $m:$  Indice des branchements.

Après le calcul de Z et  $\eta$ , on peut obtenir la permittivité effective  $\varepsilon_{eff}$  et la perméabilité effective  $\mu_{eff}$ , en appliquant les relations suivantes :

$$
\varepsilon = \frac{\eta}{z} \tag{I.19}
$$

$$
\mu = \eta \times z \tag{I.20}
$$

#### C. Méthode de Smith

<span id="page-35-0"></span>En 2000, Dr. Smith et ses collaborateurs ont réussi à réaliser et à tester le premier métamatériau double négatif (DNG), composé de fines bandes et du résonateur métallique à anneau fendu, conçu par Pendry et ses collaborateurs en 1999. Dr. Smith a analysé ses travaux en utilisant une méthode bien définit, qui repose sur l'extraction à partir des paramètres  $S_{ij}$ , l'impédance Z, l'indice de réfraction  $\eta$ , la permittivité  $\varepsilon_r$  et la perméabilité  $\mu_r$  effectives. Cette méthode permet d'extraire sans ambiguïté les paramètres effectifs en raison de la nature multidimensionnelle de la fonction cosinus inverse [23].

L'impédance  $z$  est définit comme suit  $[23]$ :

$$
z = \pm \sqrt{\frac{(1 + S_{11})^2 + S_{21}^2}{(1 - S_{11})^2 + S_{21}^2}}
$$
(I.21)

Avec :

L'indice de réfraction  $\eta$  est basé sur la fonction cosinus inverse comme suit :

$$
\eta = \frac{1}{kd} \cos^{-1} \left[ \frac{(1 - S_{11}^2 + S_{21}^2)}{2S_{21}} \right]
$$
(I.22)

Avec :

 $k:$  Vecteur d'onde en espace libre.

: Epaisseur de substrat en mètre.
Après le calcul de Z et  $\eta$ , on peut obtenir la permittivité effective  $\varepsilon_r$  et la perméabilité effective  $\mu_r$  en appliquant les relations suivantes :

$$
\varepsilon = \frac{\eta}{z} \tag{I.23}
$$

$$
\mu = \eta \times z \tag{I.24}
$$

# I.3 Les applications des métamatériaux dans le domaine de télécommunications

 Les applications des métamatériaux dans le domaine de télécommunication sont nombreuses, spécialement dans la conception d'antennes et des filtres. Dans le domaine des antennes beaucoup d'applications utilisant les métamatériaux ont connu un regain d'intérêt ces dernières années. L'application des métamatériaux dans le domaine des antennes rend ces derniers beaucoup plus performants. Elle a permis d'élargir la bande passante, le rejet des bandes de fréquence [30], l'augmentation de la directivité, l'amélioration du gain [27, 46] et la miniaturisation [46].

Dans le domaine des filtres, et depuis l'apparition des métamatériaux les chercheurs ont proposé des structures de filtre à base de cellules métamatériaux, ceci offre des avantages tels que l'élargissement de bande passante, miniaturisation, et la création des filtres multibandes … [3], 28-29].

### I.3.1 Applications des métamatériaux dans le domaine d'antennes

L'application des métamatériaux au domaine d'antennes, a beaucoup contribué à l'amélioration des performances de ces dernières. Dans cette partie on va présenter des exemples extraits de travaux antérieurs, qui ont prouvé que lorsqu'on intègre une ou des cellules métamatériaux on aboutit à des améliorations.

### $\triangleright$  Utilisation d'une cellule métamatériaux de type RAFC pour obtenir une antenne compacte

Il existe de nombreuses solutions techniques qui sont utilisées pour concevoir des antennes compactes, comme le substrat diélectrique à haute permittivité des antennes microbandes [33], les broches de court-circuit [34] [35], les murs de court-circuit [36], l'insertion de certaines perturbations dans la structure de l'antenne [37], l'application de la géométrie fractale [38- 39],… etc. Récemment, de nombreux concepteurs ont utilisé des

métamatériaux comme structure de masse défectueuse (DGS) pour réduire la taille de l'antenne. Dans ce cas, les cellules unitaires des métamatériaux ont des propriétés inhabituelles à la fréquence de résonance de l'antenne conçue ; la dimension de ces cellules unitaires est égale à la taille des parties enlevées de la DGS [40].

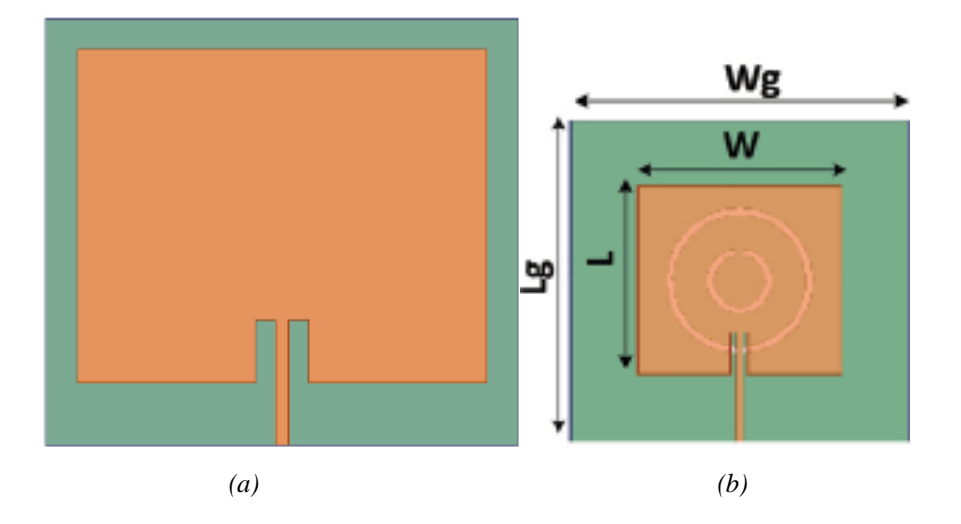

Figure I.15 : Comparaison de la taille de l'antenne patch microruban dédié à application GSM ; (a) sans RAFC (b) avec RAFC [46].

Tableau I.1: Comparaison entre les performances de l'antenne patch microruban avec MTM et sans MTM, dédié à l'application GSM.

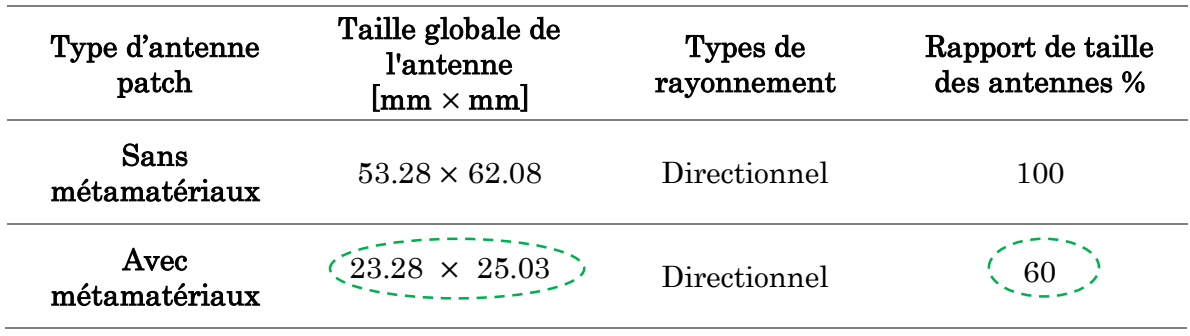

D'après le tableau I.1, nous constatons une miniaturisation de 40% de la taille de l'antenne après l'intégration de la cellule métamatériau RAFC dans le plan de masse.

### $\triangleright$  Utilisation des métamatériaux pour l'amélioration de gain de l'antenne patch

L'un des inconvénients à surmonter dans les antennes microbandes est le faible gain, qui n'est pas suffisant pour la transmission et la réception des systèmes d'informations. L'utilisation de métamatériaux est une solution intéressante pour de nombreux concepteurs pour améliorer le gain des antennes.

Dans cette section, on va présenter deux exemples de l'application des métamatériaux pour l'amélioration de gain de l'antenne patch.

### Exemple 1 : Utilisation d'une nouvelle cellule métamatériaux DNG pour améliorer le gain de l'antenne patch

Dans [27], un nouveau métamatériaux compacte double négatif (DNG) pouvant fonctionné en bande Ku (12 GHz) est conçu et fabriqué.

Une double couche de lentille électromagnétique est alors formée en utilisant cette cellule unitaire métamatériau dans un réseau. Ensuite, les couches de lentilles obtenues sont utilisées avec une antenne patch microbande conventionnelle (APMC) fonctionnant à 12 GHz. L'effet du métamatériau sur le gain et la bande passante de l'antenne sont examinées.

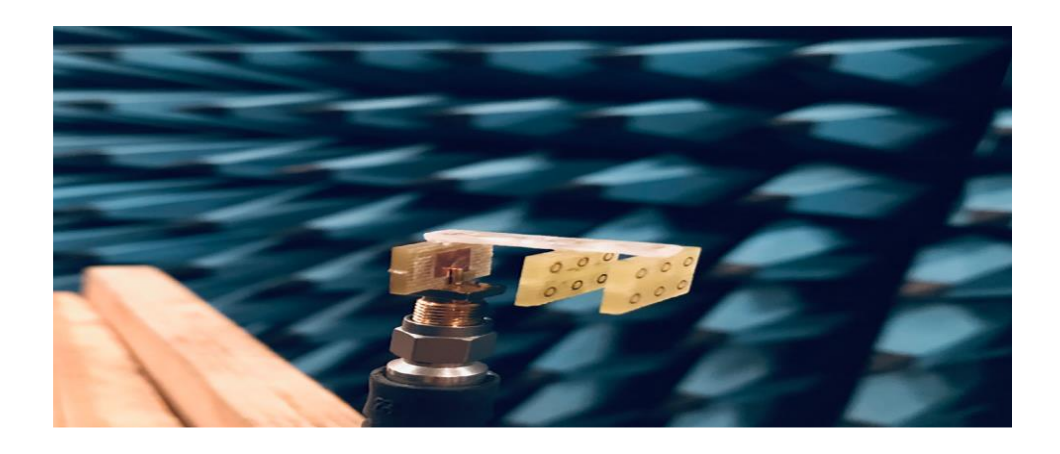

Figure I.16 : Prototype de l'antenne patch conventionnelle avec des couches de lentilles en métamatériaux dans la chambre de mesure [27].

Les figures I.17 et I.18 représentent les résultats de simulation et de mesure, dans la bande de fréquences [9-15 GHz].

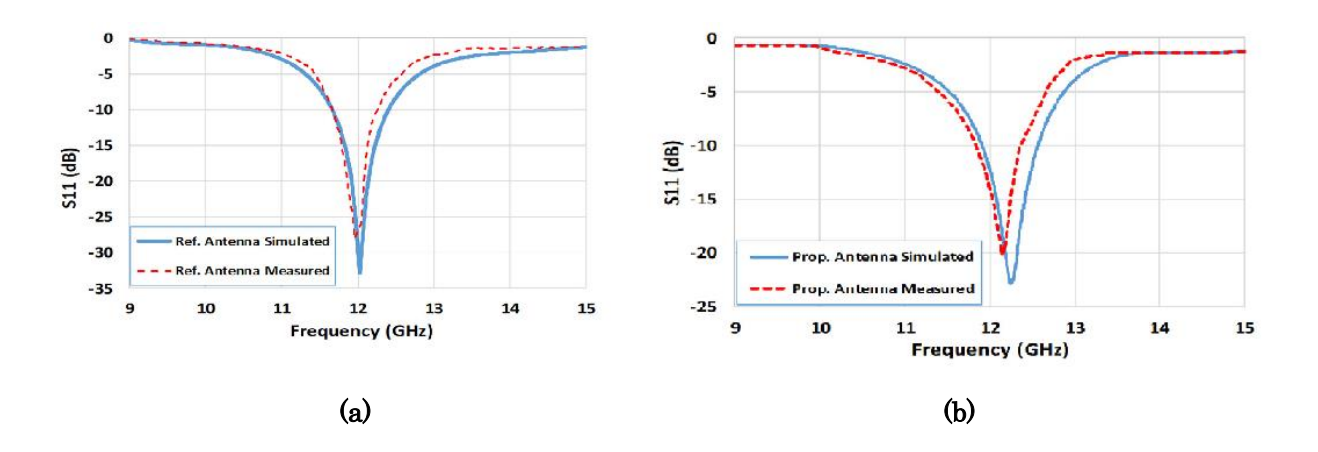

**Figure I.17** : (a)  $S_{11}$  de l'antenne référence, (b)  $S_{11}$  de l'antenne avec exploitation de la nouvelle cellule métamatériaux DNG [27].

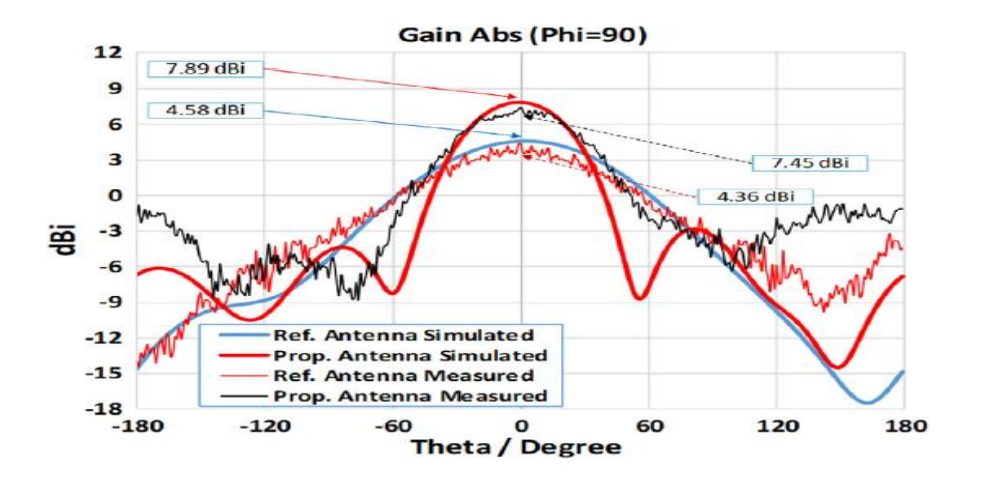

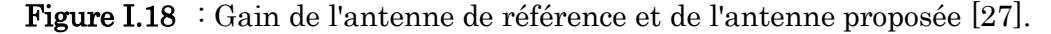

Selon la figure I.17, l'antenne référence a présenté un pic sélectif avec une résonnance à 12.15 GHz et une largeur de bande passante de 580 MHz. Cependant, l'antenne proposée a présenté un élargissement dans la bande passante de 80 MHz, donc une bande passante totale de 660 MHz et une résonnance à 12.25 GHz.

La figure I.18 présente une comparaison du gain simulé et mesuré aux fréquences de résonnance 12.15 et 12.25 GHz, pour l'antenne de référence et proposée, respectivement. D'après les résultats illustrés, nous remarquons une augmentation intéressante des gains (simulé, mesuré) de l'antenne proposée par rapport à sa référence.

Des gains de 7.89 dBi et 7.45 dBi sont présentés pour l'antenne proposée. Néanmoins, des gains moins inférieurs de 4.58 dBi, 4.36 dBi sont enregistrés pour l'antenne de référence. L'antenne proposée dans [27] a exploitée des couches de lentilles en métamatériaux par rapport à sa référence, ce qui a permet une augmentation significative dans la largeur de la bande passante et du gain. Cet exemple présent l'un des contributions majores des métamatériaux dans l'amélioration des performances des antennes.

### $\div$  Exemple 2 : Application des métamatériaux en tant que superstrats pour l'amélioration de gain d'une antenne patch

Les métamatériaux peuvent être appliqués en tant que superstrats qui sont des couches diélectriques de forte permittivité  $(\varepsilon_r \gg 1)$  ou de forte perméabilité  $(\mu_r \gg 1)$ . Le superstrat est exploité afin d'améliorer le gain des antennes imprimées. Cela se fait en plaçant, au-dessus de la surface de rayonnement, un autre substrat [41]. Au-dessus du superstrat se trouvent des cellules unitaires, qui sont disposées dans un certain ordre et sont espacées d'une certaine distance. Ces cellules unitaires ont des propriétés inhabituelles et les paramètres effectifs sont négatifs à la fréquence de résonance. Les gains obtenus sont influencés par le nombre de cellules unitaires, la distance d'entre elles et la surface de rayonnement de l'antenne [42]. La figure I.19 montre la méthode d'application des métamatériaux pour l'amélioration de gain de l'antenne.

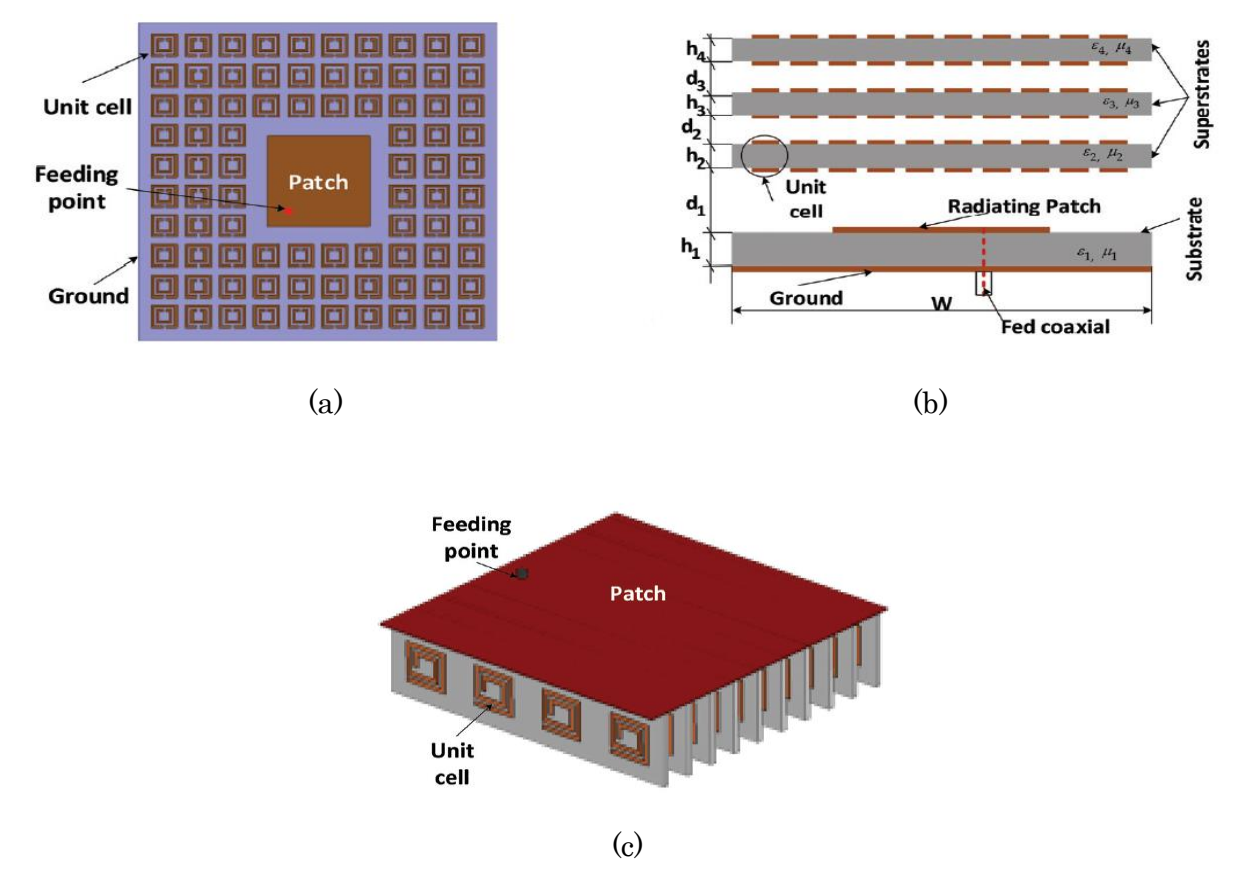

Figure I.19 : Application des cellules métamatériaux pour améliorer le gain de l'antenne patch. (a) Cellules unitaires entourant la zone rayonnée, (b) Métamatériaux comme superstrats, (c) Utilisation des métamatériaux comme charge d'antenne. [47].

L'application des métamatériaux en tant que superstrats est illustrée dans la figure I.20(b). Cette méthode augmente le gain comme il est bien illustré par les résultats schématisés dans la figure I.20(c). Toutefois, cette méthode a un effet défavorable sur la taille de l'antenne.

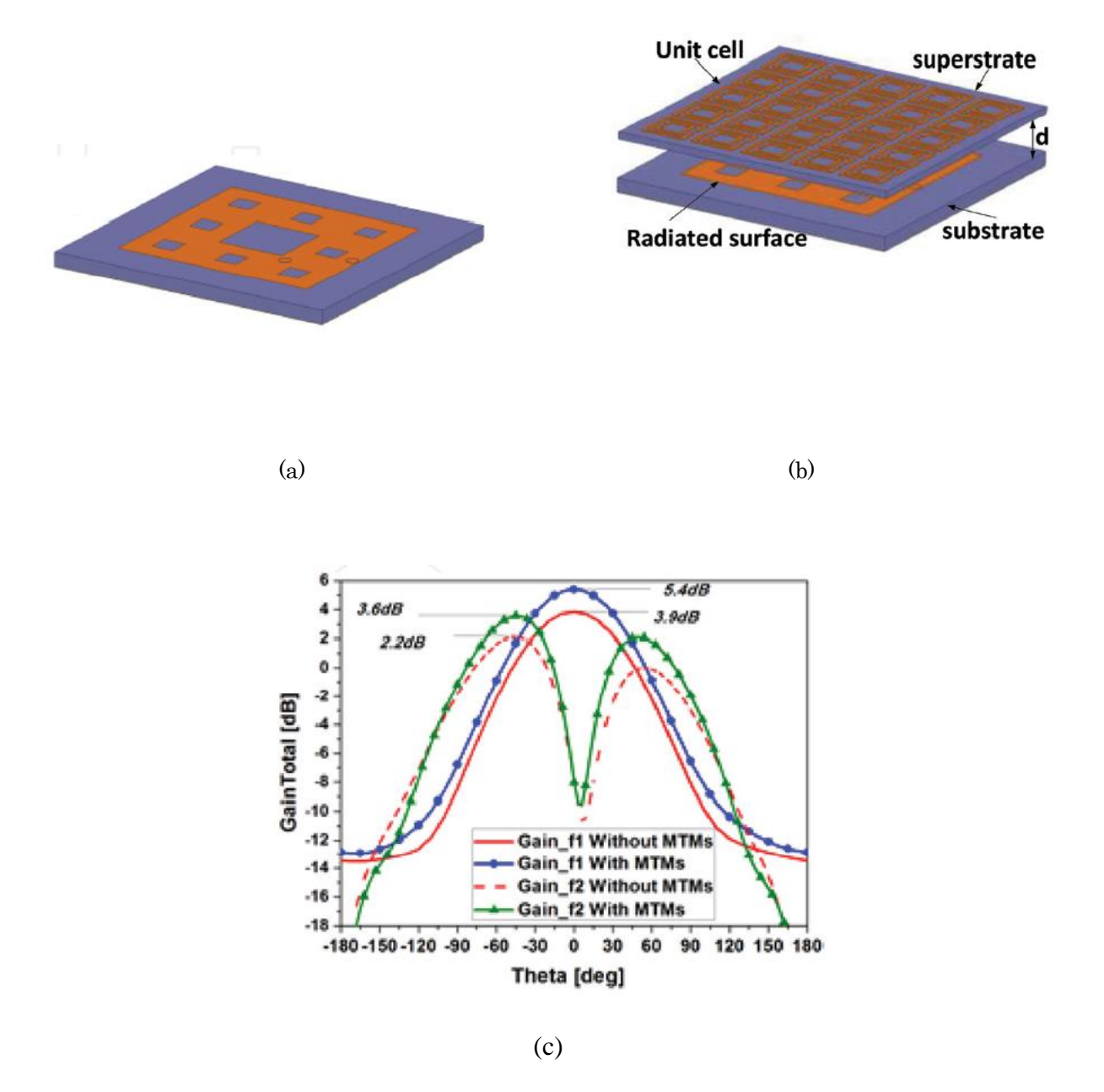

Figure I.20 : (a) Modèle d'antenne Sierpinski Carpet Fractal SCF, (b) SFC avec MTM, (c) comparaison des gains obtenus avec l'antenne avec MTM et sans MTM dans bande de fréquences C [47].

Dans la figure I.20 (c), le gain de l'antenne aux deux fréquences de résonance f<sub>1</sub> et f<sup>2</sup> a subit une augmentation. Cette augmentation dépend de la taille et du nombre de cellules ainsi que de la distance entre les superstrats et le substrat. Le taux d'augmentation du gain pour  $f_1$  est de 50% et  $f_2$  de 63%.

### $\triangleright$  Utilisation des métamatériaux de type RAFC pour élargir la bande passante

Les métamatériaux sont utilisés également pour élargir la bande passante de l'antenne patch. Pour atteindre cet objectif, les métamatériaux sont utilisés comme composants de l'antenne comme il est montré dans la figure I.22 ou comme superstrat placé au-dessus de la surface de rayonnement (comme la méthode d'amélioration du gain), comme est bien montré dans la figure I.20-(b).

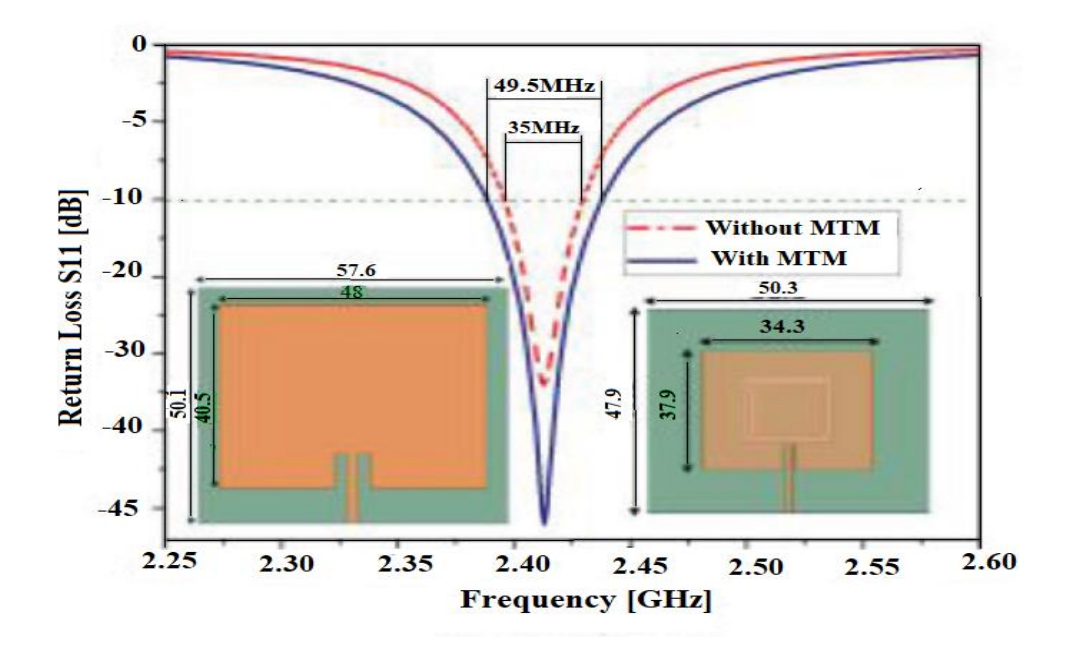

**Figure I.21** : Comparaison du coefficient de réflexion  $S_{11}$  à l'entrée de l'antenne sans métamatériau et avec métamatériau [46].

L'application des métamatériaux comme cellule DGS permet non seulement de réduire la taille mais aussi d'augmenter la largeur de bande passante. Le tableau I.2 présente un récapitulatif des performances de l'antenne patch avec et sans MTM, résonnant à la fréquence 2.413 GHz (application WLAN).

| Type d'antenne        | Rapport de la taille<br>% | Rapport de la bande<br>passante % | Type de<br>rayonnement |
|-----------------------|---------------------------|-----------------------------------|------------------------|
| Sans<br>métamatériaux | 100                       | 100                               | Directionnel           |
| Avec<br>métamatériaux | 78.7,                     | 141                               | Directionnel           |

Tableau I.2 : Comparaison entre l'antenne patch avec MTM et sans MTM.

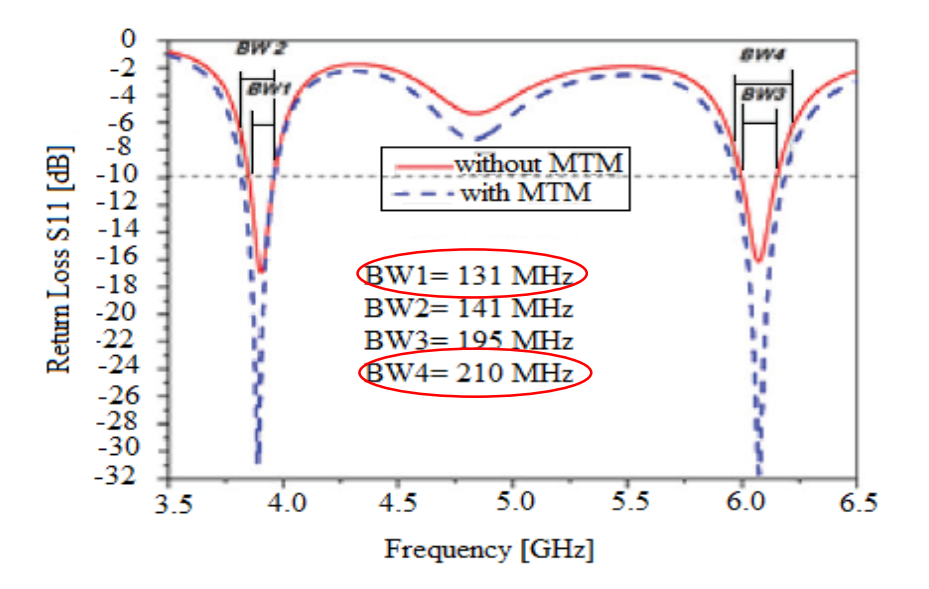

**Figure I.22** : Comparaison de coefficient de réflexion  $S_{11}$  de l'antenne patch SCF avec et sans métamatériaux dans la bande C [46].

#### $\triangleright$  Utilisation des métamatériaux pour concevoir une antenne multi-bande

L'utilisation de métamatériaux dans la conception des antennes est une tendance intéressante non seulement pour réduire la taille, améliorer le gain, augmenter la largeur de bande, mais aussi pour concevoir des antennes multi-bandes [43]. En effet, les métamatériaux peuvent supporter des indices de réfraction négatifs aux fréquences de résonance et des structures de cellules unitaires de paires symétriques. Cela peut être utilisé pour concevoir des antennes multifréquences de dimensions plus petites que les antennes traditionnelles [44]. Les métamatériaux peut être combiné avec une antenne imprimée ou fractale pour créer une antenne à caractère multi-bande. La taille de cette antenne est déterminée par la fréquence la plus basse [45]. La figure I.23 présente les coefficients de réflexion S<sup>11</sup> à l'entrée d'une antenne fractale avec MTM et une antenne patch avec MTM. La fréquence de résonance de l'antenne peut être ajustée en changeant la taille de l'antenne ou de la cellule unitaire.

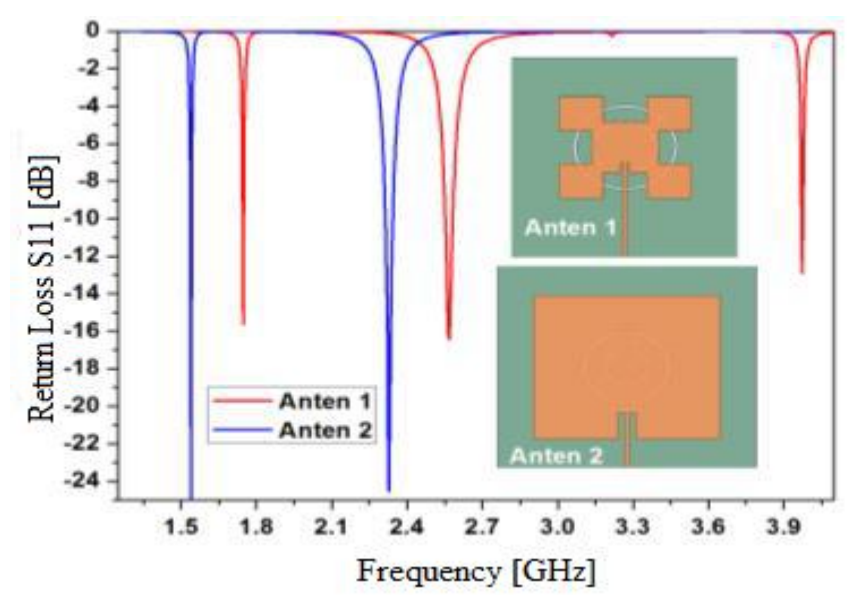

**Figure I.23** : Comparaison de coefficient de réflexion  $S_{11}$  avec et sans métamatériau des deux antennes multi bande [46].

## I.3.2 Applications des métamatériaux dans le domaine des filtres

Le marché de télécommunications actuelles impose la conception des circuits actifs et passifs avec des tailles miniatures.  $\hat{A}$  cet égard, les filtres ont toujours un grand intérêt pour le domaine d'hyperfréquences.

L'utilisation des métamatériaux dans la conception des filtres offre des grands avantages. Dans cette partie, nous présentons deux exemples de travaux antérieurs qui montrent l'intérêt de l'intégration des métamatériaux dans le domaine des filtres.

## $\triangleright$  Utilisation d'une cellule métamatériaux de type RAF carré pour concevoir un filtre coupe bande

Dans [29], H. Lalj et al. ont présenté l'un des exemples les plus connus de l'application d'une cellule RAF pour concevoir un filtre coupe bande. Le filtre coupe bande conçus est constitué d'une simple ligne micro ruban de 50 Ω avec une cellule RAF carré placé à proximité et gravé sur un substrat de type Duroid et un plan de masse totale. Les figures I.24 et I.25 présentent la géométrie de la ligne micro ruban à 50 Ω et les résultats des paramètres  $S(S_{11}, S_{21})$ , respectivement.

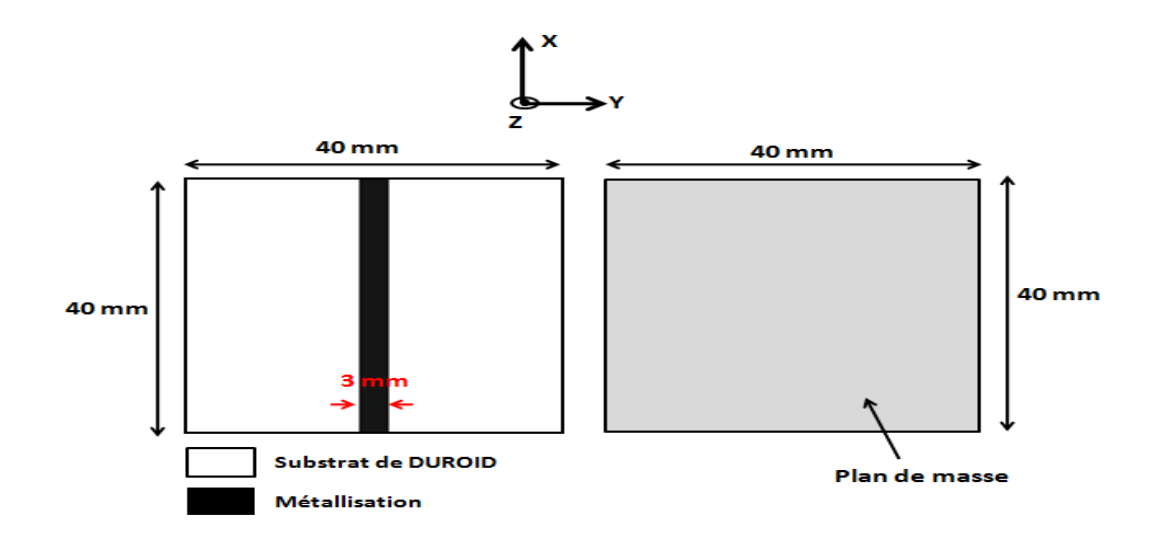

Figure I.24 : Géométrie de la ligne micro-ruban à 50 Ω.

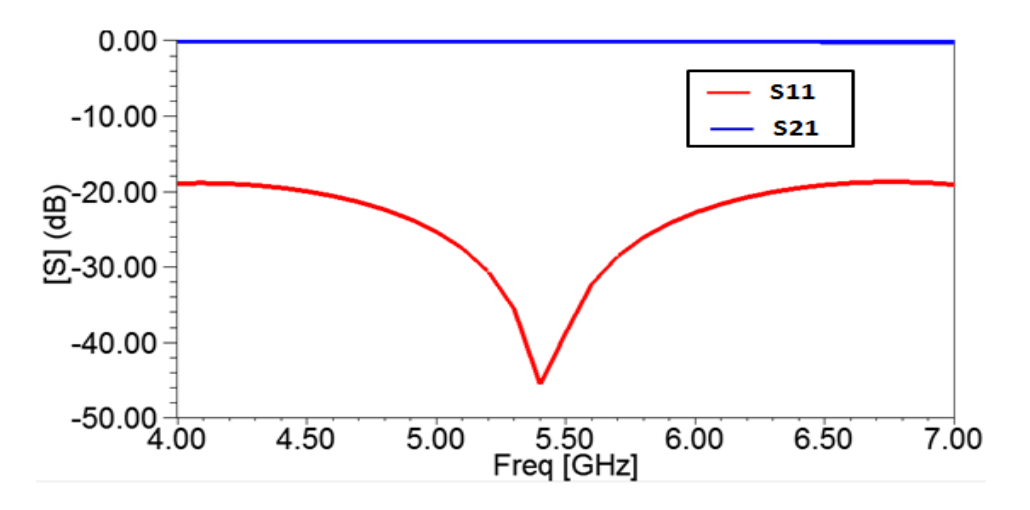

**Figure I.25** :  $S_{11}$  et  $S_{21}$  de la ligne micro ruban.

D'après les résultats de simulation des paramètres S schématisés dans la figure cidessus, nous remarquons une transmission totale avec un coefficient de transmission  $S_{21}$ qui tend vers 0 dB, dans la bande [4.00 -7.00 GHz] et une bonne adaptation du coefficient de réflexion S<sup>11</sup> inférieure à -19 dB.

Dans l'étape suivante, H. Lalj a placé une cellule RAF avec double anneaux carrés, près de la ligne micro ruban. La figure I.26 présente la géométrie du filtre coupe bande conçus, avec étude sur la direction des ouvertures des résonateurs internes et externe. La figure I.27 présente le prototype du filtre coupe bande final.

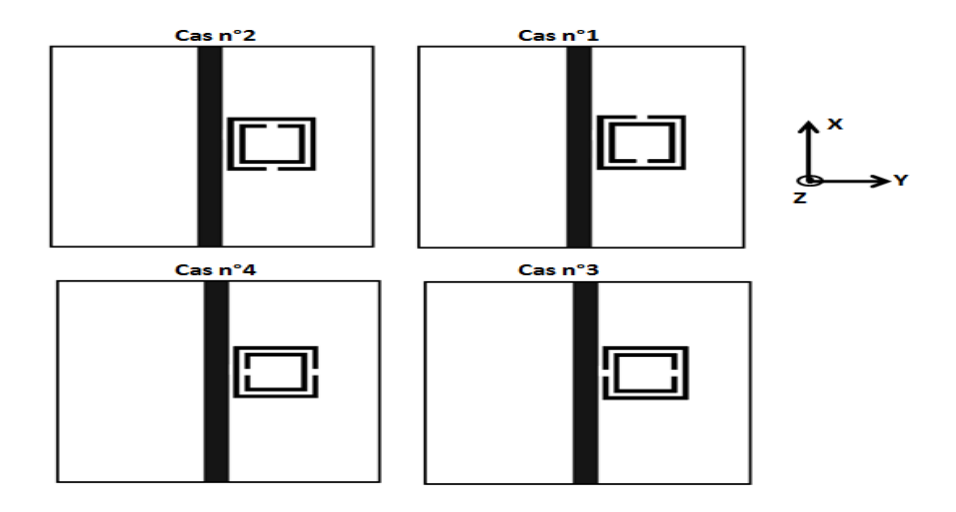

Figure I.26 : Différentes configurations possible du filtre coupe bande [29].

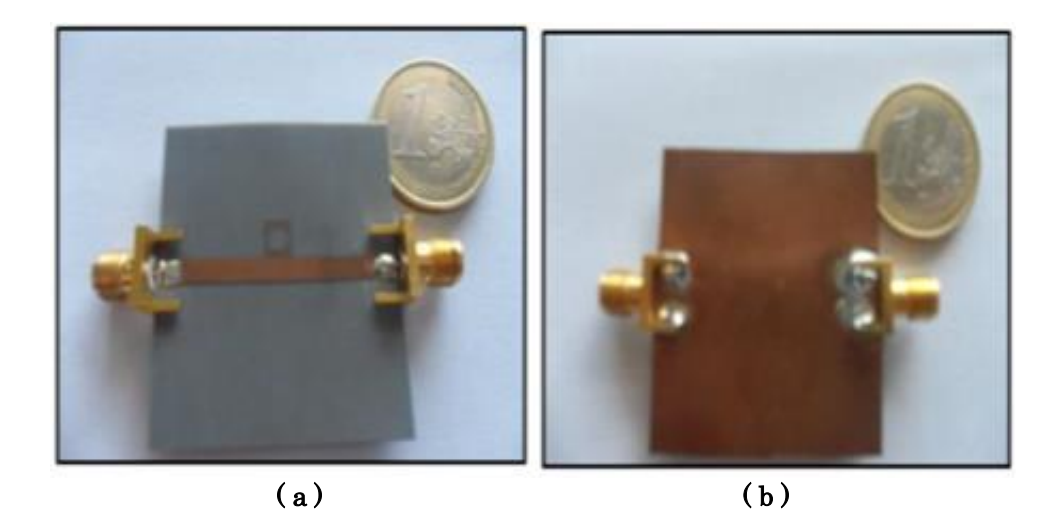

Figure I.27 : Prototype du filtre coupe bande [29]. (a)Vue de dessus (b) vue de dessous.

Les résultats de simulation des paramètres S21 pour les quatre cas envisagés, dans la bande de fréquences [5.00 - 7.00 GHz], sont illustrés dans la figure I.29.

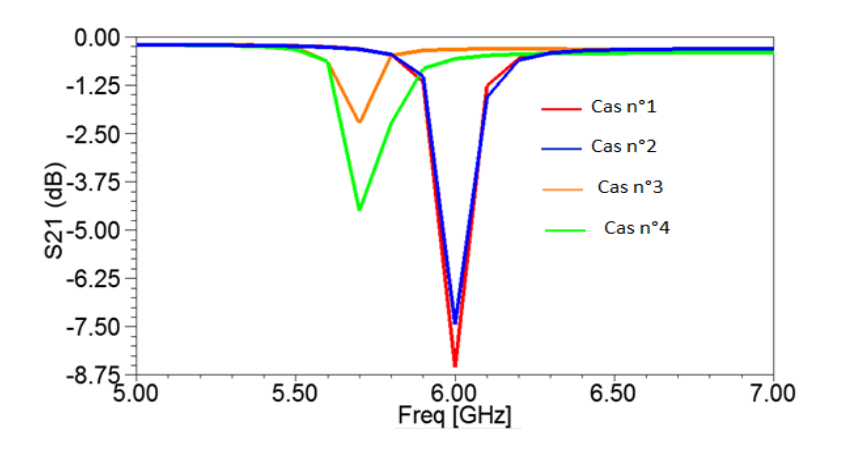

**Figure I.28** : Coefficient de transmission  $S_{21}$  des différentes configurations de filtre coupe-bande proposé dans [29].

D'après la figure I.28, H. Lalj a constaté que deux cas ont présenté le comportement coupe-bande (cas n°3, cas n°4), avec une fréquence de résonance autour de 6 GHz. L'étude présentée dans [29] est l'une des techniques récentes pour concevoir des filtres coupe bande avec une taille et une complexité réduite.

## Utilisation d'un réseau de cellule métamatériaux RAFC pour concevoir un filtre multi bande

La figure I.30 présente le masque du filtre multi bande conçus à base d'un réseau de cellule RAF complémentaire de forme polygonale.

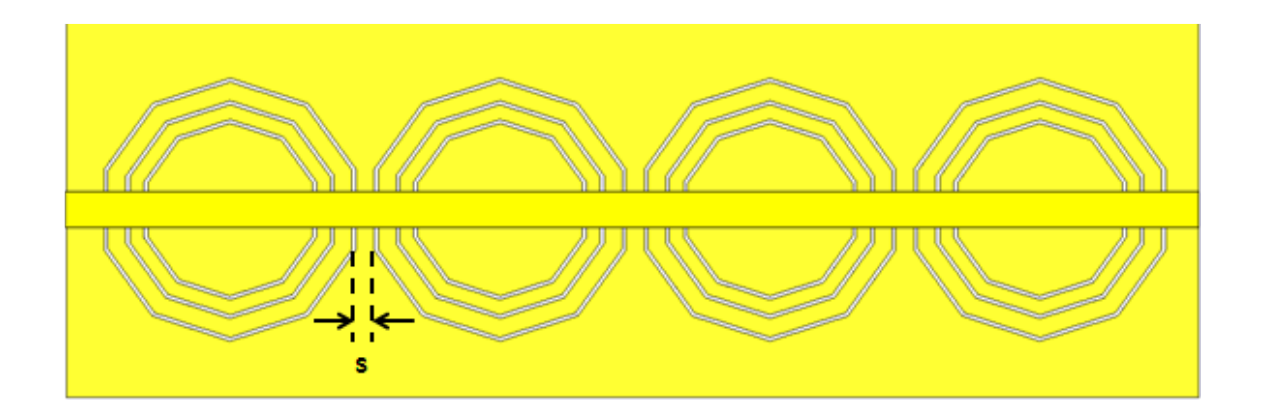

Figure I.29 : Masque du filtre multi bande à quatre cellules RAFC avec trois anneaux.

Les résultats de simulation des paramètres S du filtre multi bande sont présentés dans la figure I.30

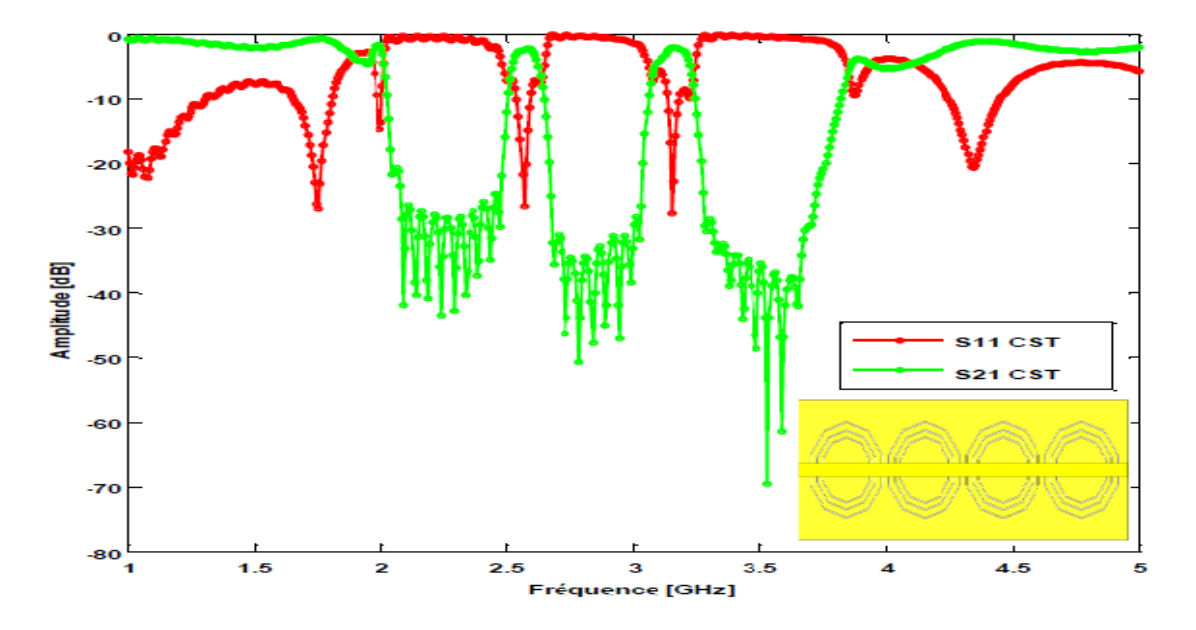

**Figure I.30** : Coefficient de réflexion  $S_{11}$  et de transmission  $S_{21}$  du filtre multi bande associé à un réseau RAFC.

Le filtre multi-bande associé à un réseau RAFC avec trois anneaux présente un comportement multi bande autour de trois fréquences centrales 2.43, 3.30 GHz et 3.53 GHz, respectivement, dans la bande de fonctionnement [1-5 GHz].

Donc, l'exploitation des cellules métamatériaux dans le domaine des filtres est une solution performante et qui répond aux exigences de marché actuel des télécommunications.

# I.4 Conclusion

 Dans ce chapitre introductif, nous avons présenté un rappel théorique des métamatériaux, qui sont caractérisés par des propriétés électromagnétiques exceptionnelles (permittivité et/ou perméabilité négatives). Les métamatériaux ont le potentiel de combler les vides critiques du spectre électromagnétique lorsque la réponse des matériaux est limitée et de permettre la construction de nouveaux dispositifs.

Dans la première partie de ce chapitre, nous avons évoqué d'une manière générale la définition des métamatériaux. Nous avons présenté par la suite un bref historique sur le développement des métamatériaux, où nous avons mis en évidence la première tentative de Dr Smith, qui a octroyé la naissance d'un nouveau type de matériaux artificielle présentant des propriétés électromagnétiques exceptionnelles. Nous avons évoqué aussi de manière générale les principes et la classification des métamatériaux,

Dans la deuxième partie, nous avons rappelé les différents types de métamatériaux et leurs caractéristiques fondamentales. Notons que trois classes en fonction des signes des paramètres électromagnétiques  $\varepsilon_r$  et  $\mu_r$  sont apparues et dont l'objectif de donner une vue plus approfondie sur ces classes ou ces types de métamatériaux, nous avons étudié chaque cas séparément.

L'extraction et l'analyse des paramètres électromagnétiques nous permettre d'identifier à quelle classe appartient un métamatériau. Dans ce but, nous avons présenté trois méthodes différentes d'extraction des paramètres électromagnétiques. Les méthodes présentées se basent sur un ensemble d'équation bien définies. Les méthodes étudiées sont les suivantes : méthode de Nicolson-Rose-Weir (NRW), la méthode de transmission et de réflexion (TR) et la méthode de Smith.

Nous avons clôturé notre chapitre introductif par la présentation de quelque exemple sur l'intégration des métamatériaux dans le domaine des antennes et des filtres. Leurs avantages attirent l'attention des concepteurs qui cherchent à améliorer les performances des antennes. Selon l'objectif envisagé, différents types de cellule unitaire et différentes méthodes d'intégration des métamatériaux sont utilisées pour la conception des antennes. Cette intégration de cellules de métamatériaux a contribué au développement des performances de dispositifs microondes. Nous avons noté une augmentation de gain dans [27], un élargissement de la bande passante dans [46], la conception d'une antenne compacte à caractère multibande, dans [46]. Dans le domaine des filtres, une cellule métamatériaux de type RAF carré est utiliser pour concevoir un filtre coupe bande dans [28], et dans [3] un filtre multi bande est conçue a base des cellules RAFC.

# Références bibliographiques

- [1] BURIAK, Iryna A., ZHURBA, V. O., VOROBJOV, G. S., et al. Metamaterials: Theory, classification and application strategies. Журнал нано-та електронної фізики, 2016, no 8, № 4 (2), p. 04088-1-04088-11.
- [2] URUL, Bülent. « Gain enhancement of microstrip antenna with a novel DNG material ». Microwave and Optical Technology Letters, 2020, vol. 62, no 4, p. 1824-1829.
- [3] AMMARI Amina et BOUIDIA Ibtissem, « Contribution à la conception de nouveaux filtres multi-bandes à base de métamatériaux : Résonateur en Anneaux Fendus Complémentaire RAFC ». Mémoire de Master, spécialité : systèmes des télécommunications, université de Kasdi Merbah Ouargla, 2019.
- [4] BENMOSTEFA Naima, « modélisation des structures électromagnétiques millimétriques agiles à base des métamatériaux : application aux filtres ». Thèse présentée en vue de l'obtention du diplôme de Doctorat en Systèmes des Réseaux de Télécommunication, Université de Tlemcen, 2014.
- [5] Aziza ZERMANE, « Contribution à l'étude et la faisabilité de micro-résonateurs en structure planaire », thèse présentée en vue de l'obtention du diplôme de Doctorat en Optique Photonique et Hyperfréquences, Université de Constantine. Juin 2011
- [6] CUI, Tie Jun, SMITH, D. R., et LIU, R. « Metamaterials theory, design, and applications ». 2010.
- [7] Guillaume BOUDARHAM, « Nanooptique avec des électrons rapides : métamatériaux, formulation modale de la EMLDOS pour des systèmes plasmoniques ». Thèse présentée en vue de l'obtention du diplôme de Doctorat en physique, université PIERRE ET MARIE CURIE Paris, juillet 2011.
- [8] Tahar GHADBANE, « Simulation des métamatériaux à indice de réfraction négatif », Thèse de magister en optique Appliquée, université de Sétif, 2011.
- [9] Mondher LABIDI, « Conception et application des métamatériaux pour des circuits RF ». Thèse présentée en vue de l'obtention du diplôme de doctorat en technologies de l'information et de communications, école supérieure des communications, Tunis. 2012
- [10] MENDHE, Shridhar E. et KOSTA, Yogeshwar Prasad. Metamaterial properties and applications. International Journal of Information Technology and Knowledge Management, 2011, vol. 4, no 1, p. 85-89.
- [11] MENZRI Djemâa, « Etude des structures planaires blindées en tenant compte de l'épaisseur métallique des rubans ». Thèse de Magister, université de Constantine, 2007.
- [12] JOSEP Canet-Ferrer, Metamaterials in Application to Improve Antenna Parameters in Metamaterials and Metasurfaces, IntechOpen, 2019. 300 pages.
- [13] Yassine BENACHOUR, « Optimisation de cristaux photoniques pour l'optique non linéaire ». Thèse de doctorat en physique, université de Paris-Sud, 2008.
- [14] Mohammed El amine CHAIB, « Modélisation et caractérisation de fonctions électroniques générées par des dispositifs à métamatériaux ». Thèse de Magister en Systèmes des Réseaux de Télécommunication, université de Tlemcen, 2012.
- [15] Mondher LABIDI, « Conception et application des métamatériaux pour des circuits RF ». Thèse présentée en vue de l'obtention du diplôme de doctorat en Technologies de l'information et de Communications, L'Ecole Supérieure des Communications, Tunis. 2012
- [16] DEMIREL, E., OZDEMIR, M., et AKTAS, B. Negative Refractive Index Ferromagnetic Materials with Negative Permeability at Zero Applied Magnetic Field. Applied Magnetic Resonance, 2009, vol. 36, no 1, p. 69.
- [17] Tahar BOUGOUTAIA, « Analyse et conception des antennes microstrip à base de métamatériaux ». Thèse présentée en vue de l'obtention du diplôme de doctorat en électronique, université de M'sila, Mai 2018.
- [18] Badreddine Mohamed OUAGAGUE, « Etude Théorique et Expérimentale des Métamatériaux et des Techniques d'Agilité (MEMS, BST) pour la Conception des Circuits RF Miniatures et Reconfigurables ». Thèse présentée en vue de l'obtention du diplôme de doctorat en optoélectronique et microondes, université de Toulouse 3, Septembre 2014.
- [19] BENMOSTEFA Naima « modélisation des structures électromagnétiques millimétriques agiles à base des métamatériaux : application aux filtres », Thèse présentée en vue de l'obtention du diplôme de doctorat, Tlemcen, 2014.
- [20] HASAN, Md, FARUQUE, Mohammad Rashed Iqbal, ISLAM, Sikder Sunbeam, et al. A new compact double-negative miniaturized metamaterial for wideband operation. Materials, 2016, vol. 9, no 10, p. 830.
- [21] ISLAM, Sikder Sunbeam, FARUQUE, Mohammad Rashed Iqbal, et ISLAM, Mohammad Tariqul. A new direct retrieval method of refractive index for the metamaterial. Current Science, 2015, p. 337-342.
- [22 ASHRAF, F., ULLAH, M. A., ALAM, M. S., et al. Mathematical characterization of coupled Pi-shaped DNG metamaterial structure. In : 2017 International Conference on Electrical, Computer and Communication Engineering (ECCE). IEEE, 2017. p. 794-797.
- [23] SMITH, D. R., VIER, D. C., KOSCHNY, Th, et al. Electromagnetic parameter retrieval from inhomogeneous metamaterials. Physical review E, 2005, vol. 71, no 3, p. 036617.
- [24] BOUGOUTAIA, T., KHEDROUCHE, D., et HOCINI, A. Bandwidth improvement for compact microstrip patch antenna using metamaterials. Acta Physica Polonica A, 2016, vol. 129, no 4, p. 538-540.
- [25] LI, Le-Wei, LI, Ya-Nan, YEO, Tat Soon, et al. A broadband and high-gain metamaterial microstrip antenna. Applied Physics Letters, 2010, vol. 96, no 16, p. 164101.
- [26] LAOUISSAT Mustapha, « Conception des antennes en bande L à base de métamatériaux ». Thèse de Magister en micro-ondes, université de Djelfa, 2014.
- [27] URUL, Bülent. Gain enhancement of microstrip antenna with a novel DNG material. Microwave and Optical Technology Letters, 2020, vol. 62, no 4, p. 1824-1829.
- [28] Darine KADDOUR, « Conception et réalisation de filtres RF passe-bas à structures périodiques et filtres Ultra Large Bande, semi localisés en technologie planaire ». Thèse présentée en vue de l'obtention du diplôme de doctorat en Optique et Radiofréquences, université de JOSEPH FOURRIER, juillet 2007.
- [29] Hicham Lalj, « Conception et caractérisation de filtres et systèmes antennaires reconfigurables chargés par des résonateurs Métamatériaux sub-longueurs d'onde ». Thèse présentée en vue de l'obtention du diplôme de doctorat en physique, université de Rennes, Avril 2014.
- [30] PANDEY, G. K., SINGH, H. S., BHARTI, P. K., et al. Metamaterial-based UWB antenna. Electronics letters, 2014, vol. 50, no 18, p. 1266-1268.
- [31] MAJID, Huda Abdul, ABD RAHIM, Mohamad Kamal, et MASRI, Thelaha. Microstrip antenna's gain enhancement using left-handed metamaterial structure. Progress in Electromagnetics Research, 2009, vol. 8, p. 235-247.
- [32] VARAMINI, Gohar, KESHTKAR, Asghar, DARYASAFAR, Navid, et al. Microstrip Sierpinski fractal carpet for slot antenna with metamaterial loads for dual-band wireless application. AEU-International Journal of Electronics and Communications, 2018, vol. 84, p. 93-99.
- [34] Y. Hwang, Y. P. Zhang, G. X. Zheng, et T. K. C. Lo, "Planar inverted F antenna loaded with high permittivity material", Electronics Letters, vol. 31, no 20, p. 1710– 1712,1995.
- [35] C. Luxey, R. Staraj, G. Kossiavas, et A. Papiernik, "Antennes imprimées : Techniques et domaines d'applications", Techniques de l'ingénieur. Electronique, vol. 5, no E3311, 2007.
- [36] K. L. Wong et K. P. Yang, "Modified planar inverted F antenna", *Electronics letters*, vol.34, no 1, p. 7–8, 1998.
- [37] Adrien GODARD, Conception et Réalisation d'un Radar Ultra Large Bande Impulsionnel Agile (300MHz3GHz), Thèse présentée en vue de l'obtention du diplôme de doctorat en Electronique des Hautes Fréquences, Photonique et Systèmes, université de Limoge, Octobre 2009.
- [38] J. Volakis, C. C. Chen, et K. Fujimoto, Small antennas: miniaturization techniques & applications. McGraw-Hill Professional, 2010.
- [39] S. R. Best et J. D. Morrow, "The effectiveness of space-filling fractal geometry in lowering resonant frequency", *IEEE Antennas and Wireless Propagation Letters*, vol. 1, no 1, p. 112  $-115,2002.$
- [40] F. Raval, Y.P. Kosta, H. Joshi, "Reduced size patch antenna using complementary split ring resonator as defect-ed ground plane", International Journal of Electronics and Communications, Int. J. Electron. Commun. (AEÜ) 69 (2015), pp. 126–1133.
- [41] X.J Gao, O. Oguz, "Enhancement of Gain and Directivity for Microstrip Antenna using Negative Permeability Metamaterial", International Journal of Mathematics and Computer Sciences (IJMCS) ISSN: 2305-7661, Volume.45 2016.
- [42] D. Kim, J. Choi, "Analysis of Antenna Gain Enhancement with a New Planar Metamaterial Superstrate: An Effective Medium and a Fabry-Pérot Resonance Approach", Journal of Infrared, Millimeter, and Terahertz Waves November 2010, Volume 31, Issue 11, pp 1289–1303.
- [43] R. Rajkumar, K. U. Kiran "A compact metamaterial multiband antenna for WLAN/WiMAX/ITU band applications", International Journal of Electronics and Communications (AEÜ), pp. 599–604.
- [44] W.J. Krzysztofik, "Fractals in Antennas and Metamaterials Applications", in "Fractal Analysis - Applications in Physics, Engineering and Technology", F. Brambila (ed.), Publier par INTECH Open Science, Rijeka, Croatia, Print ISBN 978-953-51-3191-5, Online ISBN 978-953-51-3192-2, June 2017.
- [45] Veselago V.G. The electrodynamics of substances with simultaneously negative values of J and µ. Soviet Physics Uspekhi, January-February 1968, 10, 5009-514.
- [46] Cao TN, Krzysztofik WJ. Metamaterials in Application for Improving the Parameters of Antennas, Telecommunication Review and Telecommunication News. Warsaw, Poland: SIGMA-NOT. pp. 300-303. DOI: 10.15199/59.2018.6.34. Yearbook XCI/LXXXVII, Notebook No. 6/2018, ISSN 1230-3496, e-ISDN 2449-7487.
- [47] Wojciech Jan Krzysztofik and Thanh Nghia Cao, Metamaterials in Application to Improve Antenna Parameters, Publier par INTECH Open Science, 2018, DOI: http://dx.doi.org/10.5772/intechopen.80636

# **Chapitre II**

**Conception et Analyse des cellules ENG, MNG et DNG : Simulation et Résultats** 

# II.1 Introduction

Les métamatériaux sont des matériaux artificiels conçus pour présenter des propriétés physiques qui ne sont pas rencontrées dans la nature. Ils sont utilisés dans les domaines de micro-ondes et de térahertz, pour des dispositifs tels que les antennes, les filtres, les capteurs de réseau intégré ou les nouvelles super couches qui peuvent améliorer certains paramètres des équipements dans les différents domaines de la science et de la technologie.

Dans le cadre de notre travail de mémoire de fin d'étude, nous proposons des solutions originaux qui peuvent contribuer à l'amélioration des communications satellitaires.

Notre objectif vise à la conception et l'analyse de cellules métamatériaux de profil original et taille miniature avec des performances meilleurs. Les cellules conçus ont pour objectif de satisfaire aux moins deux type de caractère : ENG, MNG, et/ou DNG dans la bande de fréquences [1-20 GHz].

Afin d'atteindre nos objectifs ciblés par notre cahier de charge, nous nous servirons de deux logiciels de simulation, connus comme des outils de simulation très puissant et parfaitement adapté à ce genre de structures. Il s'agit de CST Microwave studio et ADS. L'environnement de programmation MATLAB est aussi exploité, afin d'implémenter la méthode de Nicolson-Rose-Weir (NRW), qui va nous servir au calcul des paramètres effectifs. L'exploitation de ces logiciels de simulation, nous a facilité la complémentarité entre les tâches.

Notre deuxième chapitre est divisé en trois grandes parties. La première et la deuxième partie visent à présenter la méthodologie de la conception des deux cellules originaux, dédiées aux applications satellitaires ainsi que leurs analyses. Notons que l'analyse de chaque cellule de profil original comprend en premier lieu la présentation du coefficient de transmission  $S_{21}$  dans la bande fréquence [1-20 GHz], afin d'extraire les résonnances de la cellule. Puis, l'implémenté du circuit équivalent. Ensuite, des comparaisons entre les résultats des paramètres S  $(S_{11}, S_{21})$  issus des logiciel CST et ADS sont illustrées. Après la validation de nos résultats de simulation, les paramètres effectifs (permittivité  $\varepsilon_{eff}$  et la perméabilité effective  $\mu_{eff}$ ) attribués par la méthode NRW pour chaque cellule sont schématisés dans la bande de fréquences [1-20 GHz]. Enfin, nous clôturons les deux premières parties par la formation de réseau de cellule métamatériau.

Nous clôturons notre chapitre par la troisième partie, qui sert à la présentation d'un récapitulatif sous forme d'un tableau comparatif des performances de nos cellules métamatériaux avec des travaux antérieurs récents.

# II.2 La démarche méthodologique de conception des cellules métamatériaux originaux

Dans de nombreux cas, les simulations numériques des cellules métamatériaux, selon les calculs des paramètres effectifs, n'atteignent pas intégralement les résultats souhaités, indiqués antérieurement par un cahier de charge.

En plus, les tailles des cellules doivent être ajustées de façon itérative, jusqu'à ce que les résultats de la simulation répondant aux exigences de la structure du métamatériau.

Dans l'objectif d'écarter tous ces problème de simulation et d'économiser le temps ainsi que la charge du processeur de l'ordinateur, nous avons opté pour un organigramme présentant de façon détaillé les démarches méthodologiques de conception des cellules métamatériaux.

La figure II.1 récapitule sous forme d'organigramme la méthodologie de conception des cellules unitaires, adoptée durant notre travail de mémoire de fin d'étude.

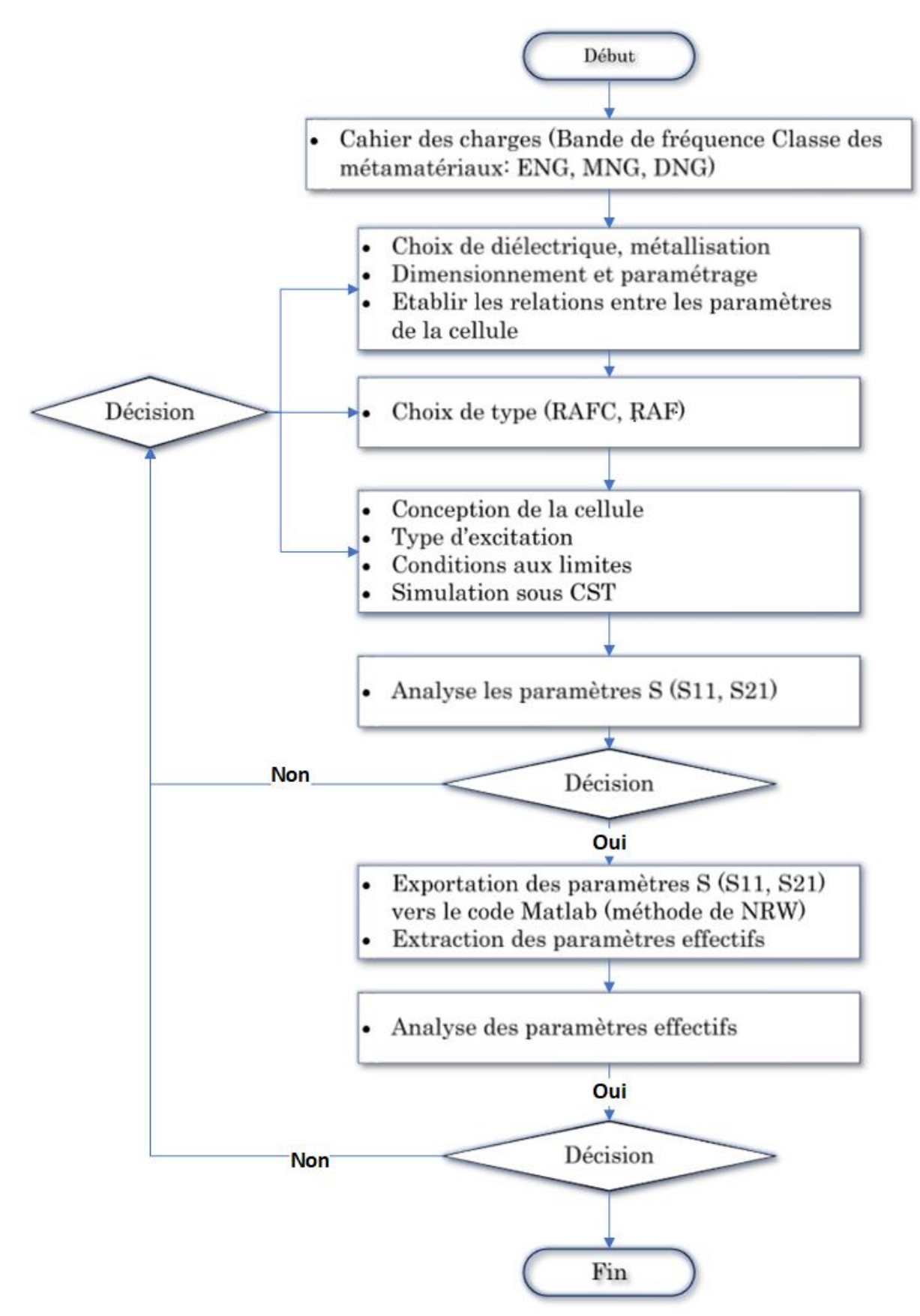

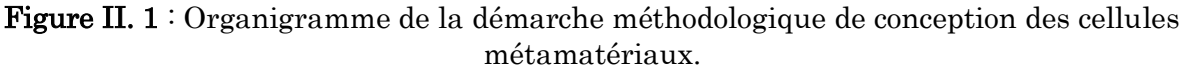

# II.3 Simulations et Résultats

## II.3.1 RAF de forme polygonale modifiée avec deux anneaux

### II.3.1.1 Structure et géométrie

Le masque et les dimensions de la cellule polygonale modifiée sont présentés dans la figure II. 2. La composition prospective de notre premier modèle proposé est basée sur deux anneaux de forme polygonale de 8 segments espacés de D1. L'anneau extérieur est de largeur D3, avec une ouverture de largeur G2 dans le huitième segment. L'anneau intérieur est de largeur D2, avec une ouverture de largeur G1 dans le quatrième segment.

L'ensemble des anneaux est en cuivre, avec une épaisseur  $t = 0.035$  mm. La totalité de la cellule est imprimée sur le Rogers RO3003 de permittivité relative  $\varepsilon_r = 3$  et  $tg\delta =$ 0.001 et d'épaisseur h de 1.52 mm. La taille totale de notre première cellule proposée est  $W_s \times L_s$ .

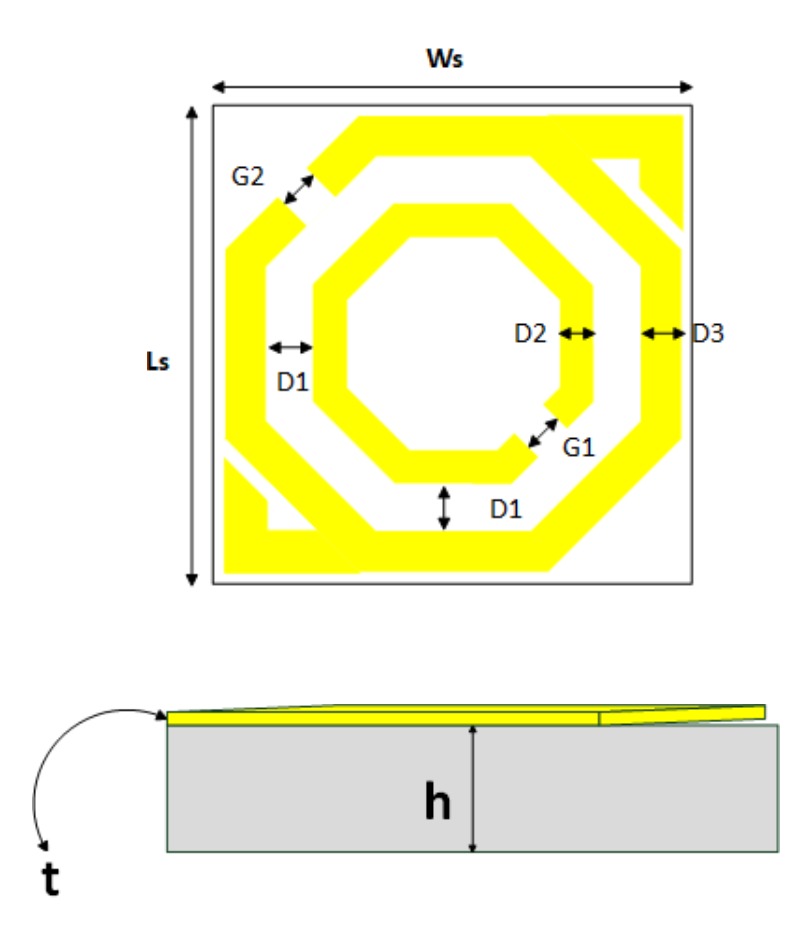

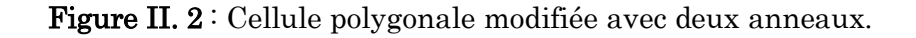

Dans le tableau II. 1, nous reportons les dimensions de la première cellule métamatériau proposée.

Tableau II. 3 : Paramètres géométriques de RAF de forme polygonale modifiée avec deux anneaux.

| Paramètres     | Dimensions (mm) |
|----------------|-----------------|
| Ws             | 5.8             |
| Ls             | 5.8             |
| G <sub>1</sub> | 0.5             |
| G <sub>2</sub> | 0.6             |
| D1             | 0.4             |
| D2             | 0.5             |
| D <sub>3</sub> | 0.6             |

### II.3.1.2 Condition aux limites

Une cellule métamatériau présente un comportement coupe bande durant son excitation. Pour faire apparaitre les fréquences de résonnance, nous devons bien choir les conditions aux limites appropriés à chaque cellule.

La figure II .3, nous présente les conditions aux limites exploitées afin d'exciter la résonnance de la cellule polygonale modifiée, dans la bande de fréquences [1-20 GHz].

Comme est bien illustré, deux ports guide d'onde sont utilisés afin de faire propager les ondes électromagnétiques, dans deux directions opposées suivant l'axe (Oz).

Le champ électrique  $\vec{E}$  et le champ magnétique  $\vec{H}$  sont dans la position verticale aux axes (Ox) et (Oy), respectivement. Pour les besoins d'une simulation en espace libre, le solveur de domaine fréquentiel est bien choisi.

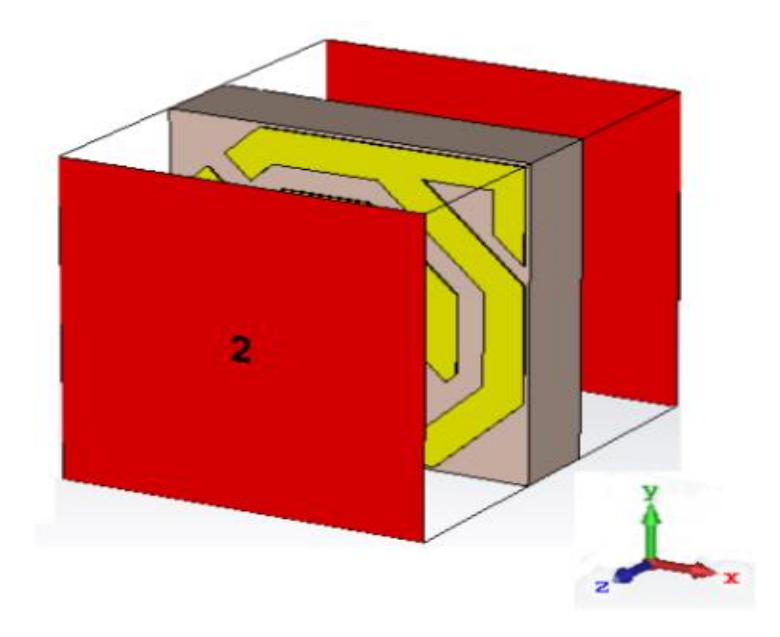

Figure II. 3 : Conditions aux limites de la cellule polygonale modifiée.

Après l'excitation de notre première cellule, nous avons tracé le coefficient de transmission de la cellule polygonale. La figure II .4, nous schématise le traçage du coefficient de transmission dans la bande de fréquences [1-20 GHz].

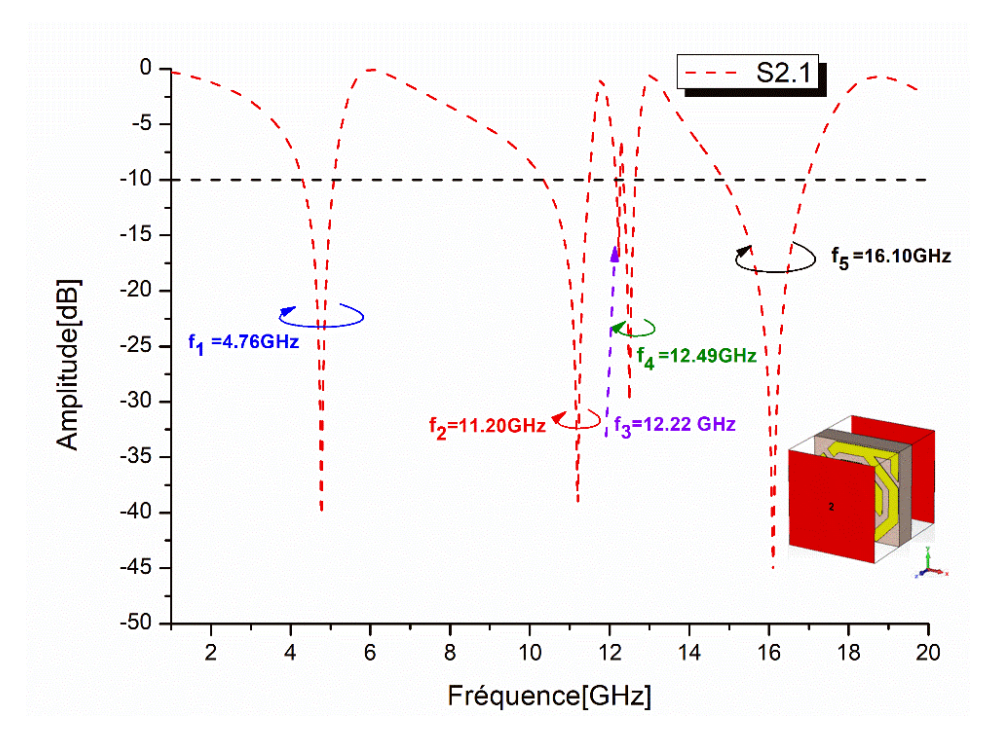

Figure II. 4 : Coefficient de transmission  $S_{21}$  de la cellule polygonale modifiée.

D'après la figure II. 4, nous remarquons que le RAF de forme polygonale modifiée avec deux anneaux à présenter un comportement coupe-bande autour de cinq fréquences de résonnance dans la bande de fréquences [1- 20 GHz].

Le tableau II.2 illustre les résultats de simulation des coefficients de transmission S<sup>21</sup> ainsi que leurs amplitudes.

Tableau II. 4: Récapitulatif de RAF de forme polygonale modifiée des coefficients de transmission  $S_{21}$  et leurs amplitudes.

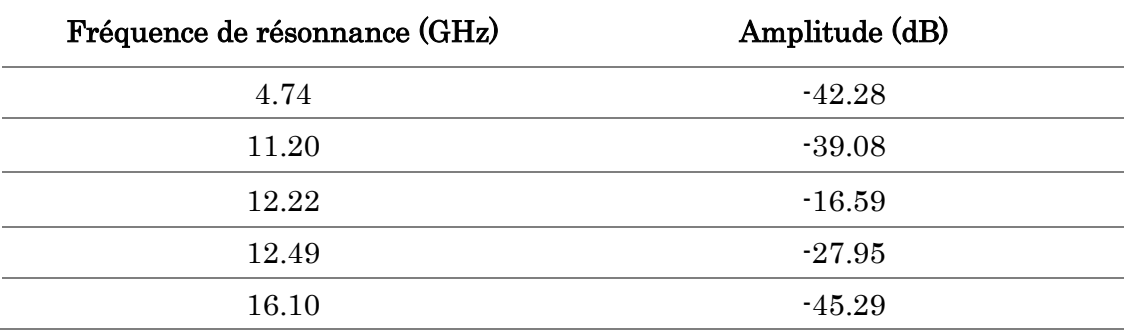

## II.3.1.3 Distribution du courant dans la cellule RAF de forme polygonale modifiée avec deux anneaux

La distribution du courant pour les cinq fréquences de résonance est présentée dans la figure II. 5 :

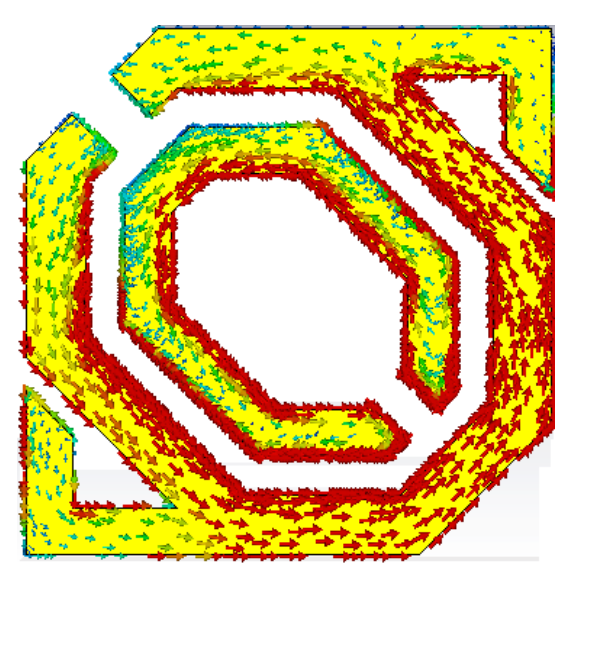

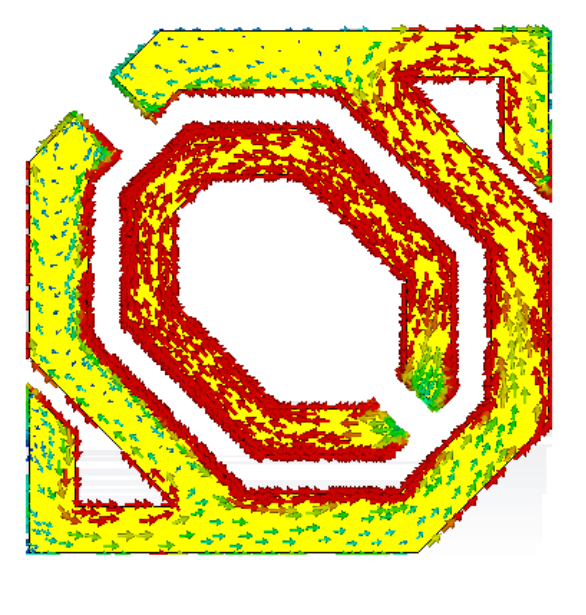

 $f_r$  = 4.76 GHz  $(a)$  (b)

 $f_{\rm r}$  = 11.20 GHz

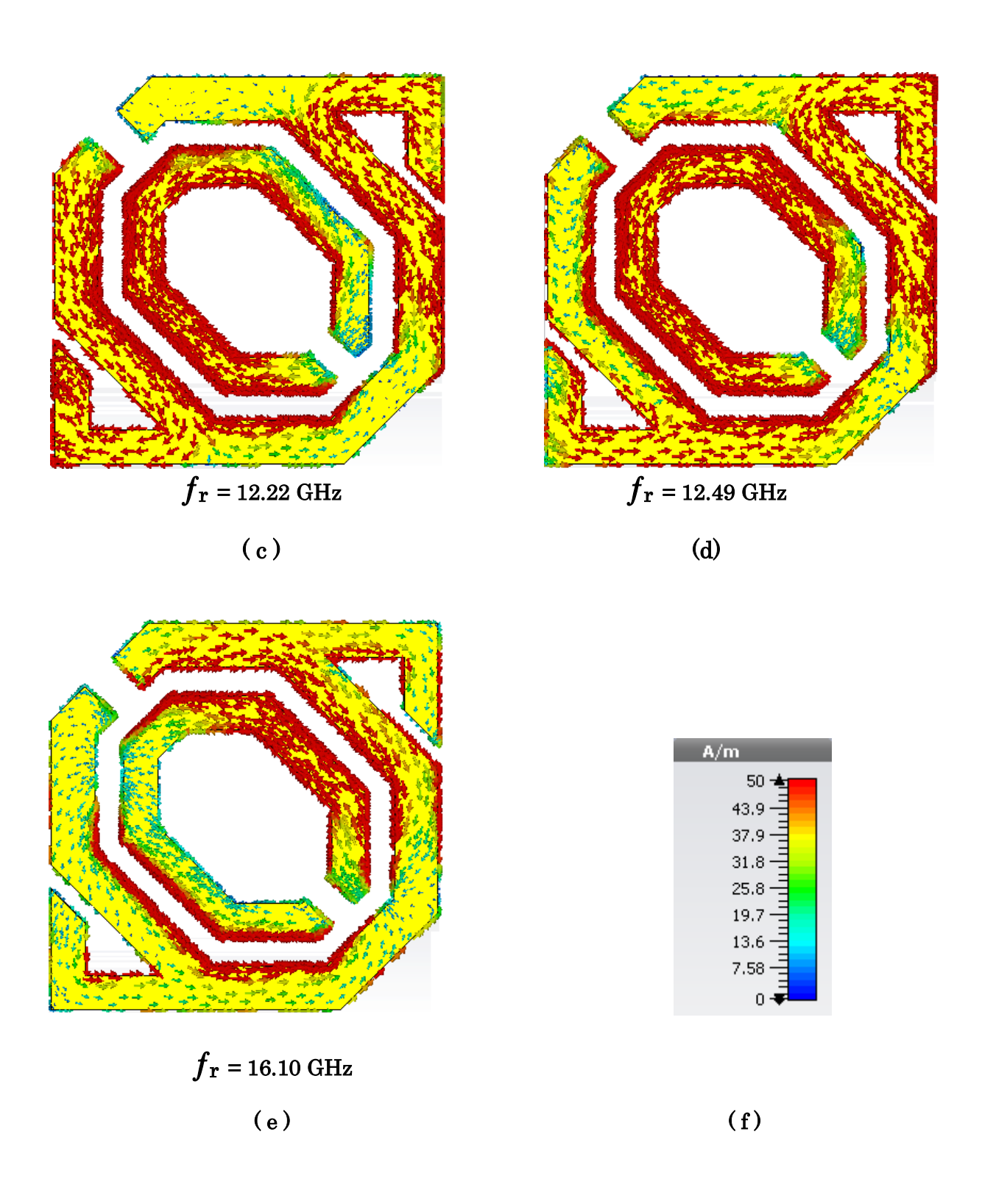

Figure II. 5 : Distribution du courant dans la cellule polygonale modifiée à différentes fréquences (a) – (e), (f) échelle intensité (A/m).

D' après la figure II. 5, nous remarquons que la concentration du courant est plus forte dans l'anneau intérieur que dans l'anneau extérieur. La circulation du courant prenne des directions opposées dans les deux anneaux de la structure polygonale modifiée en raison de la nature géométrique de cette structure.

### II.3.1.4 Circuit équivalent de la cellule RAF de forme polygonale modifiée avec deux anneaux

L'équation de la fréquence pour ce type de circuits LC passifs de structure métamatériaux est :

$$
f = \frac{1}{2\pi\sqrt{LC_0}}
$$

Où

L : Inductance cumulative ;

C : Capacité cumulative ;

 $C_0$ : Capacité requise qui se forme entre deux cellules unitaires adjacentes.

Les anneaux métalliques créent l'inductance et les ouvertures (splits) créent la capacité.

Lorsque les ondes électromagnétiques sont appliquées à la structure de cellule métamatériau, deux types de couplage se résultent. Les résonances électriques sont engendrées en raison de la formation d'un couplage entre les espaces et le champ électrique. Les résonances magnétiques sont générées par les anneaux et le champ magnétique.

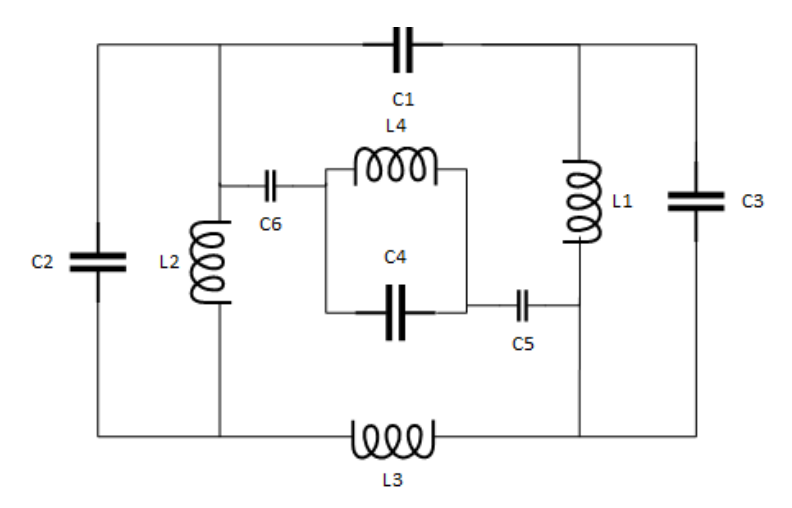

Figure II. 6 : Circuit équivalent de la structure polygonale modifiée.

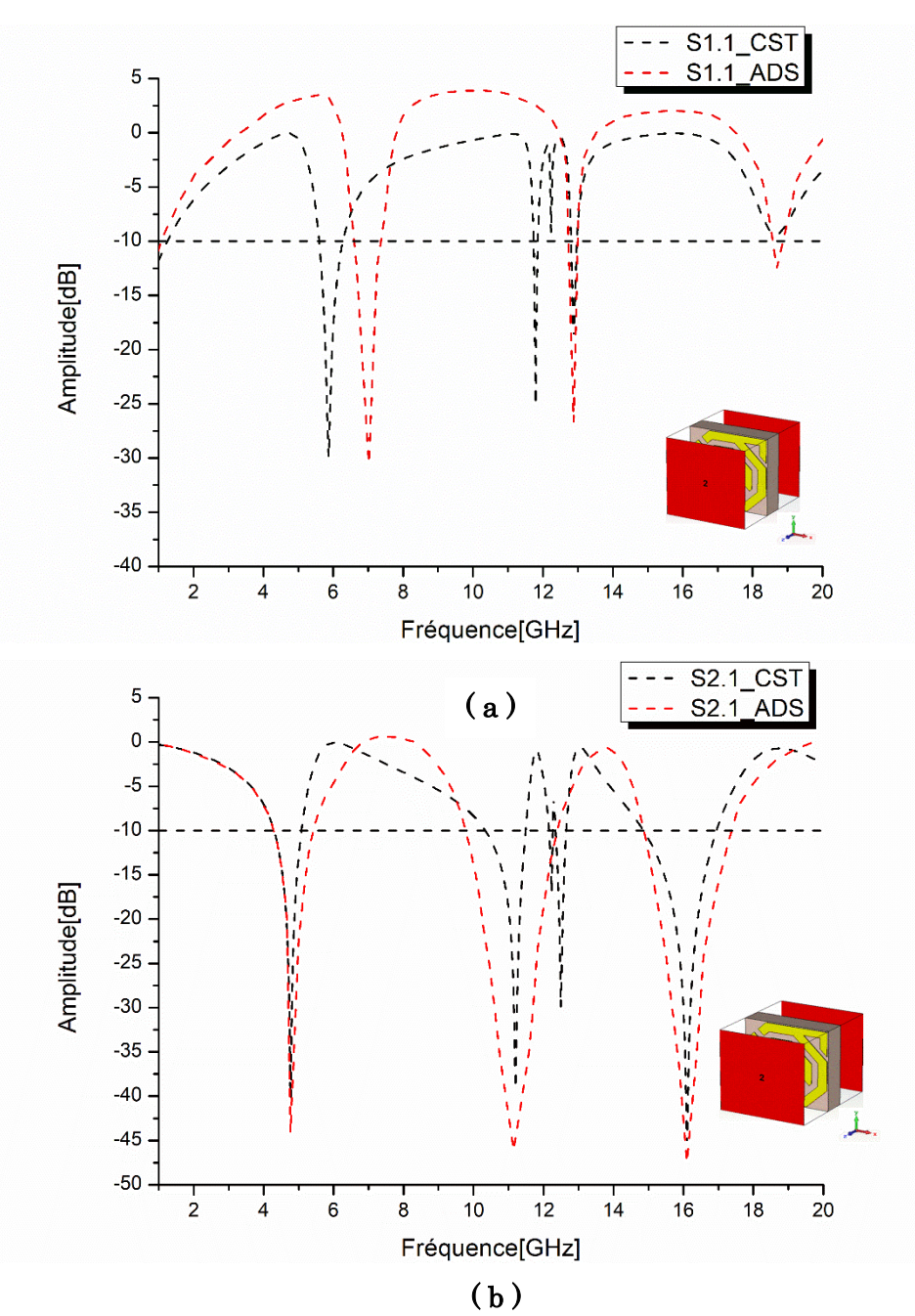

Figure II. 7 : (a) Comparaison du coefficient de réflexion S11 entre CST et ADS, (b) Comparaison du coefficient de réflexion S21 entre CST et ADS.

D'après les résultats schématisés dans la figure II. 7, nous observons un bon accord entre les deux outils de simulations (CST, ADS), à l'exception de certaines bandes de fréquences.

Dans la figure II. 7 (a), où le moyen de simulation est le CST, quatre fréquences de résonance sont apparues. Cependant, l'outil ADS a montré seulement trois fréquences de résonnance.

Pour la première fréquence de résonance, un pic de -30.03 dB à 5.85 GHz est apparu par le CST. Un décalage est mentionné par ADS, où nous avons enregistré un pic de -30.36 dB à 7.01 GHz.

Pour la deuxième fréquence de résonance, le CST a présenté une résonnance à 11.79 GHz avec une amplitude de -24.63 dB. En outre, l'ADS n'a rien présenté.

Pour la troisième fréquence de résonance, nous avons enregistré un excellent accord pour les deux outils (CST, ADS) à la fréquence 12.88 GHz avec des atténuations de -18.35 dB et de -26.72 dB, respectivement.

Pour la quatrième fréquence de résonance, un très bon accord est remarqué pour les deux outils (CST, ADS), où 18.65 GHz et 18.68 GHz sont présentées avec des atténuations de -9.41 dB et de -12.63 dB, respectivement.

Dans la figure II. 7 (b), le CST a délivré cinq fréquences de résonance. En revanche, l'outil ADS a montré seulement trois fréquences de résonnance.

Pour la première fréquence de résonance, un très bon accord est observé. Une amplitude de -42.28 dB à 4.76 GHz est apparue par le CST. Un léger décalage est mentionné par ADS, où nous avons enregistré un pic de -44.09 dB dB à 4.75 GHz.

Pour la deuxième fréquence de résonance, le CST a apparu une résonnance à 11.20 GHz avec une amplitude de -39.08 dB. Cependant, l'ADS a présenté une résonnance à 11.14 GHz avec une amplitude de -46.01 dB.

Pour la troisième et la quatrième fréquence de résonance, le CST a montré deux fréquences de résonnance successive à 12.22 GHz et 12.49 GHz avec des pics de -16.59 dB et -27.95 dB, respectivement. Toutefois, l'outil ADS n'a rien montré.

Pour la cinquième fréquence de résonance, un très bon accord est remarqué pour les deux outils (CST, ADS), où 16.10 GHz et 16.09 GHz sont apparues avec des atténuations de -45.29 dB et de –47.42 dB, respectivement.

# II.3.1.5 Paramètres effectifs de la cellule RAF de forme polygonale modifiée avec deux anneaux

Les paramètres effectifs de la cellule métamatériaux sont calculée a partir des paramètres S (S11, S21). La méthode de Nicolson\_Ross\_Weir (NRW) a été exploitée pour le calcul de la permittivité effective  $\varepsilon_{eff}$  et la perméabilité effective  $\mu_{eff}$ .

La permittivité et la perméabilité effective du milieu sont présentées par la figure II. 8 (a-b), dans la bande de fréquences [1-20 GHz].

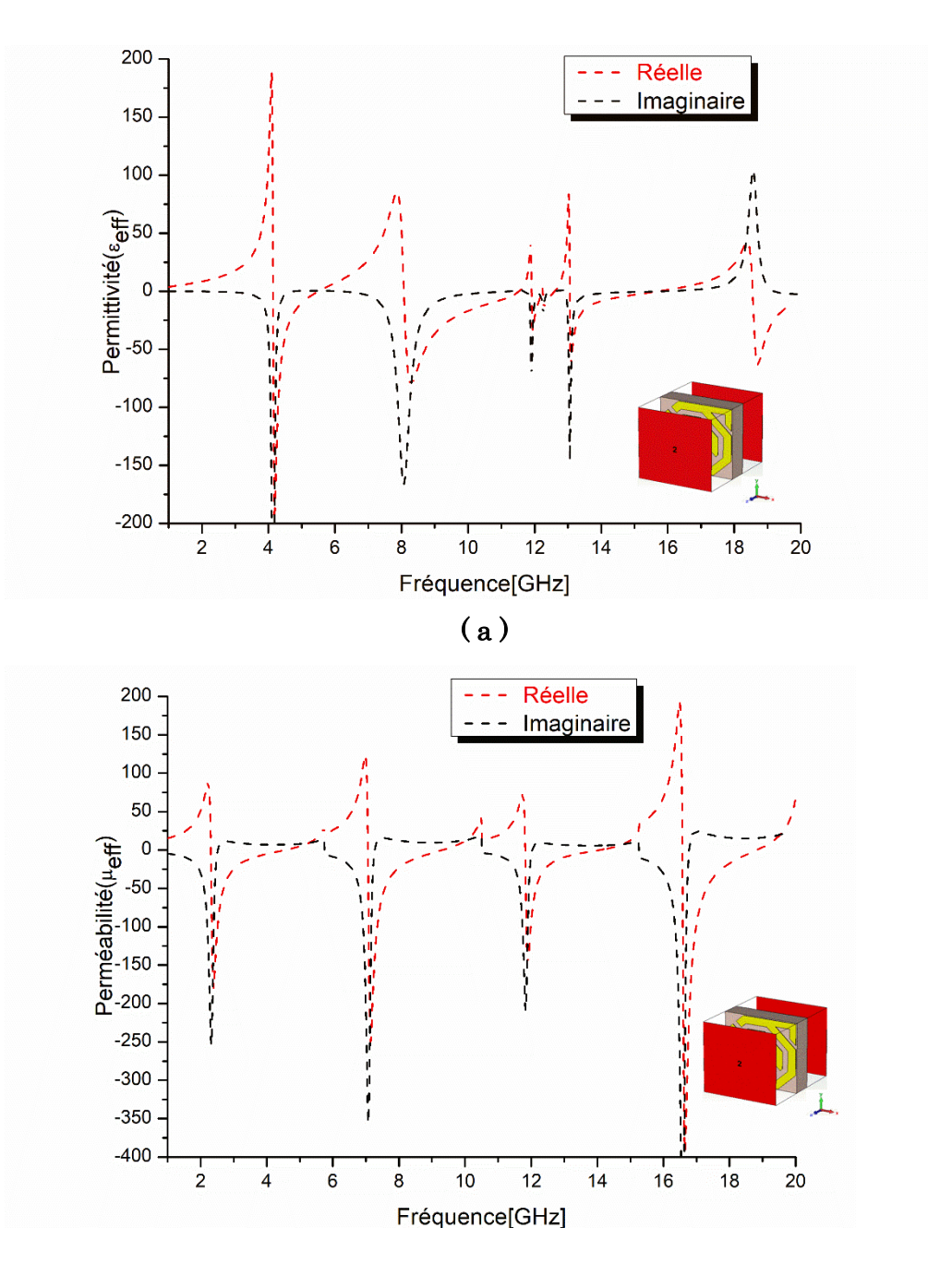

 $(b)$ 

**Figure II.8** : Paramètres effectifs, (a)permittivité effectif  $\varepsilon_{\text{eff}}$ , (b)perméabilité effective  $\mu_{\text{eff}}$ .

D'après la figure II. 8 (a), la partie réelle de la permittivité effective est négative dans les bandes de fréquence suivantes [4.30 – 5.08 GHz], [10.33 – 11.49 GHz],  $[12.25 - 12.26 \text{ GHz}]$ ,  $[12.35 - 12.60 \text{ GHz}]$ ,  $[14.85 - 15.70 \text{ GHz}]$ .

Hors ces bandes de fréquences indiquées précédemment, la partie réelle de la permittivité effective a présenté des valeurs positives.

Nous constatons que la partie réelle de la permittivité effective est négative autour des résonnances mentionnées dans le tableau II.2.

D'après la figure II. 8 (b), la partie réelle de la perméabilité effective est négative dans les bandes de fréquence suivantes [4.30 – 4.54 GHz], [12.15 – 12.26 GHz], [12.35 – 12.64 GHz], [14.46 – 16.31 GHz]. Hors de ces bandes de fréquence, la partie réelle de la perméabilité effective a présenté des valeurs positives.

Le tableau II.3, illustre l'analyse des résultats des paramètres effectifs calculés à partir de la méthode de NRW.

Tableau II. 5 : Récapitulatif des paramètres effectifs de la cellule RAF de forme polygonale modifiée avec deux anneaux.

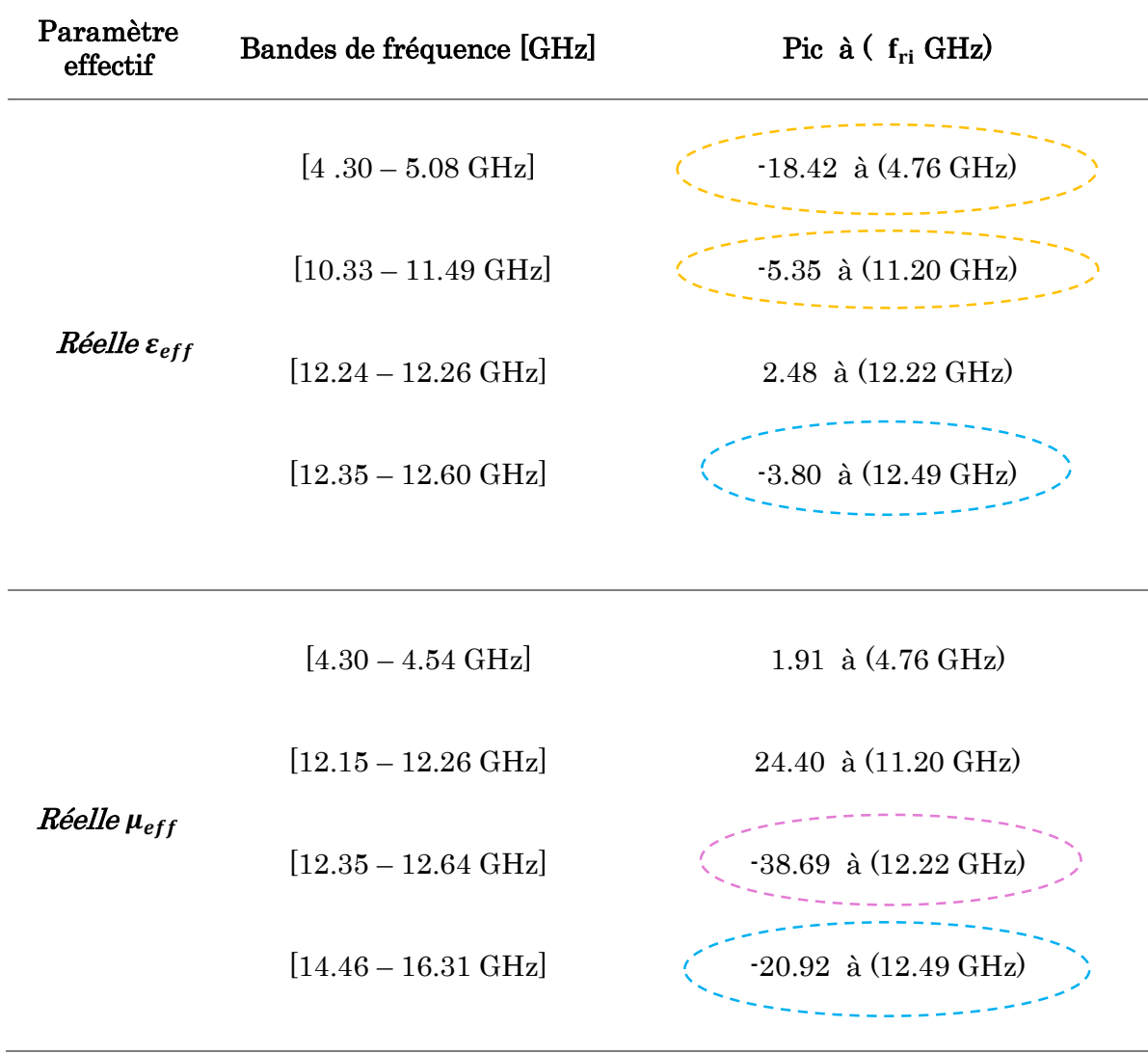

D'après les résultats indiqués par le tableau II.3, nous remarquons que notre cellule proposée RAF de forme polygonale modifiée a montré le caractère main gauche (DNG) et MNG pour seulement une seule bande de fréquences et le caractère ENG pour deux bandes de fréquence.

Pour mieux illustrer les résultats obtenus, le tableau II.4 résume les performances obtenues par la cellule RAF de forme polygonale modifiée avec deux anneaux.

| Type de<br>métamatériaux | Bande de fréquence [GHz]      | Bande satellitaire couverte |
|--------------------------|-------------------------------|-----------------------------|
|                          | $[4.55 - 5.08$ GHz]           | Bande C                     |
| <b>ENG</b>               | $[10.33 - 11.49 \text{ GHz}]$ | Bande Ku                    |
|                          | $[12.15 - 12.23 \text{ GHz}]$ | Bande Ku                    |
| <b>MNG</b>               | $[12.60 - 12.64 \text{ GHz}]$ | Bande Ku                    |
|                          | $[14.46 - 16.31 \text{ GHz}]$ | Bande Ku                    |
|                          | $[4.30 - 4.54 \text{ GHz}]$   | Bande C                     |
| <b>DNG</b>               | $[12.24 - 12.26 \text{ GHz}]$ | Bande Ku                    |
|                          | $[12.35 - 12.60 \text{ GHz}]$ | Bande Ku                    |

Tableau II. 6 : Bandes de fréquence satellitaire couverte par les paramètres effectifs du RAF de forme polygonale modifiée.

# II.3.1.6 Formation de réseau de la cellule RAF de forme polygonale modifiée avec deux anneaux

Dans cette partie, nous avons proposé la formation des réseaux, en prenant la cellule unitaire RAF de forme polygonale modifiée avec deux anneaux, comme élément de base.

La figure II. 9 décrit la formation des réseaux à partir de la cellule unitaire. Nous avons proposé quatre types de réseaux dont différents configurations : réseau 1 x 2, réseau 2x1, réseau 2 x 2 et réseau 4 x 4. Les cellules unitaires sont placées à 0.5 mm d'intervalle verticalement et horizontalement. Notons aussi, que nous avons conservé les mêmes caractéristiques de la cellule indiquée dans la section II.3.1.1.

Les structures du réseau sont simulées dans la bande de fréquences [1-20 GHz].

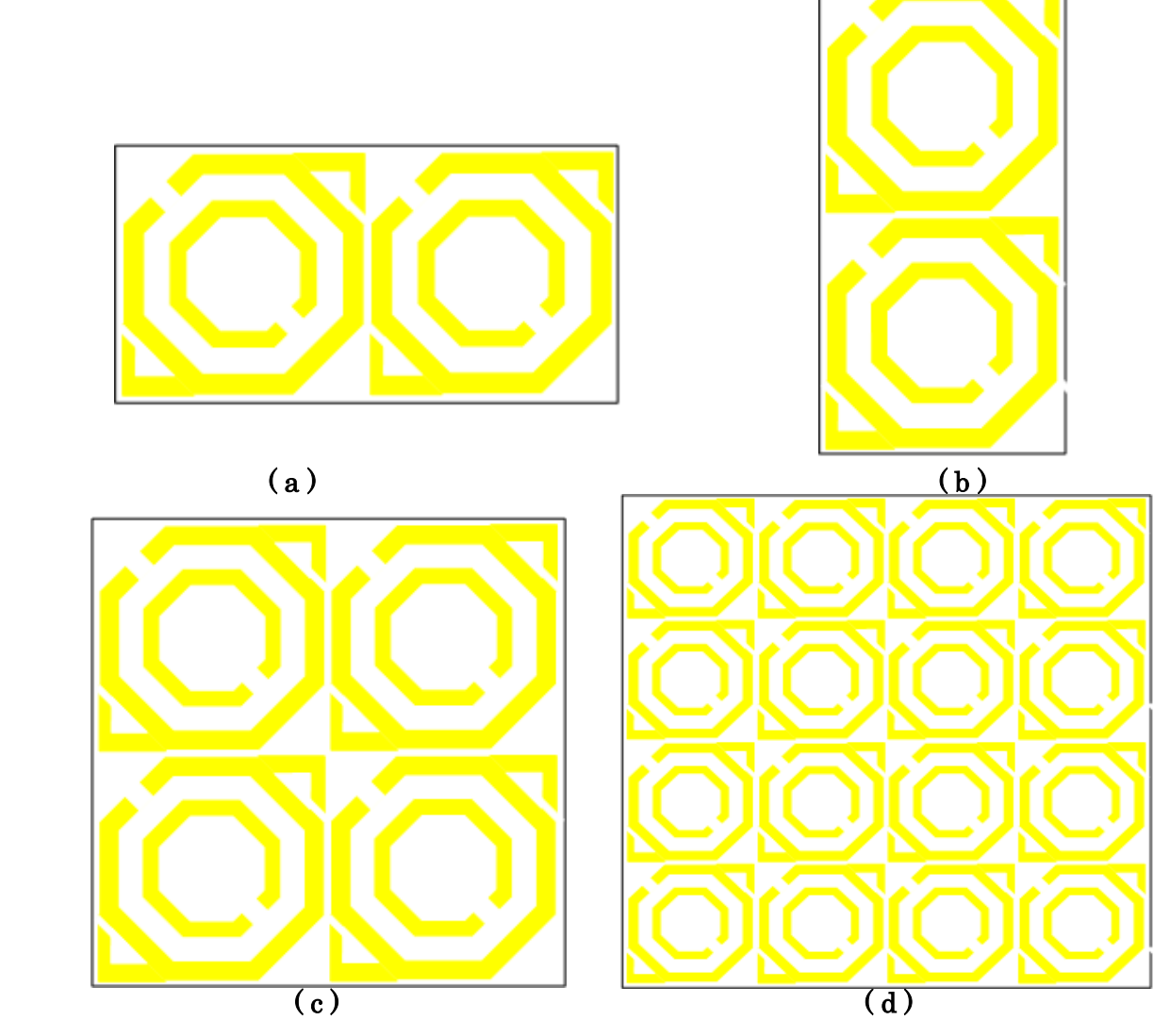

Figure II. 9 : Les différentes formations de réseau de la cellule RAF de forme polygonale modifiée avec deux anneaux. (a) réseau 1x2, (b) réseau 2x1, (c) réseau 2x2, (d) réseau 4x4.

Les figures II. 10 (a) – II.10 (d) présentent les coefficients de transmission S21 du réseau des cellules unitaires RAF de forme polygonale modifiée avec deux anneaux, dans les bandes de fréquence [1-20 GHz].

Les réseaux formés respectent les configurations suivante : 1x2, 2x1, 2x2, 4x4, respectivement.

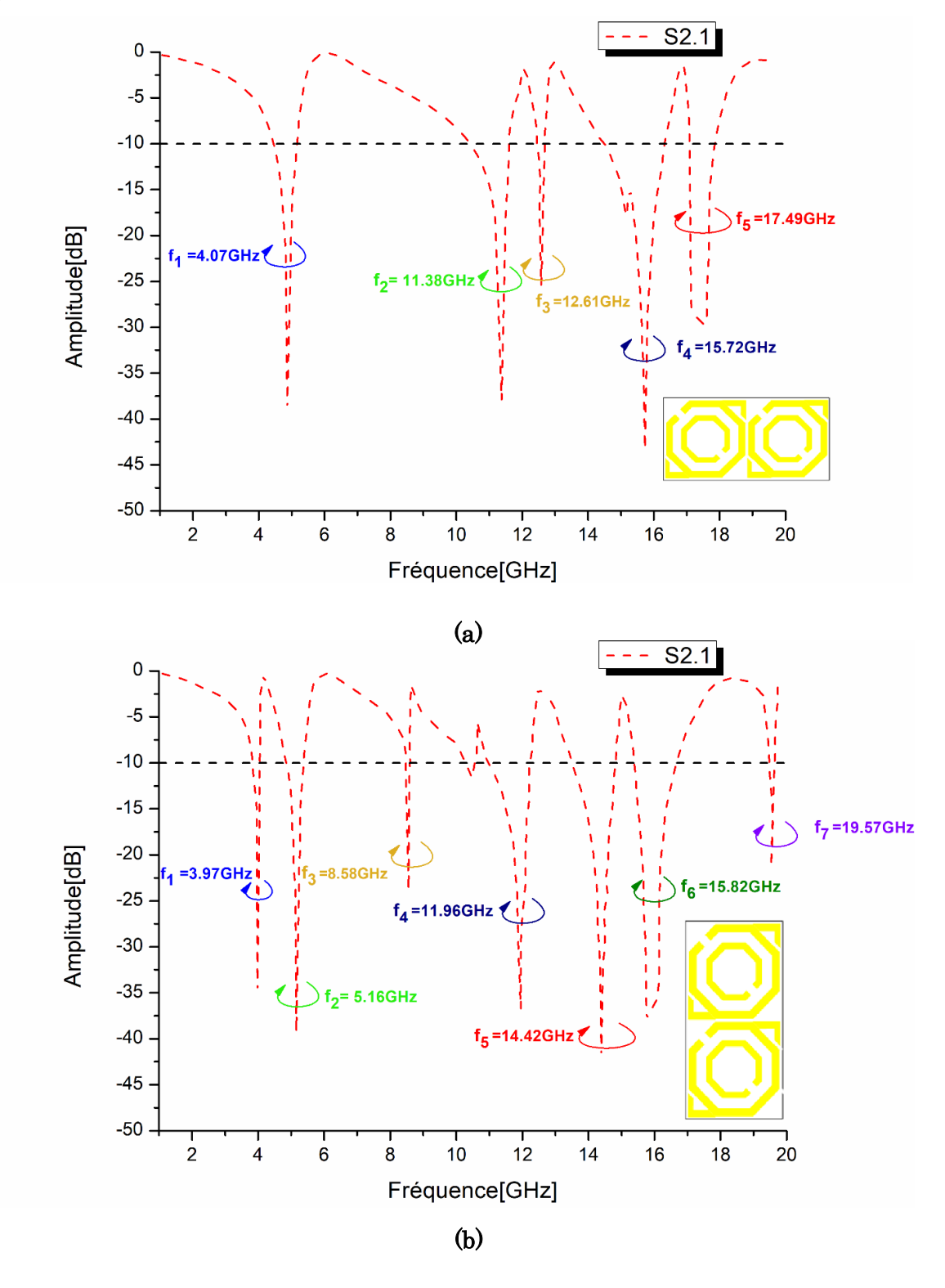
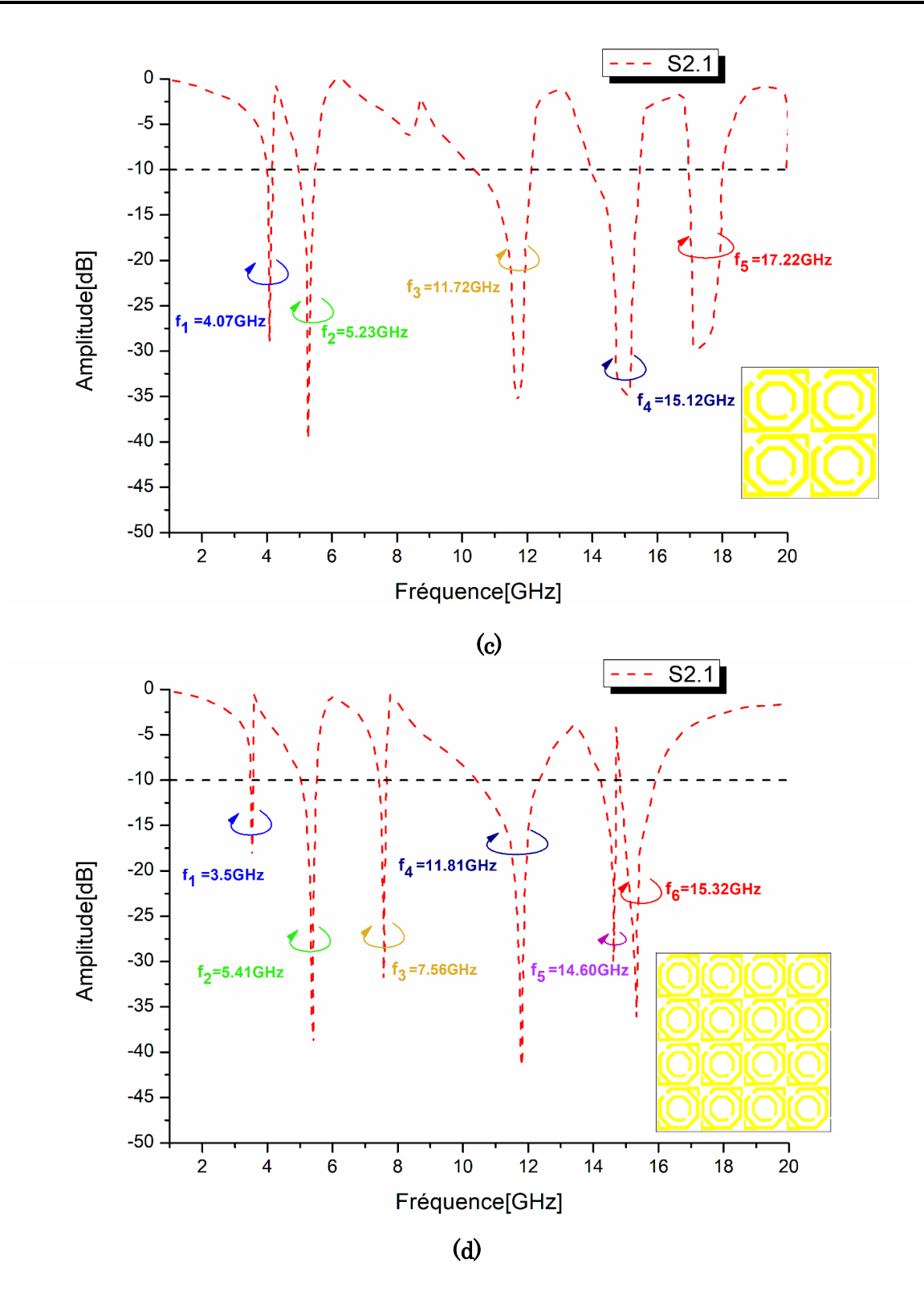

Figure II. 10 : (a)  $S_{21}$  du réseau 1x2, (b)  $S_{21}$  du réseau 2x1, (c)  $S_{21}$  du réseau 2x2, (d)  $S_{21}$  du réseau 4x4.

D'après les figures II. 10 (a) – II. 10 (d), nous observons que la formation des réseaux a excité l'apparition des phénomènes coupes bandes, dans la bande de fréquences [1-20 GHz], telle que de nouvelles fréquences de résonnance se sont révélées.

Notons aussi, que les résonnances apparues sont caractérisées par des amplitudes plus au moins plus élevés que les amplitudes présentées par la cellule unitaire RAF de forme polygonale modifiée.

Les résonnances ainsi que leurs amplitudes pour les formations de réseau  $(1x2, 2x1, ...)$ 2x2, 4x4), sont indiquées dans le tableau II.5.

| Type de réseau | Fréquence de résonnance (GHz) | Amplitude (dB)   |
|----------------|-------------------------------|------------------|
|                | 4.07                          | $-38.43$         |
|                | 11.38                         | $-37.70$         |
| 1x2            | 12.61                         | $-25.46$         |
|                | 15.72                         | $-42.59$         |
|                | 17.49                         | $\textbf{-29.5}$ |
|                | 3.97                          | $-34.14$         |
|                | 5.16                          | $-39.29$         |
|                | 8.58                          | $-23.62$         |
| 2x1            | 11.96                         | $-36.72$         |
|                | 14.42                         | $-41.86$         |
|                | 15.82                         | $-37.58$         |
|                | 19.57                         | $-21.05$         |
|                | 4.07                          | $-28.51$         |
|                | 5.23                          | $-39.17$         |
| 2x2            | 11.72                         | $\mbox{-}35$     |
|                | 15.12                         | $-34.88$         |
|                | 17.22                         | $-29.62$         |
|                | 3.50                          | $-18.37$         |
|                | 5.41                          | $-38.77$         |
| 4x4            | 7.56                          | $-31.62$         |
|                | 11.81                         | $-41.53$         |
|                | 14.60                         | $-29.63$         |
|                | $15.32\,$                     | $-35.90$         |

Tableau II. 7 : Fréquences de résonnance et les amplitudes des formations de réseau  $(1x2, 2x1, 2x2, 4x4).$ 

Les paramètres effectifs des formations de réseau (1x2, 2x1, 2x2, 4x4) sont présentés par les figures II.11(a)-(d). Notons que les formations de réseau sont évoluées de la même manière que la cellule unitaire RAF de forme polygonale modifiée avec deux anneaux.

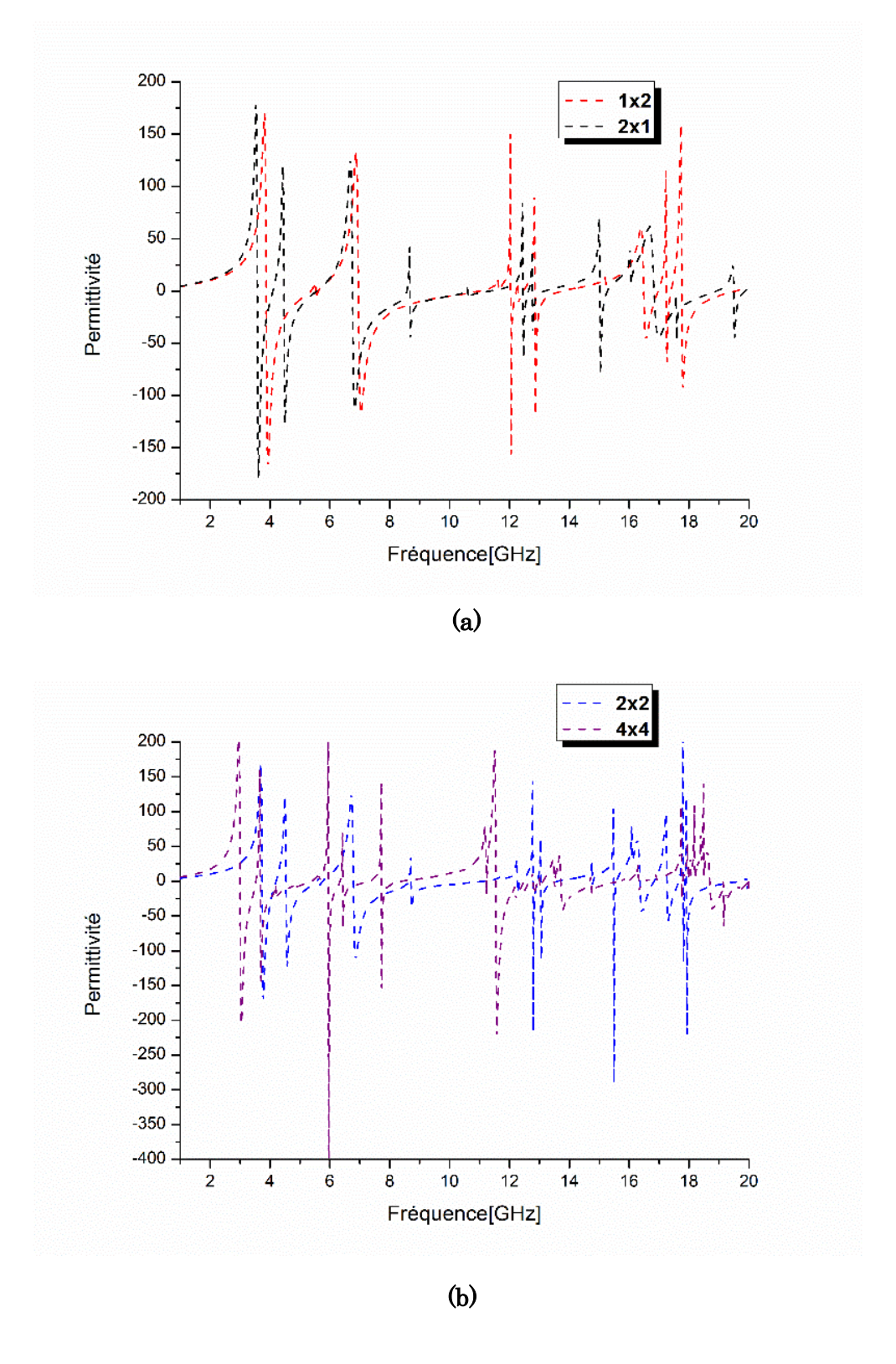

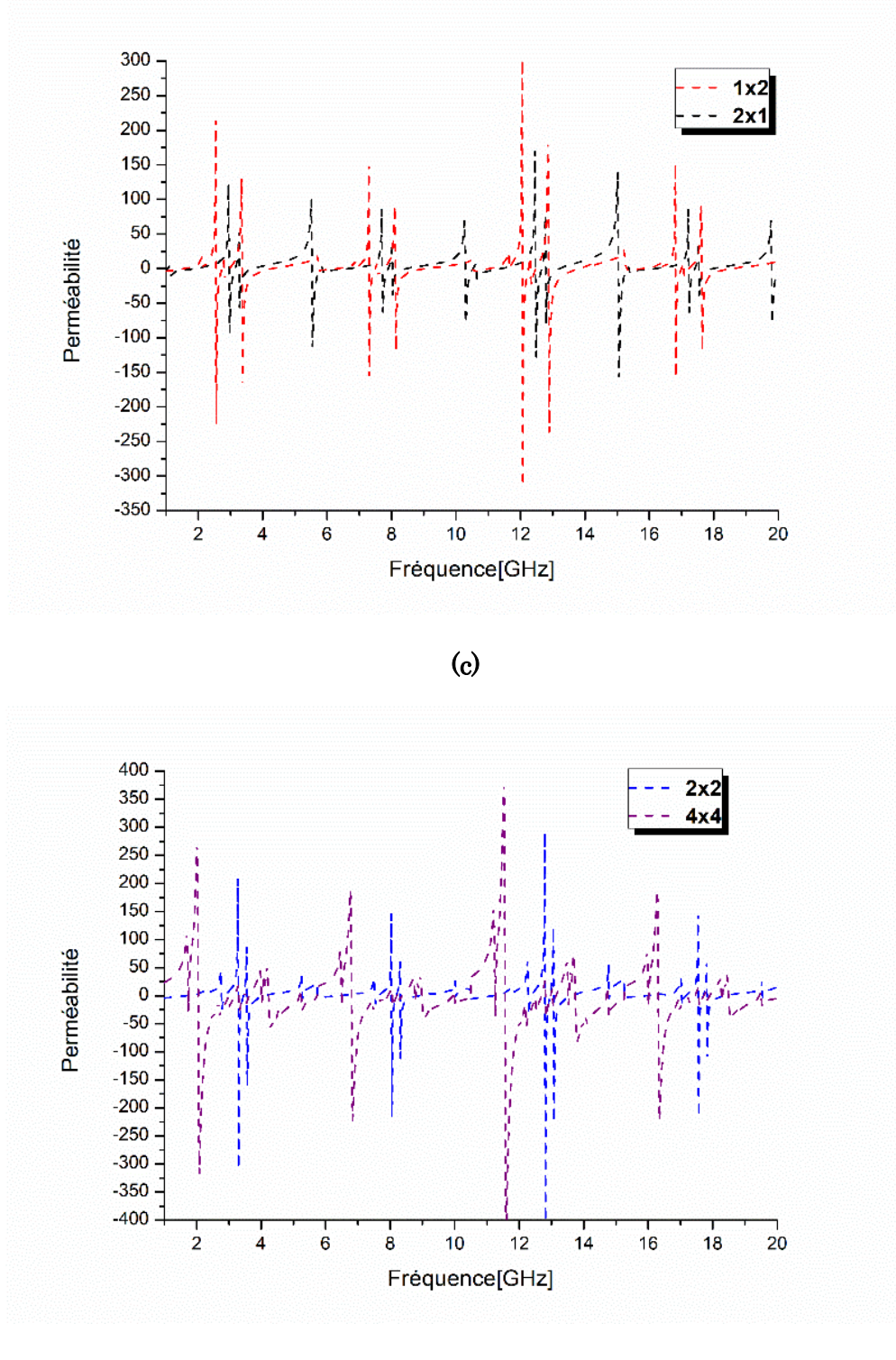

(d)

Figure II. 11 : (a) Permittivité des formations 1x2 et 2x1, (b) Permittivité des formations 2x2 et 4x4, (c) Perméabilité des formations 1x2 et 2x1, (d) Perméabilité des formations 2x2 et 4x4.

Les performances des formations de réseau (1x2, 2x1, 2x2, 4x4) à base de la cellule

unitaire RAF de forme polygonale modifiée sont récapitulées dans le tableau II.6 et II.7. Nous constatons que les formations de réseau ont pu couvert la totalité des bandes satellitaires et ont montré différent type de métamatériau dans les bandes de fréquence respective.

| Paramètre<br>effectif | <b>Structure</b><br>de réseau | Bande de fréquence (GHz)                                                                              | <b>Bande</b><br>satellitaire<br>couverte |
|-----------------------|-------------------------------|----------------------------------------------------------------------------------------------------|------------------------------------------|
|                       |                               | $[4.45 - 5.16 \text{ GHz}]$ +--                                                                       | $-----C$                                 |
|                       |                               | $[10.34 - 11.6 \text{ GHz}], [12.34 - 12.67 \text{ GHz}]$ + - - - - - X                               |                                          |
|                       | 1x2                           |                                                                                                    |                                          |
|                       |                               | $[14.57 - 16.34 \text{ GHz}]$ , $[17.10 - 17.51 \text{ GHz}]$ + - - - - Ku                            |                                          |
|                       |                               | $[3.83 - 4.18 \text{ GHz}]$ $\leftarrow$ - - - - - - - - - - - - S                                    |                                          |
|                       |                               | $[4.86 - 5.38 \text{ GHz}]$ + - - - - - - - - - - - - C                                               |                                          |
|                       | 2x1                           | $[10.28 - 10.56 \text{ GHz}], [11.02 - 12.2 \text{ GHz}] \leftarrow \text{--- } X$                    |                                          |
|                       |                               | $[15.38 - 15.68 \text{ GHz}]$ + - - - - - - - - - - - Ku                                              |                                          |
| Permittivité          |                               | $[19.5 - 19.64 \text{ GHz}]$ $\leftarrow$ - - - - - - - - - - - K                                     |                                          |
| $\varepsilon_{eff}$   |                               | $[4-4.17 \text{ GHz}], [4.97-5.47 \text{ GHz}]$ $\leftarrow$ ------ C                                 |                                          |
|                       |                               | $[10.36 - 12.12 \text{ GHz}]$ + - - - - - - - - - - - - X                                             |                                          |
|                       | 2x2                           |                                                                                                    |                                          |
|                       |                               | $[13.98 - 14.74 \text{ GHz}], [14.75 - 15.17 \text{ GHz}], [17.24 \triangleleft - \text{Ku}]$         |                                          |
|                       |                               | $-17.24$ GHz                                                                                          |                                          |
|                       |                               | $[3.50 - 3.58 \text{ GHz}]$ + - - - - - - - - - - - - - S                                             |                                          |
|                       | 4x4                           | $[5.02 - 5.53 \text{ GHz}]$ + - - - - - - - - - - - - - C                                             |                                          |
|                       |                               | $[11.2 - 11.27 \text{ GHz}]$ , $[11.35 - 12.36 \text{ GHz}]$ $\triangleleft$ -----X                   |                                          |
|                       |                               | $[14.25 - 14.73 \text{ GHz}], [14.81 - 15.89 \text{ GHz}] \leftarrow \leftarrow \leftarrow \text{Ku}$ |                                          |
|                       |                               | $[10.47 - 11.05 \text{ GHz}]$ + - - - - - - - - - - - - X                                             |                                          |
|                       | 1x2                           | $[15.32 - 15.91 \text{ GHz}]$ , $[17.11 - 17.23 \text{ GHz}]$ , $\leftarrow$ - - - Ku                 |                                          |
|                       |                               | $[17.6317.82 \text{ GHz}]$                                                                            |                                          |
|                       |                               | $[8.49 - 8.51 \text{ GHz}]$ , $[10.98 - 11.43 \text{ GHz}] \triangleleft - - - - - \text{ X}$         |                                          |
|                       | 2x1                           |                                                                                                    |                                          |
|                       |                               | $[15.38 - 16.15 \text{ GHz}]$ + - - - - - - - - - - - - - Ku                                          |                                          |
|                       |                               | $[4.01 - 4.06 \text{ GHz}]$ + - - - - - - - - - - - - - C                                             |                                          |
|                       |                               | $[10.51 - 11.15 \text{ GHz}]$ + - - - - - - - - - - - - X                                             |                                          |
| Perméabilité          |                               |                                                                                                    |                                          |
| $\mu_{eff}$           | 2x2                           | 14.82 GHz, $[15.31 - 15.45 \text{ GHz}]$ , $\leftarrow$ - - - - - $\tau$ - Ku                         |                                          |
|                       |                               | $[17.06 - 17.19 \text{ GHz}], [17.56 - 17.71 \text{ GHz}]$                                            |                                          |
|                       |                               | $[17.82 - 17.99]$ $-$ - - - - - - - - - - - - -                                                       |                                          |
|                       | 4x4                           | $[3.55 - 3.57 \text{ GHz}],$ +------------ S                                                          |                                          |
|                       |                               |                                                                                                    |                                          |
|                       |                               | $[5.02 - 5.52 \text{ GHz}], [7.42 - 7.66 \text{ GHz}]$ + - - - - - - C                                |                                          |
|                       |                               |                                                                                                    |                                          |
|                       |                               | $[10.34-10.45\text{ GHz}],[11.26-11.29\text{ GHz}]\textcolor{black}{\blacklozenge}$ - - - - -         | X                                        |
|                       |                               | $[11.56 - 12.34 \text{ GHz}]$                                                                         |                                          |
|                       |                               | $[14.23 - 14.68 \text{ GHz}]$ , $[14.83 - 15.25 \text{ GHz}] \triangleleft - - -$ Ku                  |                                          |

Tableau II. 8 : Bandes de fréquence avec paramètres effectifs de valeur négative.

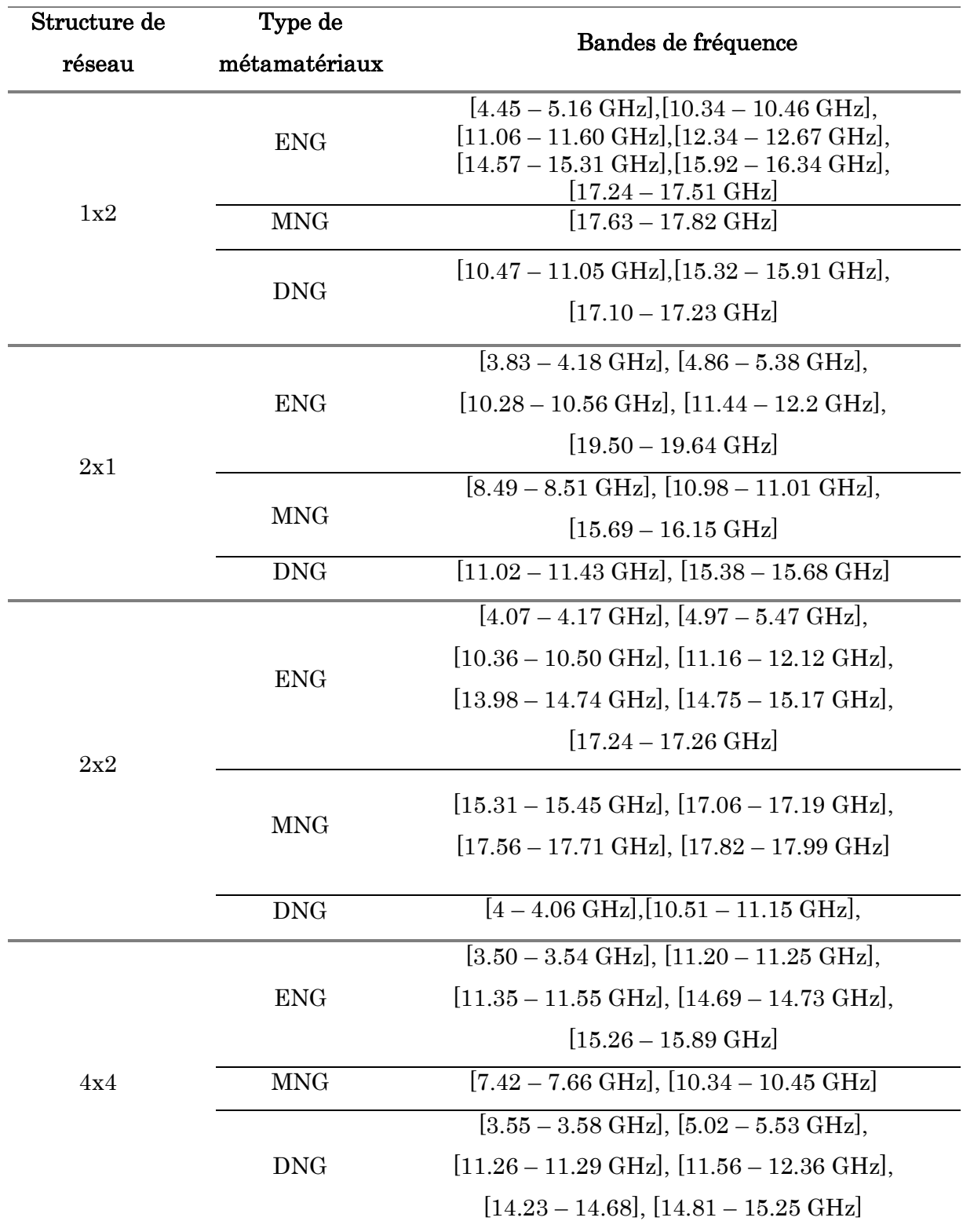

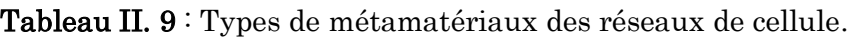

Les structures de réseaux présentes les 3 types des métamatériaux principaux (ENG, MNG, DNG) dans des différentes bandes de fréquences.

# II.3.2 RAF de forme double rectangle entouré d'un grand rectangle II.3.2.1 Structure et géométrie

Le masque et les dimensions de la cellule double rectangle séparée sont présentés dans la figure II. 12. La composition prospective de notre deuxième modèle proposé est basée sur deux rectangles de largeur D2 séparée d'une distance D3, encadrées d'un autre rectangle de largeur D1, avec deux ouvertures de largeur G1, dans le centre de chaque ouverture on trouve un petit rectangle espacé de G2 entre les bornes de l'ouverture.

L'ensemble des rectangles est en cuivre, avec une épaisseur  $t = 0.035$  mm. La totalité de la cellule est imprimée sur le Rogers RO3006 de permittivité relative  $\varepsilon_r = 6.15$  et *=*0.002 et d'épaisseur h de 1.28 mm. La taille totale de notre première cellule proposée  $est W<sub>s</sub> \times L<sub>s</sub>$ .

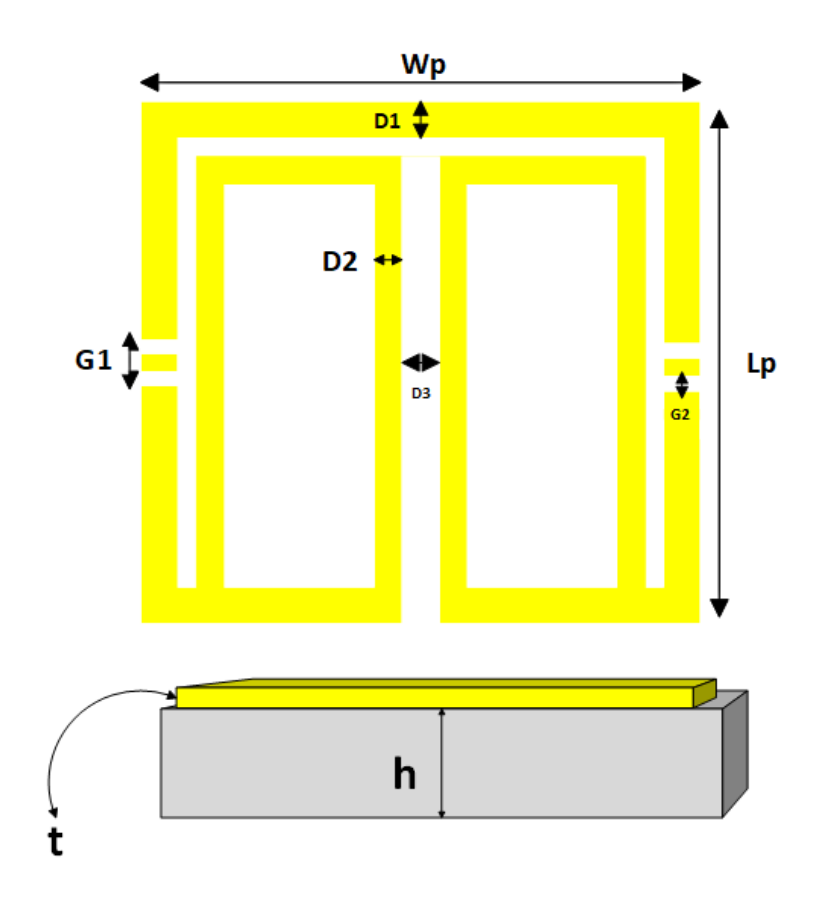

Figure II. 12 : Cellule double rectangle entouré d'un grand rectangle.

Dans le tableau II. 8, nous reportons les dimensions de la première cellule métamatériau proposée.

|                | ັ                |  |
|----------------|------------------|--|
| Paramètres     | Dimensions (mm)  |  |
| Ws             | $\boldsymbol{6}$ |  |
| Ls             | 6                |  |
| G <sub>1</sub> | 0.6              |  |
| G <sub>2</sub> | 0.1              |  |
| D1             | $0.5\,$          |  |
| D2             | 0.4              |  |
| D <sub>3</sub> | 0.3              |  |

Tableau II. 8 : Paramètres géométriques de RAF de forme double rectangle entouré d'un grand rectangle.

## II.3.2.2 Condition aux limite

La figure II. 13, nous présente les conditions aux limites exploitées afin d'exciter la résonnance de la cellule double rectangle, dans la bande de fréquences [1-20 GHz].

Comme est bien illustré, deux ports guide d'onde sont utilisés afin de faire propager les ondes électromagnétiques, dans deux directions opposées suivant l'axe (Oz). Le champ électrique  $\vec{E}$  et le champ magnétique  $\vec{H}$  sont dans la position verticale aux axes  $(0x)$  et (Oy), respectivement. Pour les besoins d'une simulation en espace libre, le solveur de domaine fréquentiel a été choisi.

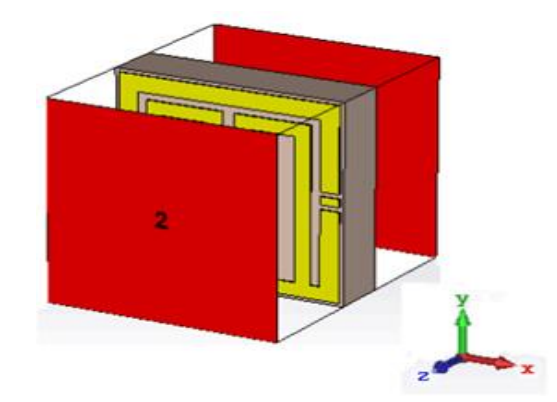

Figure II. 13 : Conditions aux limites de la cellule double rectangle entouré.

Après l'excitation de notre deuxième cellule, nous avons tracé le coefficient de transmission. La figure II. 14, nous schématise le traçage du coefficient de transmission dans la bande de fréquences [1-20 GHz].

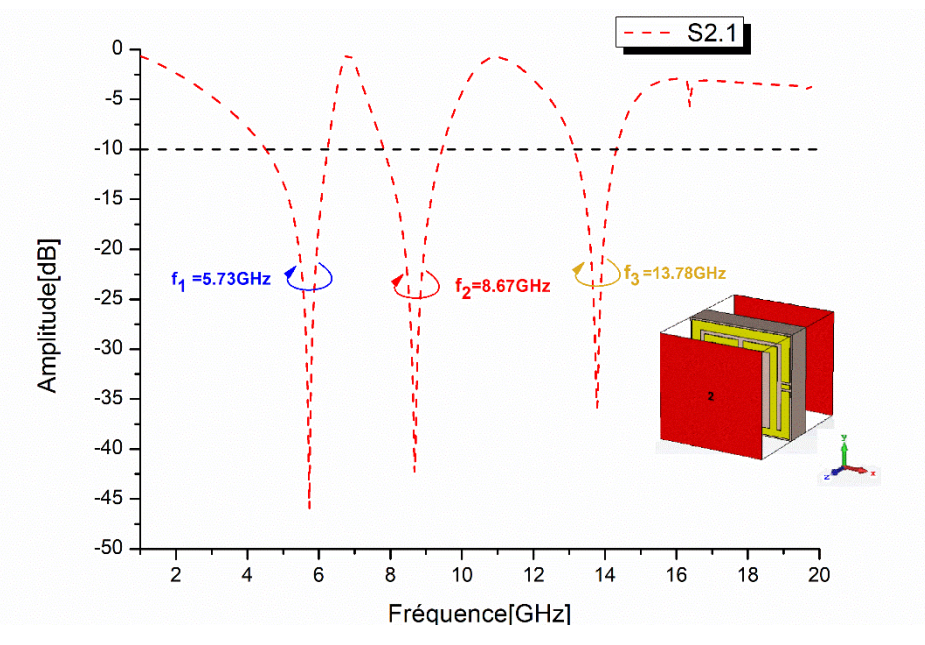

Figure II.  $14$  : Coefficient de transmission  $S_{21}$  de la cellule double rectangle.

D'après la figure II. 14, notre RAF de forme à présenter un comportement coupebande autour de cinq fréquences de résonnance dans la bande de fréquences [1- 20 GHz].

Le tableau II. 9 illustre les résultats de simulation des coefficients de transmission S<sup>21</sup> ainsi que leurs amplitudes.

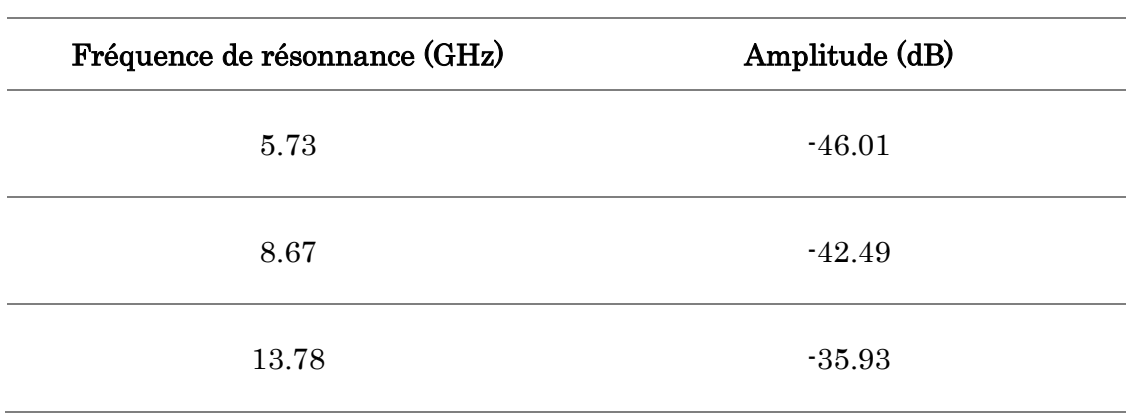

Tableau II. 9: Récapitulatif de RAF de forme double rectangle des coefficients de transmission  $S_{21}$  et leurs amplitudes.

# II.3.2.3 Distribution du courant dans le RAF de forme double rectangle entouré

La distribution du courant pour les cinq fréquences de résonance est présentée dans la figure II. 15 :

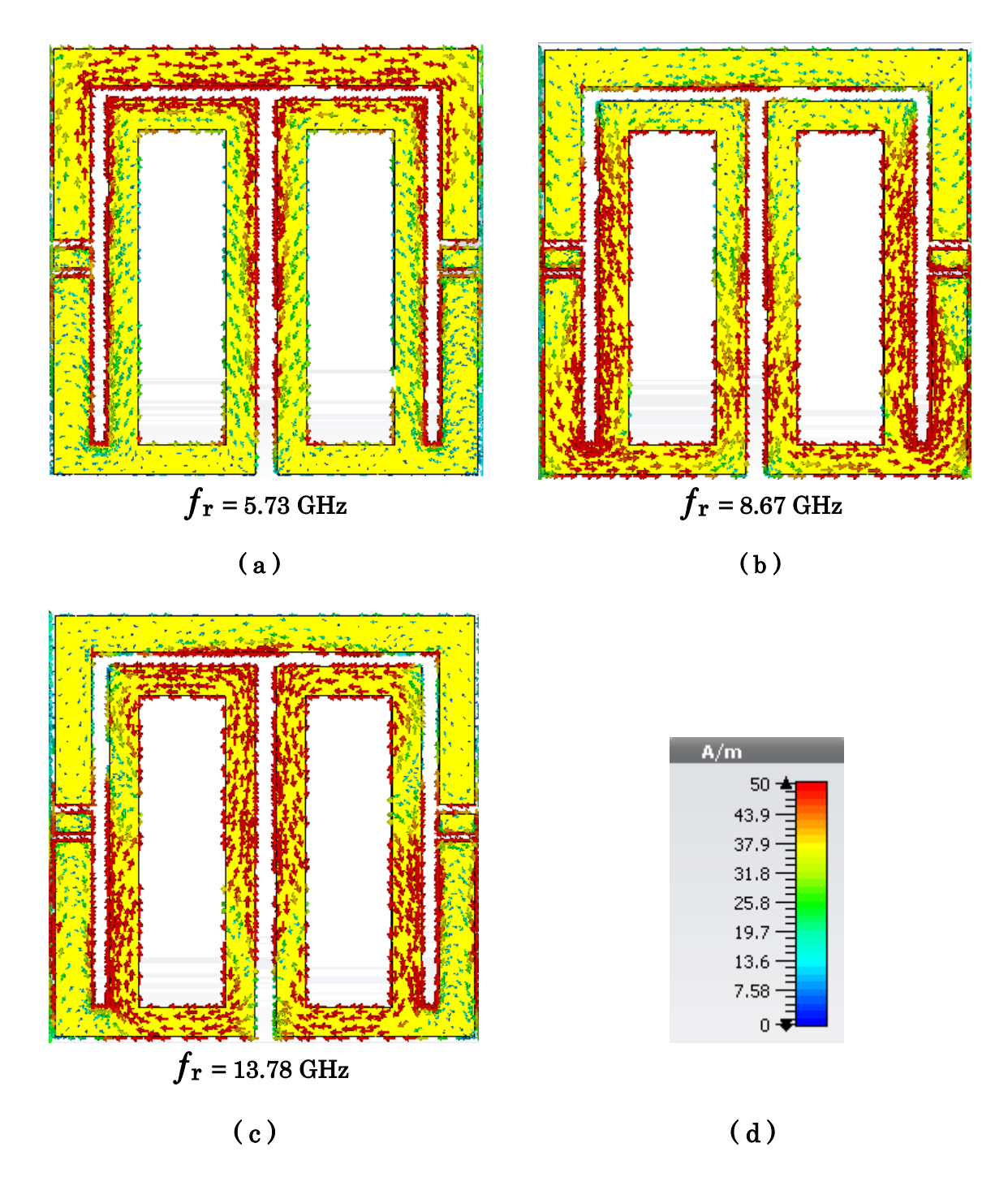

Figure II. 15 : Distribution du courant dans la cellule double rectangle entouré à différentes fréquences (a) – (c), (d) échelle intensité (A/m).

D' après la figure II. 15 (a)-15 (c), nous remarquons que la distribution du courant apparaît symétrique par rapport à l'axe vertical de la cellule RAF de forme double rectangle entouré d'un grand rectangle.

# II.3.2.4 Circuit équivalent de la cellule RAF de forme double rectangle entouré

L'équation de la fréquence pour ce type de circuits LC passifs de structure métamatériaux est :

$$
f = \frac{1}{2\pi\sqrt{LC_0}}
$$

Où

L : Inductance cumulative ;

C : Capacité cumulative ;

 $Co: Capacité requires qui se forme entre deux cellules unitaires adjacentes.$ 

Les anneaux métalliques créent l'inductance et les ouvertures (splits) créent la capacité.

Lorsque les ondes électromagnétiques sont appliquées à la structure de cellule métamatériau, deux types de couplage se résultent. Les résonances électriques sont engendrées en raison de la formation d'un couplage entre les espaces et le champ électrique. Les résonances magnétiques sont générées par les anneaux et le champ magnétique.

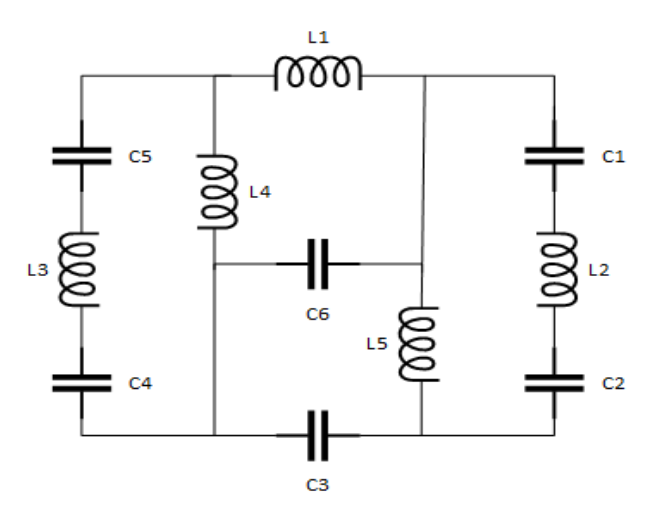

Figure II. 16 : Circuit équivalent de la structure double rectangle entouré.

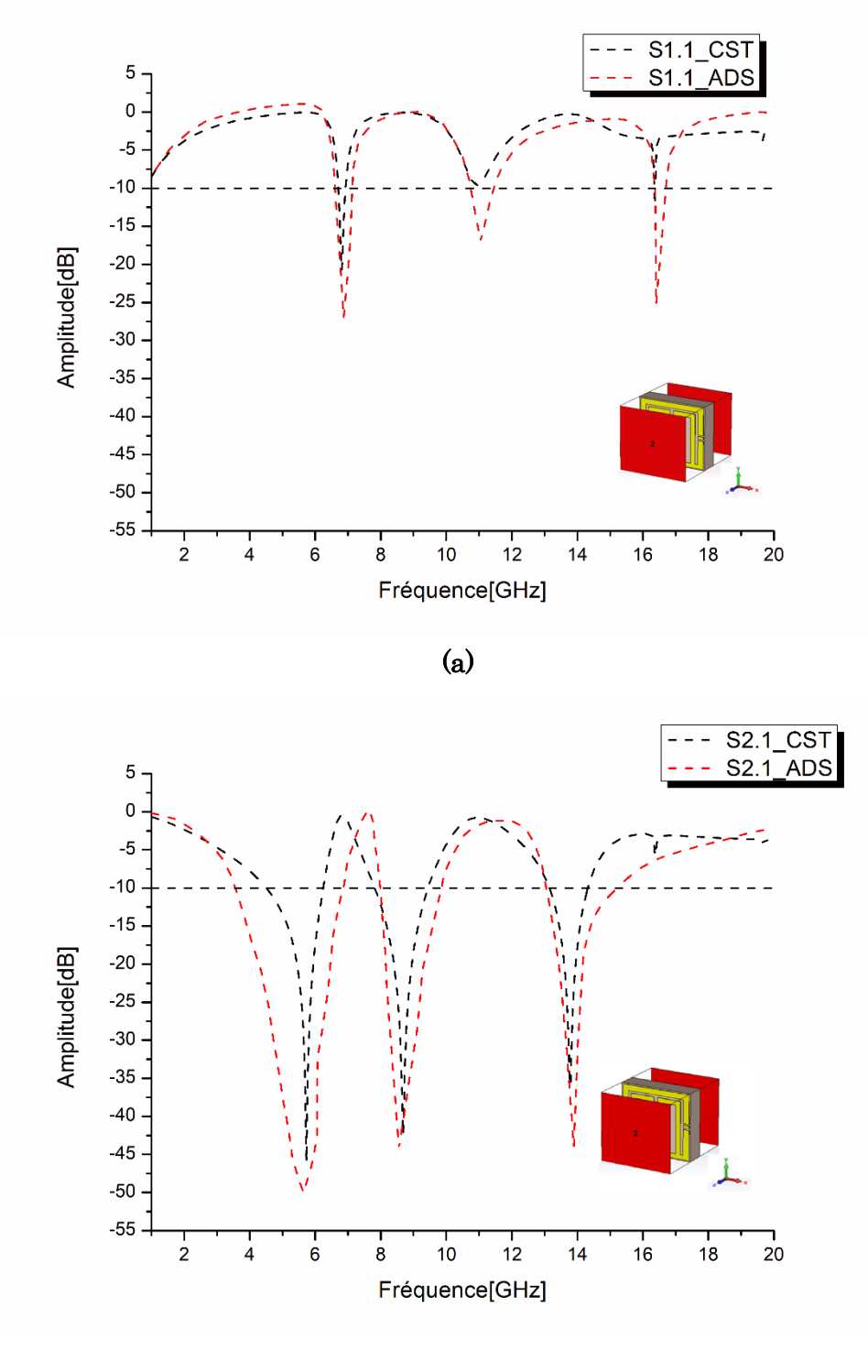

**(b)**

Figure II. 17 : (a) Comparaison du coefficient de réflexion S11 entre CST et ADS, (b) Comparaison du coefficient de réflexion S21 entre CST et ADS.

D'après les résultats schématisés dans la figure II. 17, nous observons un bon accord entre les deux outils de simulations (CST, ADS).

Dans la figure II. 17 (a), les deux outils (CST, ADS) ont présenté trois fréquences de résonance.

Pour la première fréquence de résonance, un pic de -20.73 dB à 6.81 GHz est apparu par le CST. Un décalage est mentionné par ADS, où nous avons enregistré un pic de -26.94 dB à 6.87 GHz.

Pour la deuxième fréquence de résonance, le CST a présenté une résonnance à 10.93 GHz avec une amplitude de -9.64 dB. En outre, l'ADS a affiché une fréquence de 11.04 GHz avec une amplitude de -16.92.

Pour la troisième fréquence de résonance, nous avons enregistré un accord légèrement différent entre les deux outils (CST, ADS), le CST a présenté une résonnance à 16.37 GHz avec une amplitude de -11.89 dB. En outre, l'ADS a affiché une fréquence de 16.40 GHz avec une amplitude de -25.18.

Dans la figure II. 17 (b), les deux outils (CST, ADS) ont délivré trois fréquences de résonance.

Pour la première fréquence de résonance, un bon accord est observé. Une amplitude de -46.01 dB à 5.73 GHz est apparue par le CST. Un léger décalage est mentionné par ADS, où nous avons enregistré un pic de -49.94 dB à 5.63 GHz.

Pour la deuxième fréquence de résonance, le CST a apparu une résonnance à 8.67 GHz avec une amplitude de -42.49 dB. Cependant, l'ADS a présenté une résonnance à 8.55 GHz avec une amplitude de -44.12 dB.

Pour la troisième fréquence de résonance, le CST a montré une fréquence de résonance à 13.78 GHz avec un pic de -36.36 dB. Toutefois, l'outil ADS a montré une fréquence de résonance de 13.88 GHz avec une amplitude de -43.98 dB.

## II.3.2.5 Paramètres effectifs de la cellule RAF de forme double rectangle entouré

Les paramètres effectifs de la cellule métamatériaux sont calculés à partir des paramètres S (S11, S21). La méthode de Nicolson\_Ross\_Weir (NRW) a été exploitée pour le calcul de la permittivité effective  $\varepsilon_{eff}$  et la perméabilité effective  $\mu_{eff}$ .

La permittivité et la perméabilité effective du milieu sont présentées par la figure II. 18 (a-b), dans la bande de fréquences [1-20 GHz].

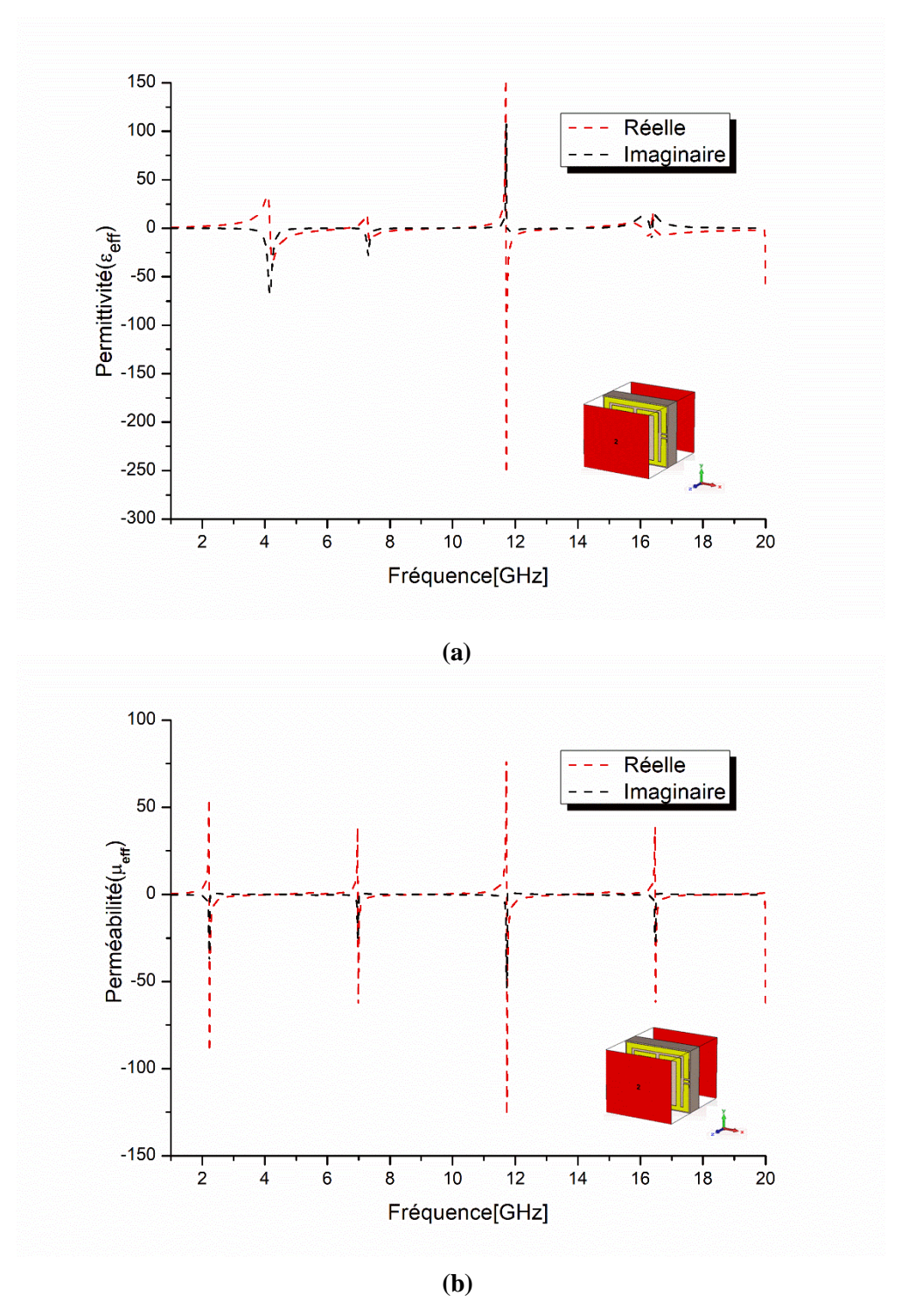

Figure II. 18 : Paramètres effectifs, (a) permittivité effectif  $\varepsilon_{\text{eff}}$ , (b) perméabilité effective  $\mu_{eff}$ .

D'après la figure II. 18 (a), la partie réelle de la permittivité effective est négative dans les bandes de fréquence suivantes [4.50 – 6.24 GHz], [7.81 – 9.44 GHz], [13.14 – 13.70 GHz]. Hors ces bandes de fréquences indiquées précédemment, la partie réelle de la permittivité effective a présenté des valeurs positives.

Nous constatons que la partie réelle de la permittivité effective est négative autour des résonnances mentionnées dans le tableau II.9.

D'après la figure II. 18 (b), la partie réelle de la perméabilité effective est négative dans les bandes de fréquence suivantes [7.81 – 8.98 GHz], [13.14 – 13.73 GHz]. Hors de ces bandes de fréquence, la partie réelle de la perméabilité effective a présenté des valeurs positives.

Tableau II.10 : Récapitulatif des paramètres effectifs de la cellule RAF de forme double rectangle entouré.

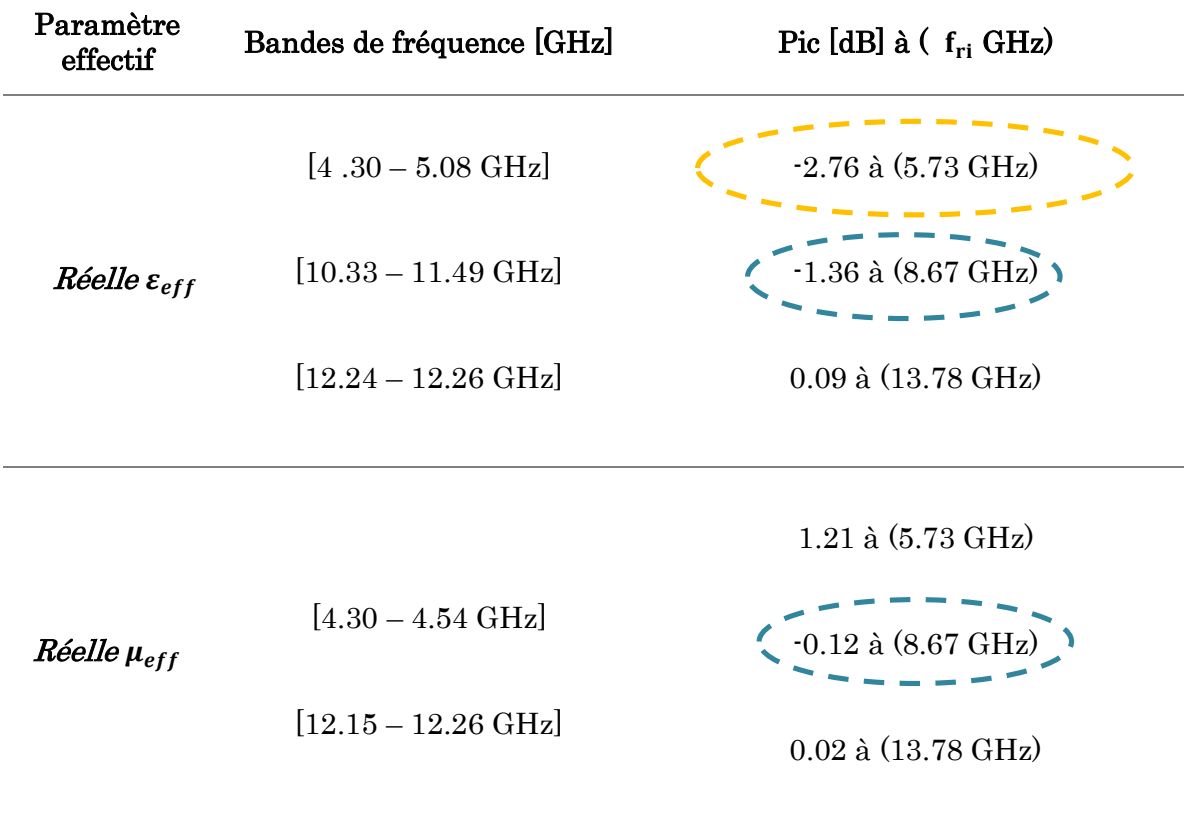

D'après les résultats indiqués par le tableau II.10, nous remarquons que notre cellule proposée RAF de forme double rectangle entouré a montré le caractère (DNG) et (ENG) pour les duex fréquences de résonnances  $fr_1 = 5.73 \text{ GHz}$  et  $fr_2 = 8.67 \text{ GHz}$ Respectivement.

Nous observons aussi que pour la fréquence de résonance  $fr_3 = 13.78$  GHz on a le caractère proche de zéro (Near to zero) a une amplitude de permittivité effective et perméabilité effective, 0.09 et 0.02.

Pour mieux illustrer les résultats obtenus, le tableau II.11 résume les performances obtenues par la cellule RAF de forme double rectangle entouré.

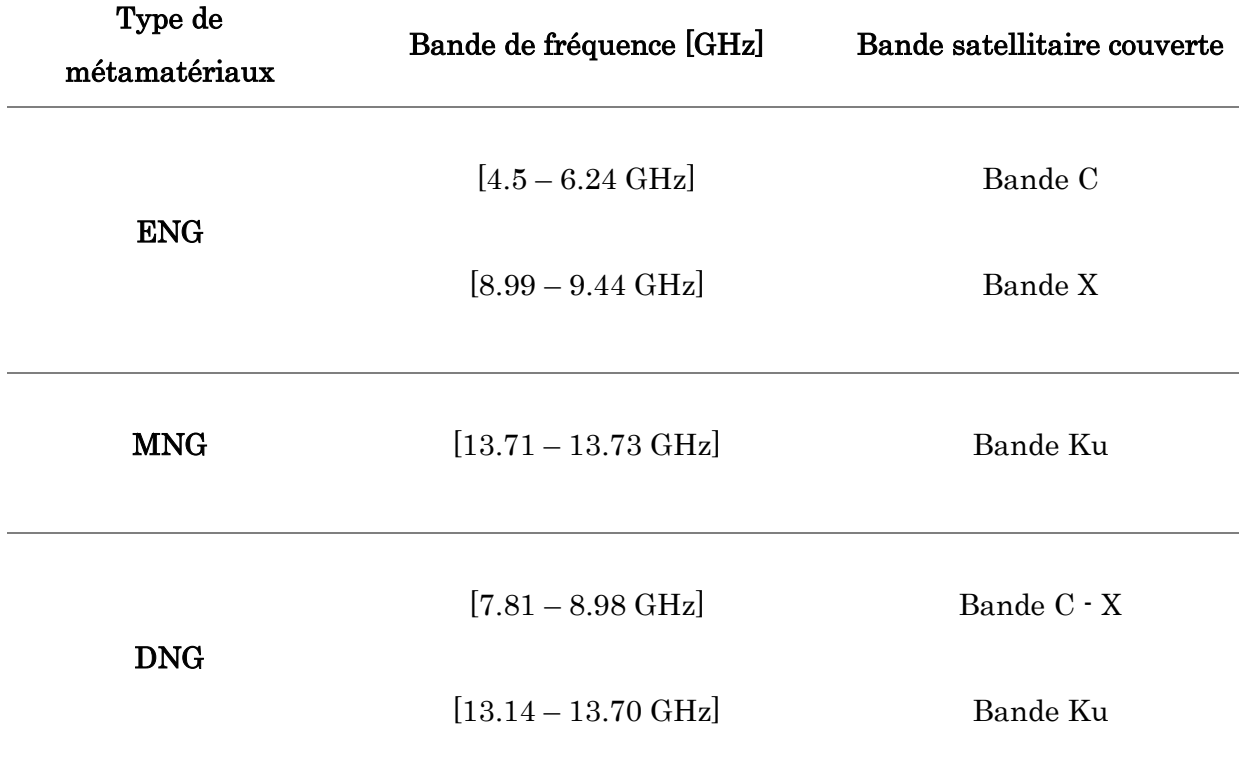

Tableau II. 11 : Bandes de fréquence satellitaire couverte par les paramètres effectifs du RAF de forme double rectangle entouré.

## II.3.2.6 Formation de réseau de la cellule RAF de forme double rectangle entouré

Dans cette partie, nous avons proposé la formation des réseaux, en prenant la cellule unitaire RAF de forme double rectangle entouré, comme élément de base.

La figure II. 19 décrit la formation des réseaux à partir de la cellule unitaire. Nous avons proposé quatre types de réseaux dont différents configurations : réseau 1 x 2, réseau 2x1, réseau 2 x 2 et réseau 4 x 4.

Les cellules unitaires sont placées à 0.5 mm d'intervalle verticalement et horizontalement. Notons aussi, que nous avons conservé les mêmes caractéristiques de la cellule indiquée dans la section II.3.2.1.

Les structures du réseau sont simulées dans la bande de fréquences [1-20 GHz].

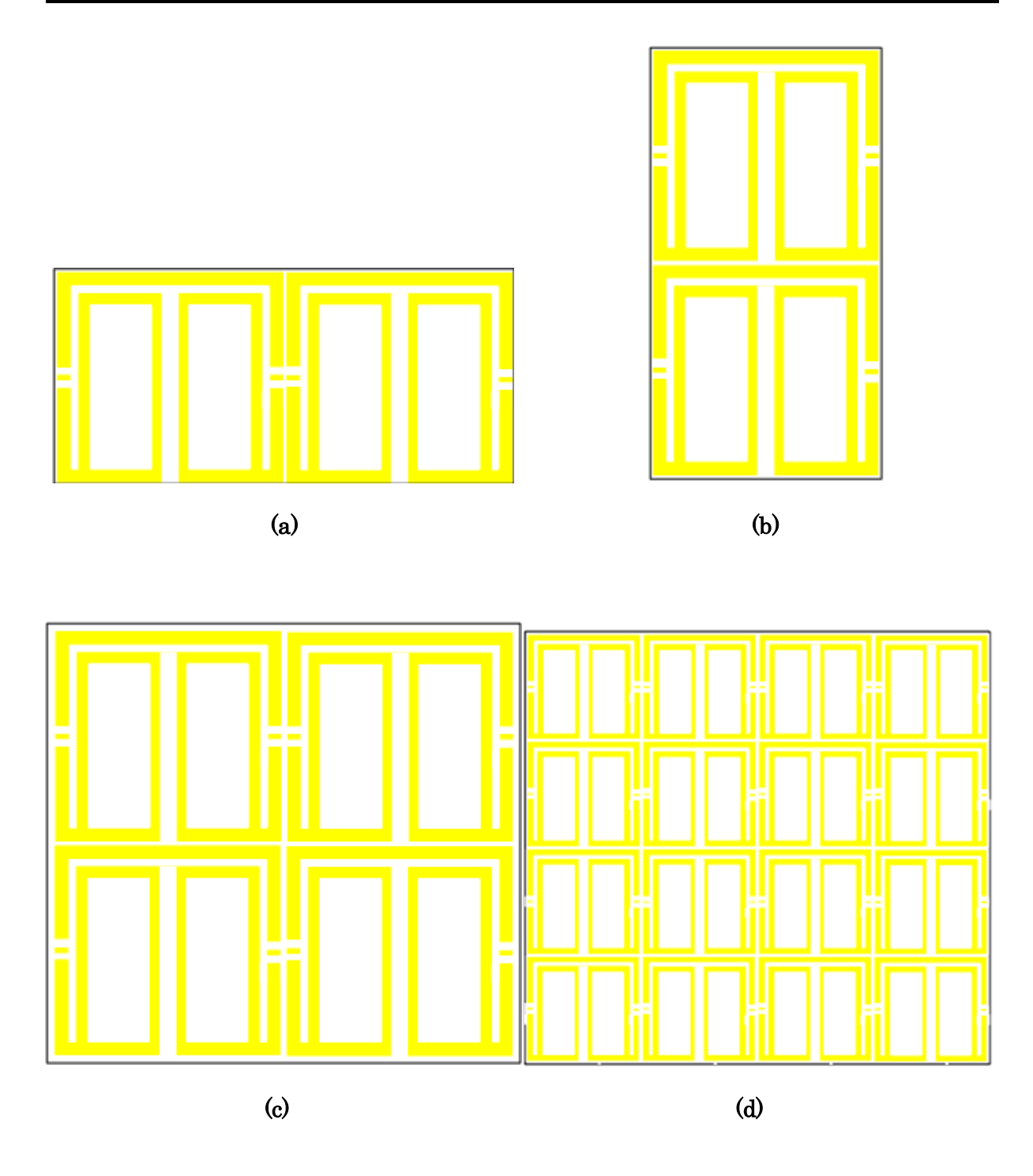

Figure II. 19 : Les différentes formations de réseau de la cellule RAF de forme double rectangle entouré. (a) réseau 1x2, (b) réseau 2x1, (c) réseau 2x2, (d) réseau 4x4.

Les figures II.19 (a) – II.19 (d) présentent les coefficients de transmission S21 du réseau des cellules unitaires RAF de forme double rectangle entouré, dans les bandes de fréquence [1-20 GHz]. Les réseaux formés respectent les configurations suivantes : 1x2, 2x1, 2x2, 4x4, respectivement.

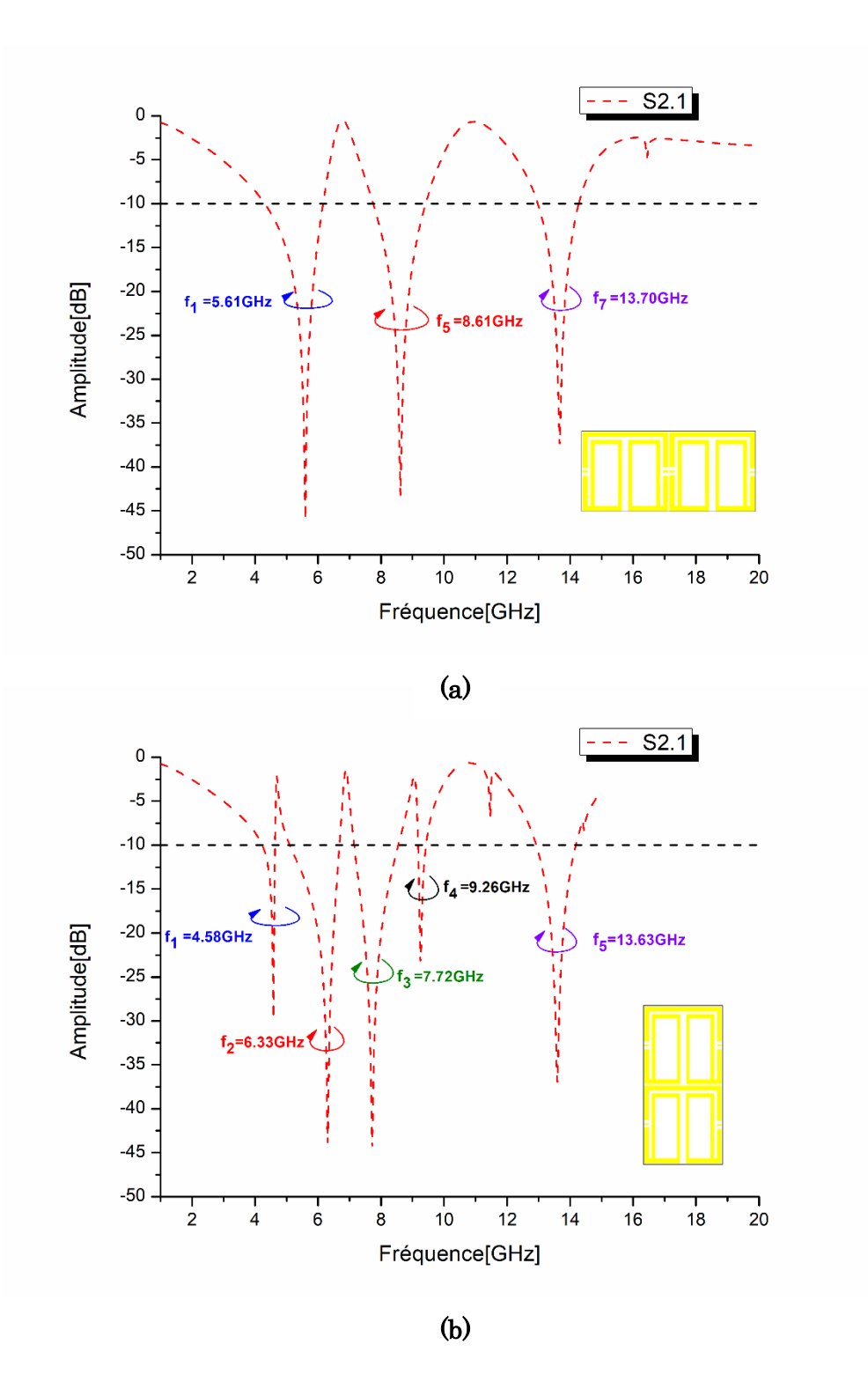

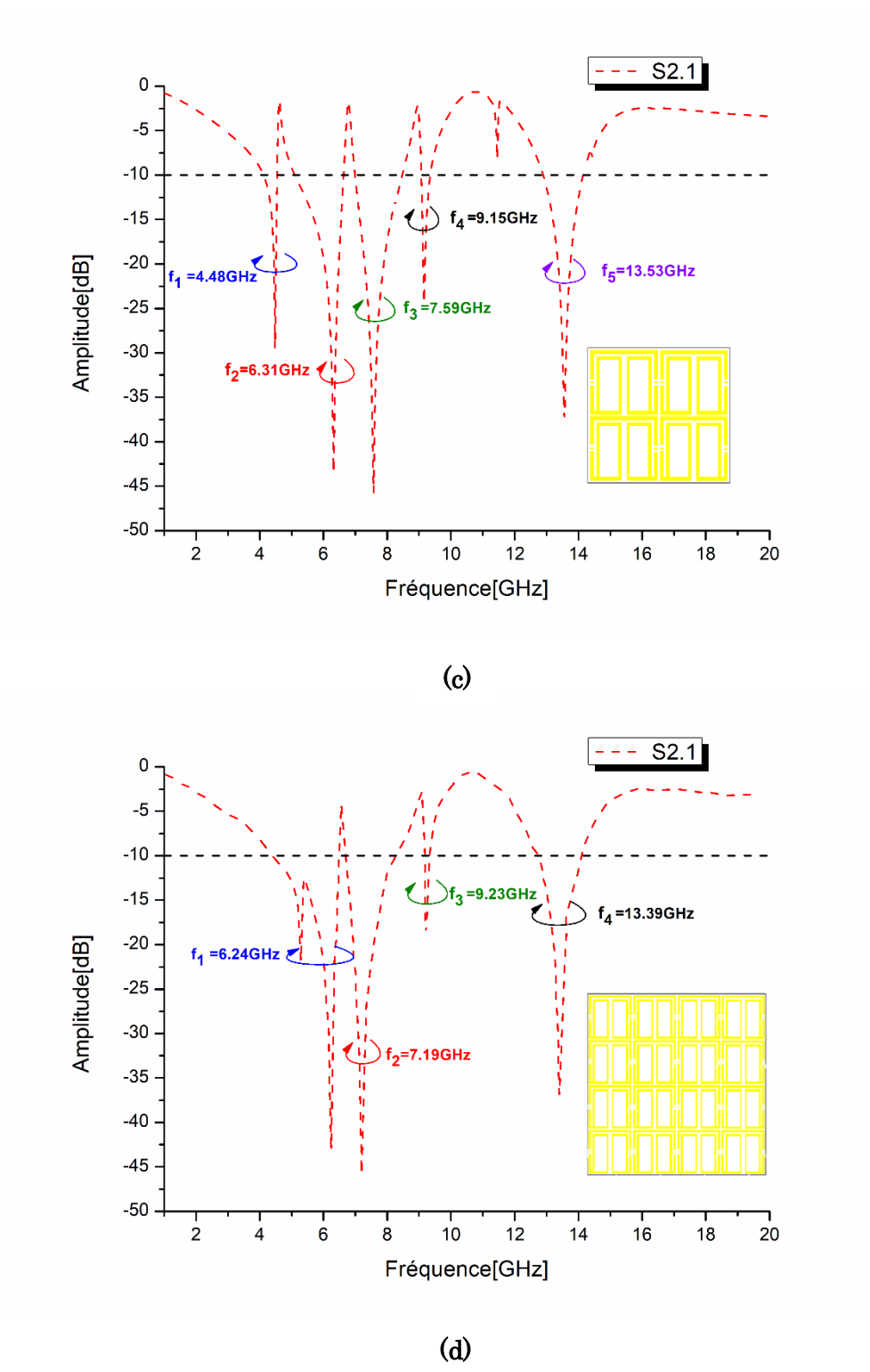

Figure II. 20 : (a)  $S_{21}$  du réseau 1x2, (b)  $S_{21}$  du réseau 2x1, (c)  $S_{21}$  du réseau 2x2, (d)  $S_{21}$  du réseau 4x4.

D'après les figures II. 20 (a) – II. 20 (d), nous observons que la formation des réseaux a excité l'apparition des phénomènes coupes bandes, dans la bande de fréquence [1-20 GHz], telle que de nouvelles fréquences de résonnance se sont révélées.

Notons aussi, que les résonnances apparues sont caractérisées par des amplitudes plus au moins plus élevés que les amplitudes présentées par la cellule unitaire RAF de forme double rectangle entouré.

Les résonnances ainsi que leurs amplitudes pour les formations de réseau  $(1x2, 2x1, ...)$ 2x2, 4x4), sont indiquées dans le tableau II.12.

| Type de réseau | Fréquence de résonnance | Amplitude (dB) |
|----------------|-------------------------|----------------|
|                | (GHz)                   |                |
|                | $5.61\,$                | $-45.53$       |
| 1x2            | 8.61                    | $-43.12$       |
|                | 13.70                   | $-37.45$       |
|                | 4.58                    | $-29.50$       |
|                | 6.33                    | $-43.70$       |
| 2x1            | 7.72                    | $-44.19$       |
|                | $9.26\,$                | $-23.13$       |
|                | $13.63\,$               | $-36.84$       |
|                | 4.48                    | $-29.37$       |
|                | 6.31                    | $-42.96$       |
| 2x2            | 7.59                    | $-45.90$       |
|                | $9.15\,$                | $-24.32$       |
|                | $13.53\,$               | $-37.09$       |
|                | 6.24                    | $-42.93$       |
|                | 7.19                    | $-45.61$       |
| 4x4            | $9.23\,$                | $-18.23$       |
|                | 13.39                   | $-36.84$       |

Tableau II. 12 : Fréquences de résonnance et les amplitudes des coefficients de transmission pour les formations de réseau (1x2, 2x1, 2x2, 4x4).

Les paramètres effectifs des formations de réseau (1x2, 2x1, 2x2, 4x4) sont présentés par les figures II.21(a)-(d). Notons que les formations de réseau sont évoluées de la même manière que la cellule unitaire RAF de forme double rectangle entouré.

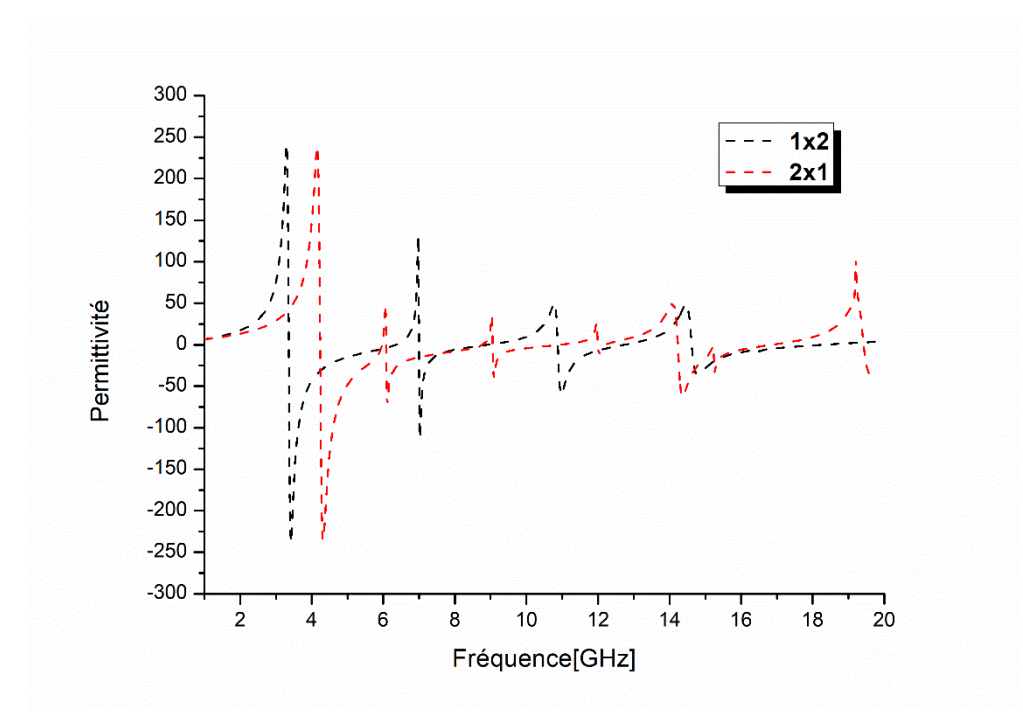

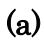

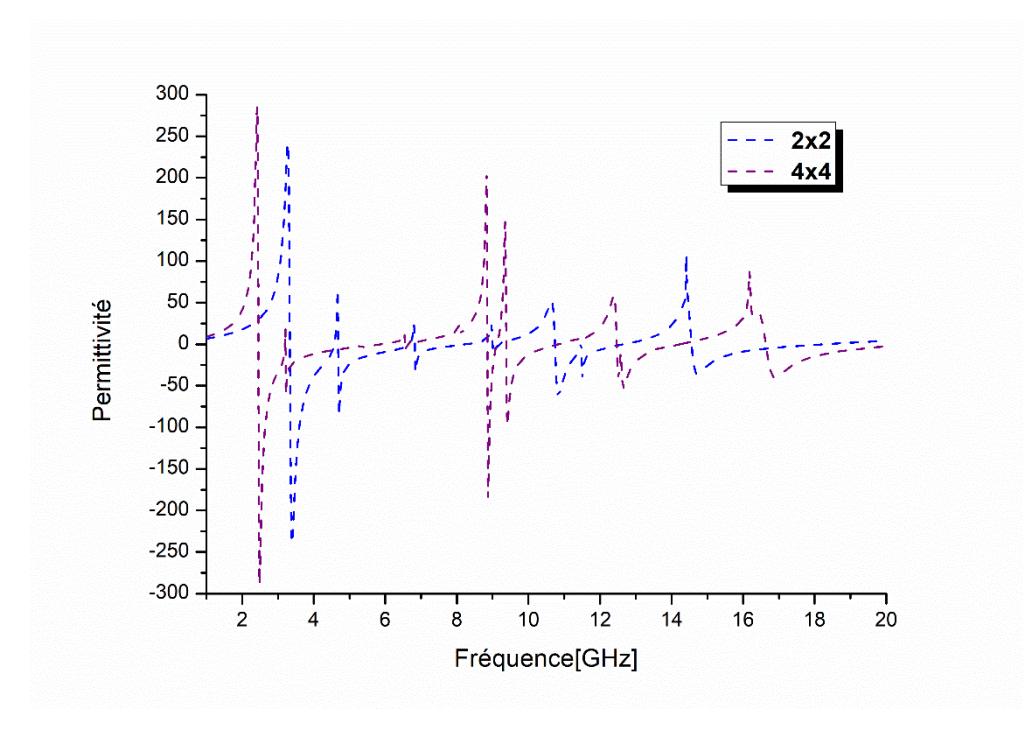

(b)

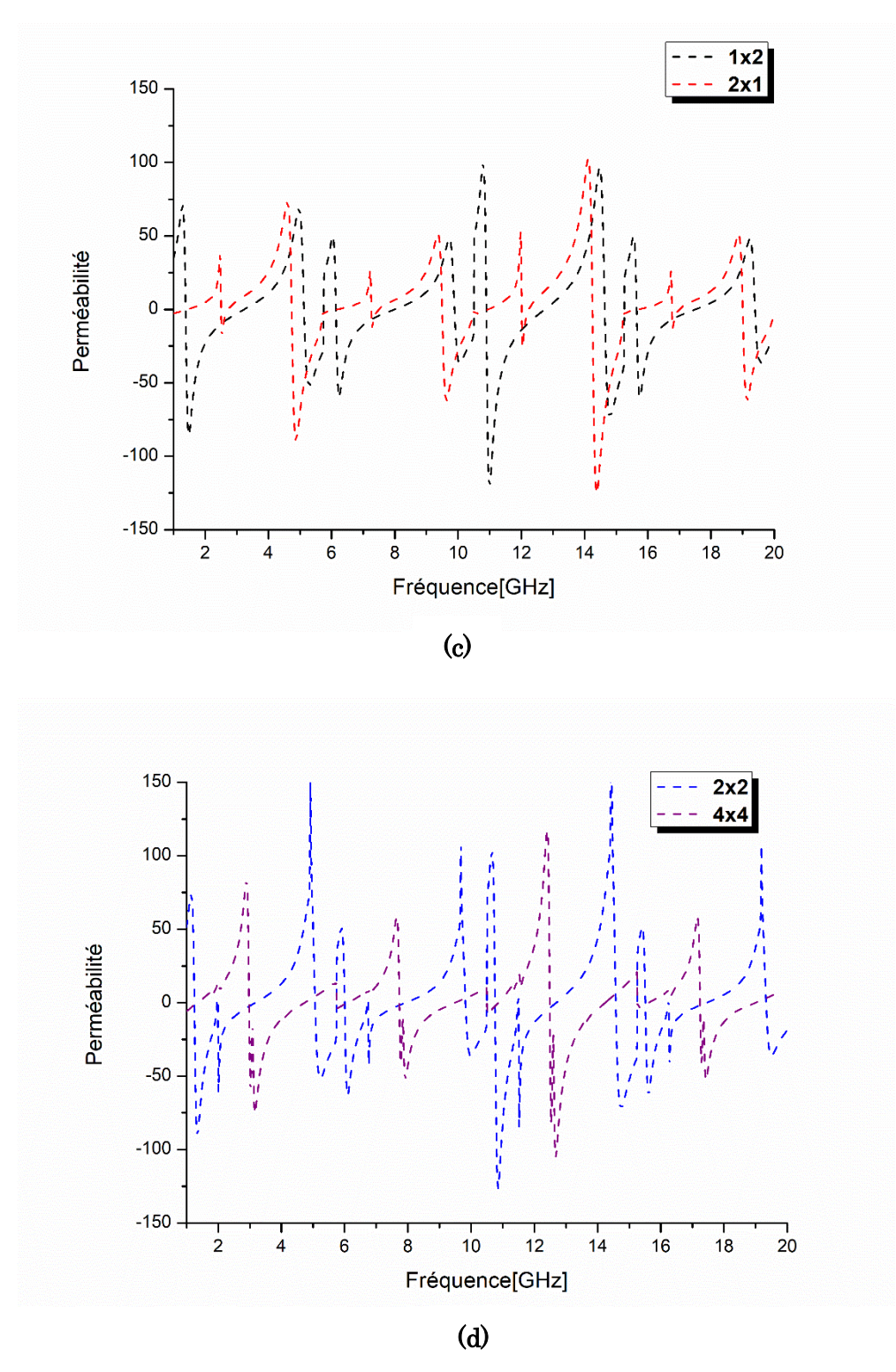

Figure II. 21 : (a) Permittivité des formations 1x2 et 2x1, (b) Permittivité des formations 2x2 et 4x4, (c) Perméabilité des formations 1x2 et 2x1, (d) Perméabilité des formations 2x2 et 4x4.

Les performances des formations de réseau (1x2, 2x1, 2x2, 4x4) à base de la cellule unitaire RAF de forme double rectangle entouré sont récapitulées dans le tableau II.13 et II.14.

Nous constatons que les formations de réseau ont pu couvert la totalité des bandes satellitaires et ont montré différent type de métamatériau dans les bandes de fréquence respective.

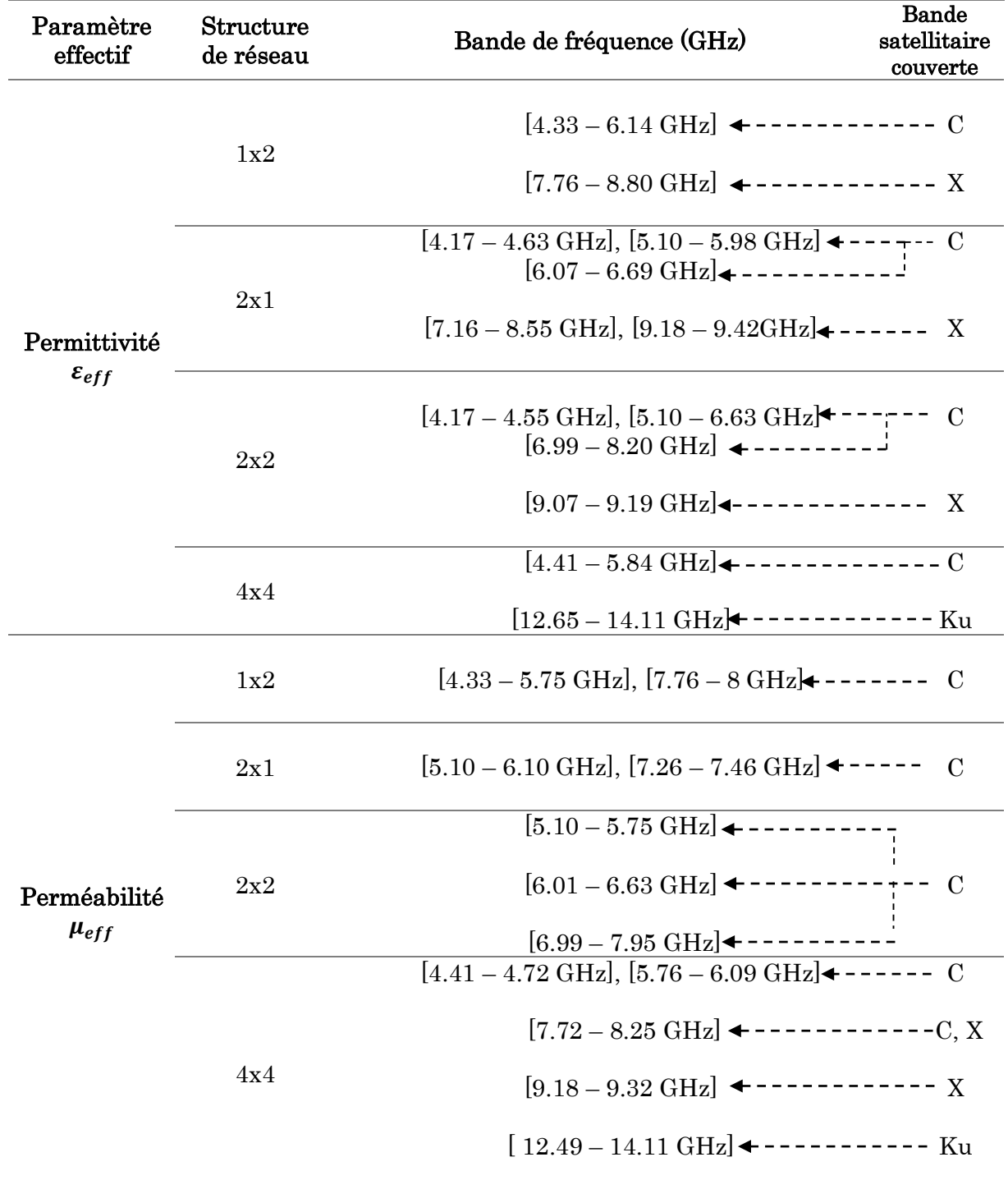

Tableau II. 13 : Bandes de fréquences des paramètres effectifs avec valeur négative.

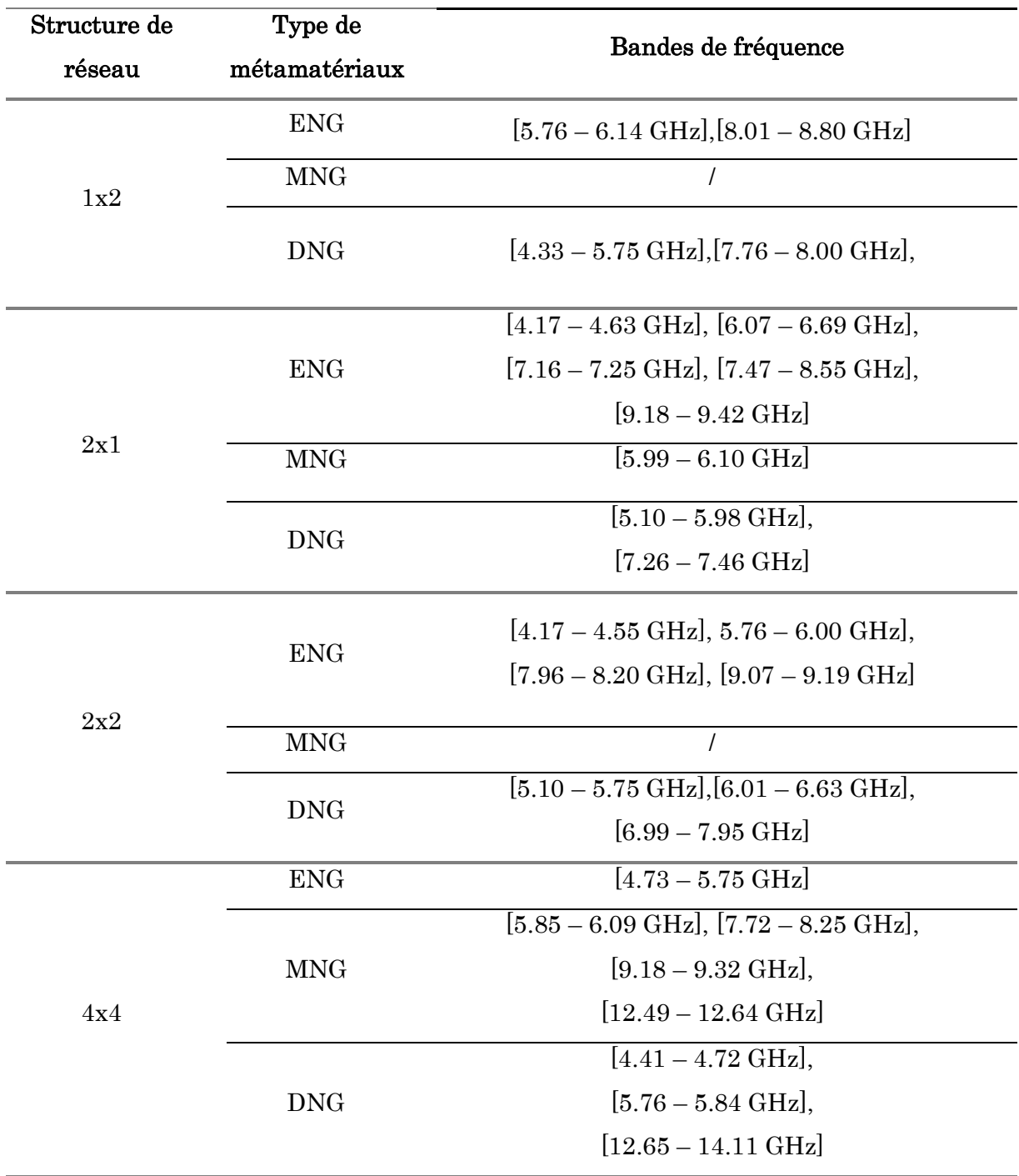

Tableau II. 14 : Types de métamatériaux dans les formations de réseaux.

On voie que le caractère MNG est absent dans deux formation de réseaux (1x2 et 2x2), par contre les deux autres caractères sont présent pour toutes les formations de réseaux.

Au niveau des bandes de fréquences, nous observons que cette cellule a présenté une couverture quasi-moyenne par rapport au l'autre cellule (forme polygonale modifié).

# II.4 Analyse comparative

Dans l'objectif de valider nos cellules unitaires proposées, le tableau II.15 présente une analyse comparative avec les cellules unitaires existantes dans des articles déjà communiqués. La comparaison prend en considération : la taille totale de la cellule, les bandes satellitaires couvertes, le type de métamatériau et le rapport moyen effectif. Le tableau II. 15 illustrer cette comparaison.

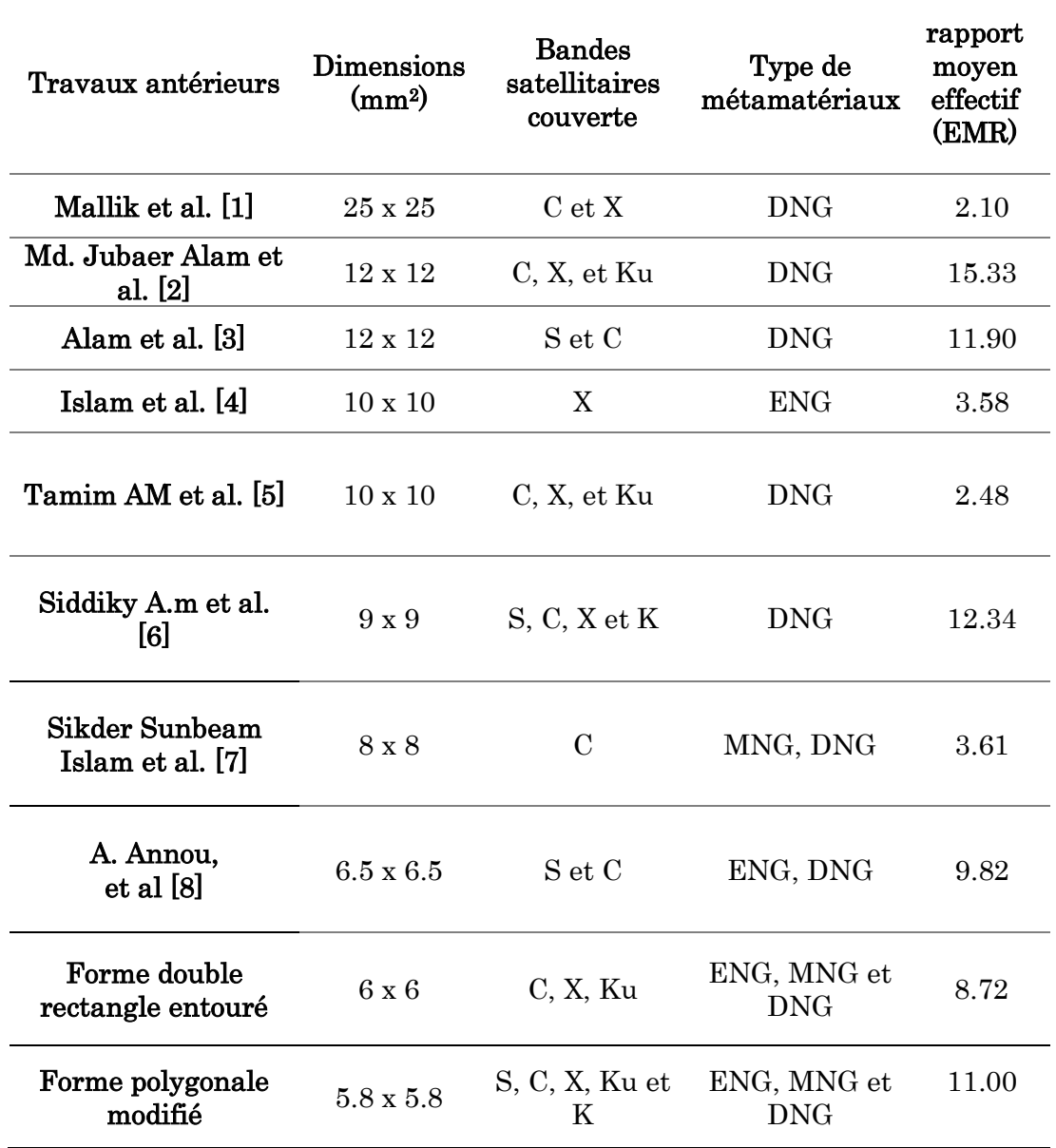

Tableau II. 15 : Tableau comparatif de nos travaux avec les travaux antérieurs.

D'après la comparaison illustrée par le tableau II.15, nos deux cellules proposées RAF de forme polygonale modifiée avec deux anneaux et double rectangle entouré présentent des tailles compactes, elles couvrent plus de bande satellitaire et trois type de métamatériau.

Pour la structure de forme polygonale modifié, le rapport moyen effectif (EMR) est grand par rapport aux plusieurs travaux mais il est aussi quasi faible par rapport aux structures présentées dans [2], [3] et [6].

La deuxième cellule (double rectangle entouré) présente la valeur la plus grande de rapport moyen effectif (EMR) par rapport aux autres travaux mais il est petit au regard des cellules [2], [3], [6] et [8].

## II.5 Conclusion

Dans ce chapitre, de nouvelle conception de cellules métamatériaux et les formations de réseau correspondantes sont présentées. Une analyse détaillée pour chaque configuration est abordée. Les paramètres S (S11, S21) sont calculés au moyen du logiciel CST, en outre les paramètres effectifs ( $\varepsilon_{eff}$ ,  $\mu_{eff}$ ) sont calculés au moyen de la méthode de NRW, dans la bande de fréquences [1-20 GHz].

Les résultats révèlent les caractéristiques des métamatériaux, les deux structures ont montré les caractères : ENG, MNG et DNG, pour la cellule de forme polygonale modifié, toutes les caractères métamatériaux sont atteint pour toutes les formations (1x1, 1x2, 2x1, 2x2, 4x4) avec couverture de cinq bandes satellitaire (S, C, X, Ku et K).

En revanche, la deuxième cellule de forme double rectangle entourée, a montré aussi le caractère (ENG, MNG et DNG). Toutefois, les formations de réseau 1x2 et 2x2 ont manqué du caractère MNG, avec couverture de trois bandes satellitaires (C, X et Ku).

# Liste des références

- [1] Mallik A, Kundu AS and Goni MO (2013) Design of a novel tworectangular U-shaped double negative metamaterial. Proceedings of the 2013 International Conference on Informatics, Electronics & Vision (ICIEV), Dhaka, Bangladesh, 17–18 May
- [2] Alam MJ, Faruque MRI, Azim R, Islam MT. Depiction and analysis of a modified Hshaped double-negative meta atom for satellite communication. International Journal of Microwave and Wireless Technologies. Cambridge University Press; 2018;10(10):1155–65.
- [3] Alam MJ, Faruque MRI and Islam MT (2018) Architecture of a unified split P-shaped swarming metamaterial for thermal mutation. Microwave and Optical Technology Letters 60, 1388–1395.
- [4] Islam SS, Faruque MRI and Islam MT (2015) A near zero refractive index metamaterial for electromagnetic invisibility cloaking operation. Materials 8, 4790– 4804.
- [5] Tamim AM, Faruque MRI, Alam MJ, Islam SS, Islam MT. Split ring resonator loaded horizontally inverse double L-shaped metamaterial for C-, X-and Ku-band microwave applications. Results Phys 2019;12:2112–22.
- [6] Air Mohammad Siddiky, M.R.I Faruque, M. Islam, Inverse double-C shaped square split ring resonator based metamaterial with multi-resonant frequencies for satellite band applications, Results in Physics, 2020,19 - 2211-3797.
- [7] S.S. Islam, M.S. Khan, M.R.I. Faruque, Design and analysis of modified- split H-shaped DNG metamaterial for microwave application Mater Res Express, 6 (10) (2019), Article 105356
- [8] A. Annou, S. Berhab, F. Chebbara and T. Messatfa, "Analysis of a novel designed bowtie shaped DNG metamaterial for satellite applications," 020 1st International Conference on Communications, Control Systems and Signal Processing (CCSSP), EL OUED, Algeria, 2020, pp. 13-18.

# **Conclusion générale**

# Conclusion générale

La science et la technologie ont des performances électriques sans cesse améliorées, une sélectivité plus grande, un encombrement et un cout réduit, mais restent toujours sur une soif insatiable de matériaux meilleurs et plus performants qui peuvent pousser les limites possibles.

Ces métamatériaux sont des matériaux artificiels, possédant des propriétés électromagnétiques ne pouvant être obtenus par des matériaux qu'on trouve dans la nature. A partir de 2002, les métamatériaux sont utilisés pour la réalisation des dispositifs des télécommunications.

L'objectif principal de ce travail était de proposer des structures métamatériaux originaux qui satisfaire aux moins deux types de caractère : ENG, MNG, et/ou DNG dans la bande de fréquence [1-20 GHz] dédie aux applications satellitaires. Pour analyser et étudier ces structures, on a eu recours au logiciel de simulation CST Microwave studio et ADS et l'environnement de programmation Matlab pour calculer et extraire les paramètres effectifs des cellules proposées.

Le premier chapitre, dresse un état de l'art sur les métamatériaux qui présentent des propriétés intrinsèques exceptionnelles (permittivité  $\varepsilon_{eff}$  et la perméabilité effective  $\mu_{eff}$ ). Durant la première partie de ce chapitre et en se basant sur la théorie de Veselago, nous avons défini au départ les notions de base qui régissent les matériaux dits à main gauche (LHM). Une classification des métamatériaux a été ensuite présentée en fonction du signe des paramètres effectifs des cellules métamatériaux (ENG, MNG et DNG). Les fameuses méthodes d'extraction des paramètres effectifs des métamatériaux (Smith, NRW, TR) à travers des coefficients de réflexion et de transmission (S11 et S21) sont présentées. Les méthodes présentées se basent sur un ensemble d'équation bien définies. Nous avons terminé le chapitre par applications dans le domine micro-onde (les filtres et les antennes) et donner des exemples pour voir l'intérêt d'utiliser les métamatériaux dans le domaine des antennes et les filtres. Selon l'objectif de conception, différents types de cellules unitaires et différentes méthodes d'intégration des métamatériaux. Cette intégration a contribué au développement des performances de dispositifs microondes. Nous avons noté une augmentation de gain de l'antenne patch due à l'utilisation d'une nouvelle cellule métamatériaux DNG et l'application des métamatériaux en tant que superstrat, et un élargissement de la bande passante en utilisant une cellule

métamatériaux de type RAFC. Dans la conception des antennes, on peut avoir une antenne multibande, et une antenne a dimensions compacte grâce à l'utilisation des métamatériaux. Et aussi la conception d'un simple filtre coupe bande à base d'une cellule RAF, et la conception d'un filtre multi bande à base des cellules RAFC.

Dans le deuxième chapitre, les deux cellules métamatériaux de type RAF de profil original et taille miniature avec des performances meilleurs sont proposées. La première cellule est de forme polygonale modifiée avec deux anneaux et la deuxième cellule de forme rectangle encadrée d'un grand rectangle. L'analyse de coefficient de transmission  $S_{21}$  des deux structures, montre qu'elles présentent le phénomène coupe bande autour de cinq fréquences de résonnance. Les deux cellules proposées couvrent les bandes satellitaires C, X, Ku. Les résultats de simulation de circuit équivalent pour les deux structures avec ADS montrent un bon accord avec celle obtenus avec CST. L'analyse les paramètres effectifs (permittivité  $\varepsilon_{eff}$  et la perméabilité effective  $\mu_{eff}$ ) attribués par la méthode NRW pour chaque cellule montrent que la cellule proposée RAF de forme polygonale modifiée a montré le caractère main gauche (DNG) et MNG pour seulement une seule bande de fréquence et le caractère ENG pour deux bandes de fréquence. La cellule proposée RAF de forme double rectangle encadré a montré le caractère (DNG) pour deux fréquences de résonnance, et pour la fréquence de résonnance  $fr = 13.78$  GHz on a le caractère proche de zéro (Near to zero).

Les résultats de simulation des structures des réseaux (1x2, 2x1, 2x2, 4x4) montrent que la formation des réseaux a excité l'apparition des phénomènes coupes bandes, dans la bande de fréquence [1-20 GHz], telle que de nouvelles fréquences de résonnance se sont révélées. Notons que les résonnances apparues sont caractérisées par des amplitudes plus au moins plus élevés que les amplitudes présentées par les cellules unitaire RAF. Le coefficient de transmission couvre les bandes C, X et Ku pour toutes les configurations. La permittivité effective négative et la perméabilité se retrouvent également dans toutes les structures. Nous constatons que les formations de réseau ont pu couvert la totalité des bandes satellitaires et ont montré différent type de métamatériaux dans les bandes de fréquence respective.

En générale, les résultats obtenus lors de ce mémoire fin d'étude peuvent être poursuivi selon de multiples voies de recherches. Les cellules métamatériaux proposées

sont valables pour l'application de la communication par satellite en raison de leur taille compacte, de leur gamme de fréquences de travail et de leur rentabilité. Elles peuvent également constituer un choix prometteur pour la double négativité

**Annexe** 

**Les applications satellitaires** 

## *1. Définition d'un satellite de télécommunications*

Un satellite de télécommunications est un satellite artificiel positionné dans l'espace pour les services de communications téléphoniques, images des télévisions et pour la radio.

Il reçoit les signaux de la terre et les retransmis vers la terre. Après translation de fréquence et l'opération d'amplification. Il peut utiliser une orbite géostationnaire, une orbite polaire basse ou une orbite de Molniya [1], tous dépendent de la mission envisagée.

Pour des services fixes, les satellites de communications apportent une technologie complémentaire à la fibre optique qui compose les câbles sous-marins. Ils sont aussi utilisés pour des applications mobiles, comme des communications vers les navires ou les avions, vers lesquels il serait impossible d'utiliser du câble [2].

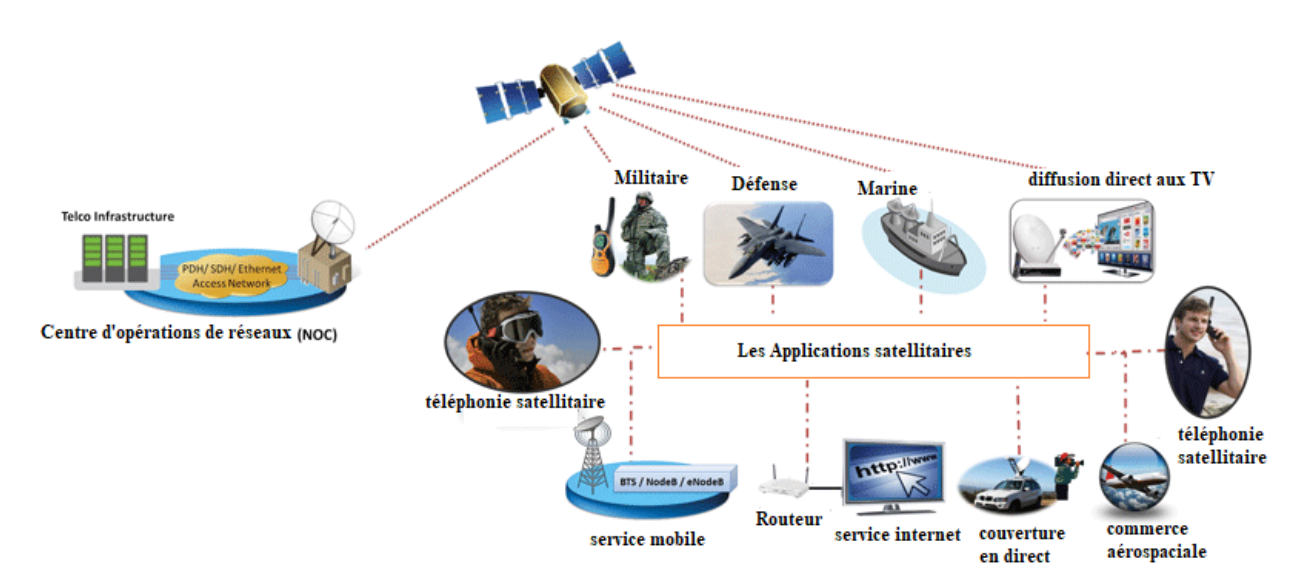

Figure 1 : Les différentes applications d'un satellite de télécommunication.

### *2. Les composants d'un système de communication par satellite*

Un système de télécommunications par satellites s'articule autour d'un secteur terrien (les stations terriennes), qui assure la connexion aux réseaux terrestres, et d'un secteur spatial (le satellite), qui réalise la jonction entre les stations. Les ondes radioélectriques porteuses émises par les stations terriennes sont reçues par le satellite. Ces liaisons s'appellent liaisons montantes (uplink). Après l'opération d'amplification des signaux dans chaque canal, ces porteuses sont regroupées sur l'antenne d'émission. Le satellite les émet, à son tour, vers les stations terriennes réceptrices : ce sont les liaisons descendantes (downlink).

La figure 2 illustre les différentes composantes d'un système de télécommunications par satellite.

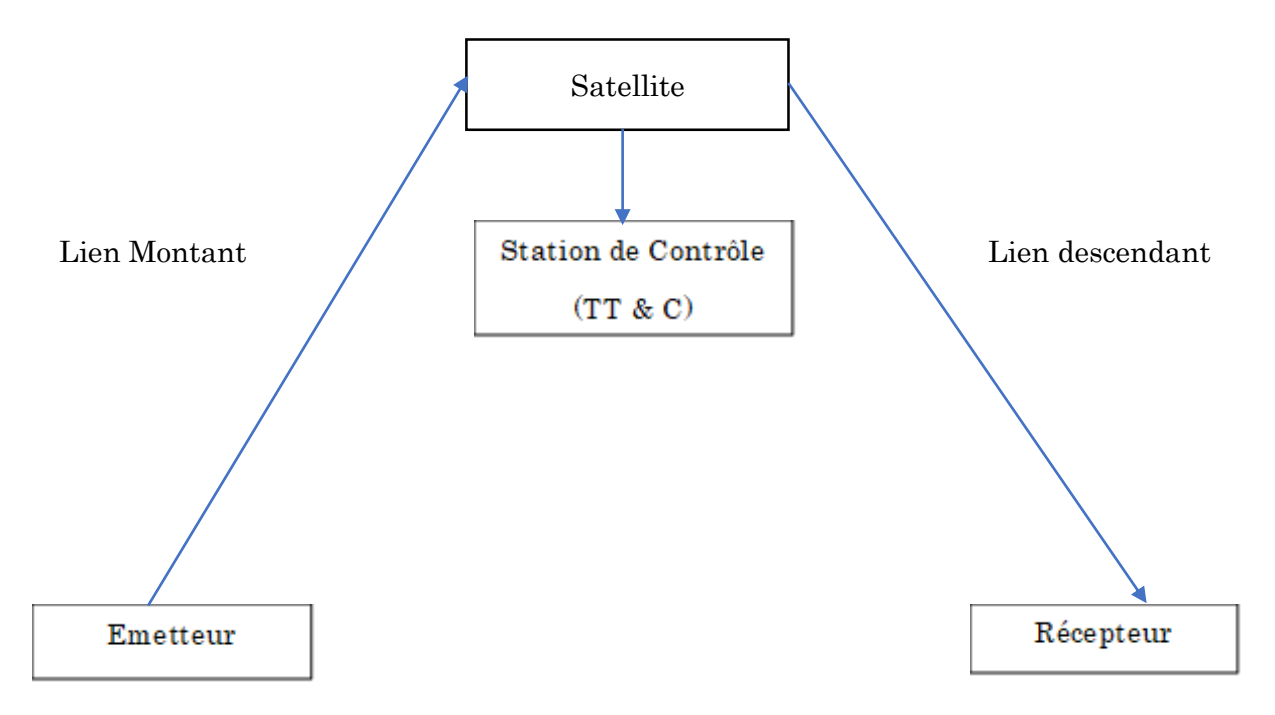

Figure 2 : les composants d'un système de communication par satellite.

### Station terrienne d'émission

Elle comprend le centre où sont élaborés les signaux d'informations à transmettre, c'est-à dire les signaux vidéo et audio pour la télévision ou d'autres signaux comme les signaux téléphoniques ou les données pour les communications professionnelles. Les signaux sont transmis par câble, fibre optique ou relais hertzien à la station d'émission proprement dite où se trouve la liaison montante qui comprend l'émetteur.

### > Lien montant

L'élément principal à l'intérieur de la section du lien montant d'un système satellitaire est l'émetteur de la station terrestre.

### $\triangleright$  Station spatiale

Elle comprend le satellite et l'ensemble des moyens de contrôle situé au sol c'est-à dire l'ensemble des stations de poursuite, de télémesure et de télécommande (TT&C :

Tracking, telemetry and command), ainsi que le centre de contrôle du satellite où sont décidés toutes les opérations liées au maintien du poste et vérifiées les fonctions vitales du satellite [3].

### $\triangleright$  Lien descendant

L'élément principal à l'intérieur de la section du lien descendant d'un système satellitaire est le transmetteur à bord du satellite. Le transmetteur du satellite est constitué par les étages finaux, qui ont classiquement pour objet l'amplification en puissance du signal radiofréquence RF et la transmission.

### *3. Les bandes de fréquences satellitaires*

Le tableau ci-dessous, montre les différentes bandes de fréquence utilisées pour les applications satellitaire en précisant la bande de fréquence de la liaison montante et descendante [4].

|                                      | <b>Bande</b>  | Gamme de fréquence (GHz)                     |                                                    |  |
|--------------------------------------|---------------|----------------------------------------------|----------------------------------------------------|--|
|                                      |               | Montant                                      | Descendant                                         |  |
| mobiles par<br>Services<br>satellite | $\mathbf{L}$  | $1.635 - 1.66$                               | $1.535 - 1.56$                                     |  |
| Services fixes par                   | S             | $2.65 - 2.69$                                | $2.5 - 2.54$                                       |  |
|                                      | $\mathcal{C}$ | $5.85 - 6.65$                                | $3.4 - 4.2$                                        |  |
| satellite                            | X             | $7.9 - 8.4$                                  | $7.25 - 7.75$                                      |  |
|                                      | Ku            | $13.75 - 14.5 / 17.3 - 18.1$                 | $10.7 - 12.75$                                     |  |
|                                      | Ka            | $29.5 - 30$ (civil)<br>$30 - 31$ (militaire) | $19.7 - 20.2$ (civil)<br>$20.2 - 21.2$ (militaire) |  |

Tableau 1 : Les bandes de fréquence satellitaire.

 $\triangleright$  Bande L : utilisée par les systèmes de positionnement par satellite ainsi que certain service de diffusion radio. Les bandes de fréquences de la bande L ont été définies par la conférence mondiale (CAMR) en 1992, pour le service mobile par satellite.
- $\triangleright$  La bande S : utilisée différemment par l'ensemble des pays concernés, ce qu'il a rapidement rendu utilisables dans le cadre d'une maitrise globale des communications terrestres et par satellite.
- $\triangleright$  **Bande C**: la première bande qui a été utilisée par les satellites commerciaux. Cette bande est exploitée par les services fixes par satellite (FSS) et peu exploitée par les services de diffusion par satellite (BSS). Aujourd'hui, elle est fortement encombrée.
- $\triangleright$  Bande X : réservée spécialement pour les applications militaires.
- $\triangleright$  **Bande Ku** : récemment utilisée, donc pas encore encombrée, est surtout utilisée pour les services fixes par satellite (FSS) et exclusivement pour les services de radiodiffusion par satellites (SRS) dans les bandes 11/12 GHz. L'inconvénient de cette bande est qu'elle est très sensible aux orages ; l'eau de pluie absorbe les signaux. Par contre cette bande, est peu sensible aux parasites urbains et est donc préconisée aux utilisations des VSAT.
- $\triangleright$  **Bande Ka** : sert principalement aux services internet, car elle est proche aux zones infrarouges et par conséquent, très sensible aux perturbations atmosphériques. Elle est aussi utilisée par les terminaux mobiles de type GSM.

Notons que la bande Ka est la dernière utilisée par les applications satellitaires car la surcharge des autres bandes impose de trouver de nouvelles plages de fréquence [5].

## Références Bibliographiques

- [1] RAHAL Wassila, étude de l'orbitographie des satellite artificielle et l'exploitation de leur données, thèse présentée en vue de l'obtention du diplôme de doctorat en physique, Université science et technologie d'Oran, Décembre 2013.
- [2] Satellitepe, L'utilité des satellites : satellite de télécommunications, disponible sur [http://satellitpe.e-monsite.com/pages/l-utilite-des-satellites-geostationnaire/2](http://satellitpe.e-monsite.com/pages/l-utilite-des-satellites-geostationnaire/2-le-satellite-de-telecommunication.html) [le-satellite-de-telecommunication.html,](http://satellitpe.e-monsite.com/pages/l-utilite-des-satellites-geostationnaire/2-le-satellite-de-telecommunication.html) consulté le 31/08/2020
- [3] Joseph N. Pelton, Handbook of Satellite Applications, Springer, New York, 2013, 1226 pages.
- [4] Nicolas Moynier Philippe Lorent, télécommunications par satellite applications militaires, 26-6-2020 [http://www.assosupelec.org/global/gene/link.php?doc\\_link=/docs/2011060142809\\_P](http://www.assosupelec.org/global/gene/link.php?doc_link=/docs/2011060142809_PresentationSatcommilitaire.pdf) [resentationSatcommilitaire.pdf,](http://www.assosupelec.org/global/gene/link.php?doc_link=/docs/2011060142809_PresentationSatcommilitaire.pdf) consulté le 26/6/2020.
- [5] Chenina Hachemi, Communication spatiale, Université Kasdi Merbah Ouargla, 2018, 20 Pages.